# **UNIVERSIDAD MAYOR DE SAN ANDRÉS UNIVERSIDAD MAYOR Y FACULTAD DE CIENCIAS PURAS Y NATURALES CARRERA DE INFORMÁTICA**

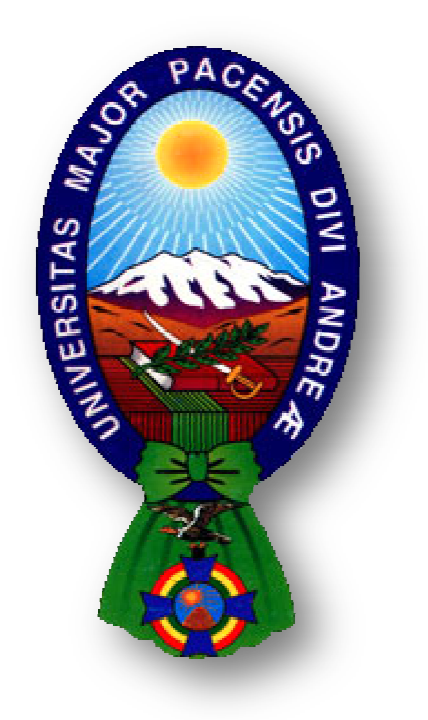

# TESIS DE GRADO

# "SISTEMA TUTOR INTELIGENTE PARA LA ENSEÑANZA DE SISTEMA INTELIGENTE PARA LA TELEMÁTICA"

PARA OPTAR AL TÍTULO DE LICENCIATURA EN INFORMÁTICA MENCIÓN: INGENIERÍA DE SISTEMAS INFORMÁTICOS

**POSTULANTE:**  VICTOR HUGO APAZA CHOQUEMIZA **TUTOR METODOLÓGICO: METODOLÓGICO:** M.SC. ALDO RAMIRO VALDEZ ALVARADO RAMIRO VALDEZ CONTRERAS CANDIA **ASESOR:**  LIC. JUAN GONZALO CONTRERAS CANDIA

> **LA PAZ – BOLIVIA 2015**

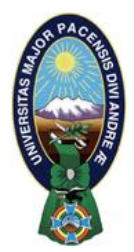

 **UNIVERSIDAD MAYOR DE SAN ANDRÉS FACULTAD DE CIENCIAS PURAS Y NATURALES CARRERA DE INFORMÁTICA**

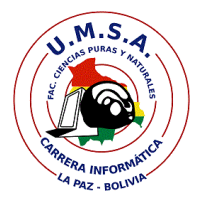

# **LA CARRERA DE INFORMÁTICA DE LA FACULTAD DE CIENCIAS PURAS Y NATURALES PERTENECIENTE A LA UNIVERSIDAD MAYOR DE SAN ANDRÉS AUTORIZA EL USO DE LA INFORMACIÓN CONTENIDA EN ESTE DOCUMENTO SI LOS PROPÓSITOS SON ESTRICTAMENTE ACADÉMICOS.**

# **LICENCIA DE USO**

El usuario está autorizado a:

- a) visualizar el documento mediante el uso de un ordenador o dispositivo móvil.
- b) copiar, almacenar o imprimir si ha de ser de uso exclusivamente personal y privado.
- c) copiar textualmente parte(s) de su contenido mencionando la fuente y/o haciendo la referencia correspondiente respetando normas de redacción e investigación.

El usuario no puede publicar, distribuir o realizar emisión o exhibición alguna de este material, sin la autorización correspondiente.

# **TODOS LOS DERECHOS RESERVADOS. EL USO NO AUTORIZADO DE LOS CONTENIDOS PUBLICADOS EN ESTE SITIO DERIVARA EN EL INICIO DE ACCIONES LEGALES CONTEMPLADOS EN LA LEY DE DERECHOS DE AUTOR.**

# **DEDICATORIA**

A mis padres: Julio e Inés, que han guiado mi camino y han sido mi apoyo para poder realizar las cosas más importantes en mi vida y que gracias a ellos he llegado a esta etapa.

A mis hermanos Carla y Toño, a mi Yuly, porque son mi razón para seguir siempre adelante...

#### **AGRADECIMIENTOS**

Agradezco al M.Sc. Aldo Ramiro Valdez Alvarado por todo el apoyo, consejos opiniones y correcciones brindados para la construcción de la tesis de grado y por su tiempo y paciencia demostrados a lo largo de este ciclo.

Agradecer al Lic. Juan Gonzalo Contreras Candia por su apoyo y guía a lo largo de esta tesis de grado con sus consejos y comentarios cargados de experiencia y que fueron de gran importancia en el transcurso de este desarrollo.

A mis padres que me dieron su apoyo en cada momento que lo necesité.

#### **RESUMEN**

En la actualidad con la evolución de la tecnología se tienen tendencia a nuevos métodos de enseñanza para agilizar el proceso de aprendizaje, así como también al uso de diversas herramientas para el mismo fin, es por eso que el profesor actúa como un guía en el aula el cual conduce al estudiante al conocimiento facilitándole herramientas didácticas en el momento adecuado.

Debido a este factor se ha venido desarrollando nuevas herramientas didácticas para fortalecer la educación, entre estas tenemos los sistemas tutores inteligentes.

Ésta tesis de grado realiza una propuesta de un Sistema Tutor inteligente implementando un agente pedagógico el cual guía al estudiante de manera intuitiva en el manejo del tutor, aplicando ejemplos didácticos en el contenido de la materia de Telemática, los cuales están contenidos en el modulo del dominio, el comportamiento del estudiante y el conjunto de estrategias a tomarse en cuenta por el modulo del tutor implementándose ahí el agente pedagógico, un seguimiento del estudiante para poder ver el nivel de motivación en el aprendizaje, se encuentran en el modulo del estudiante haciendo uso para el desarrollo y análisis de la metodología MeISE (Metodología de Ingeniería del software educativo).

Finalmente muestra los resultados obtenidos a partir de las pruebas preliminares realizadas en los usuarios finales, alumnos de la materia de telemática, se demostró que el sistema tutor inteligente para la enseñanza de telemática mejora el rendimiento académico y la motivación del estudiante.

#### **ABSTRACT**

Today with the evolution of technology tend to new teaching methods to speed up the learning process as well as the use of various tools for the same purpose, that is why the teacher acts as a guide in the classroom which leads the student to knowledge by providing educational tools at the right time.

Because of this factor it has been developing new teaching tools to strengthen education among these have intelligent tutoring systems.

This thesis makes a proposal of an intelligent tutoring system implementing a pedagogical agent which guides the student intuitively in managing the tutor, teaching using examples in the content area of telematics, which are contained in the module domain, student behavior and set of strategies to take into account by the module tutor implemented hence the, track student to see the level of motivation in learning, are in the student module using pedagogical agent development and analysis methodology Meise (Engineering Methodology of educational software).

Finally shows the results obtained from preliminary tests on end-users, students of the field of telematics, demonstrated that intelligent tutoring system for teaching telematics improves academic performance and student motivation.

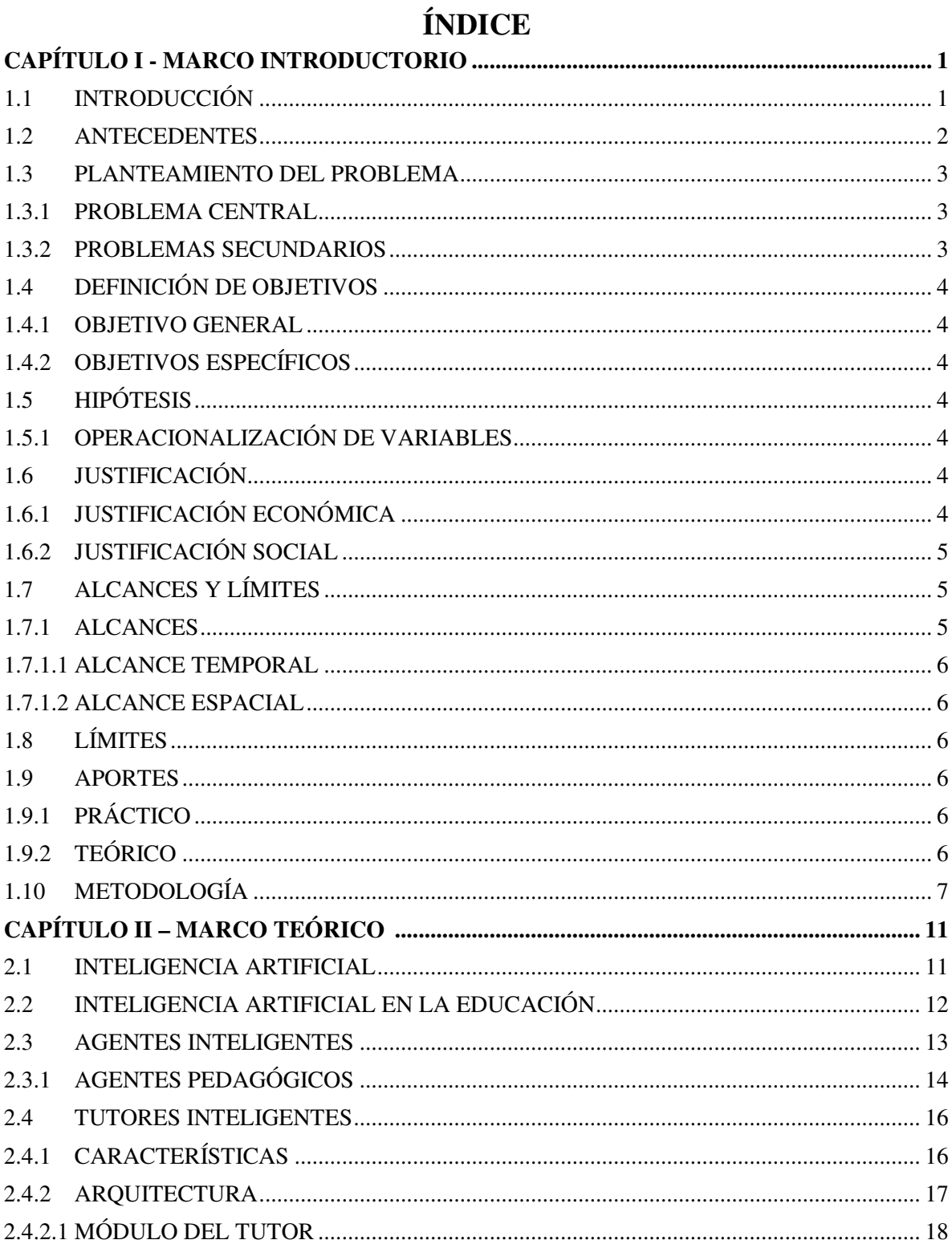

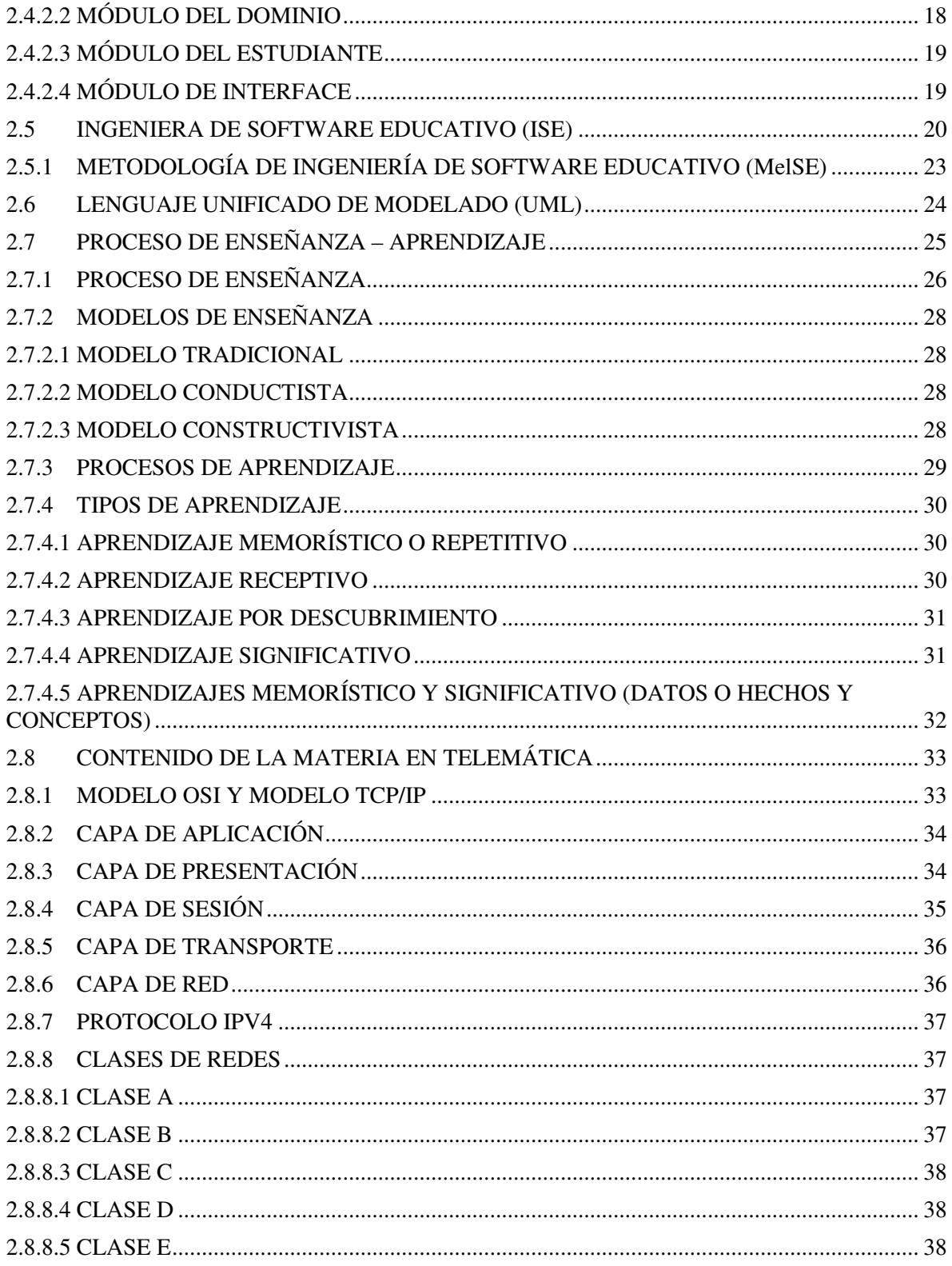

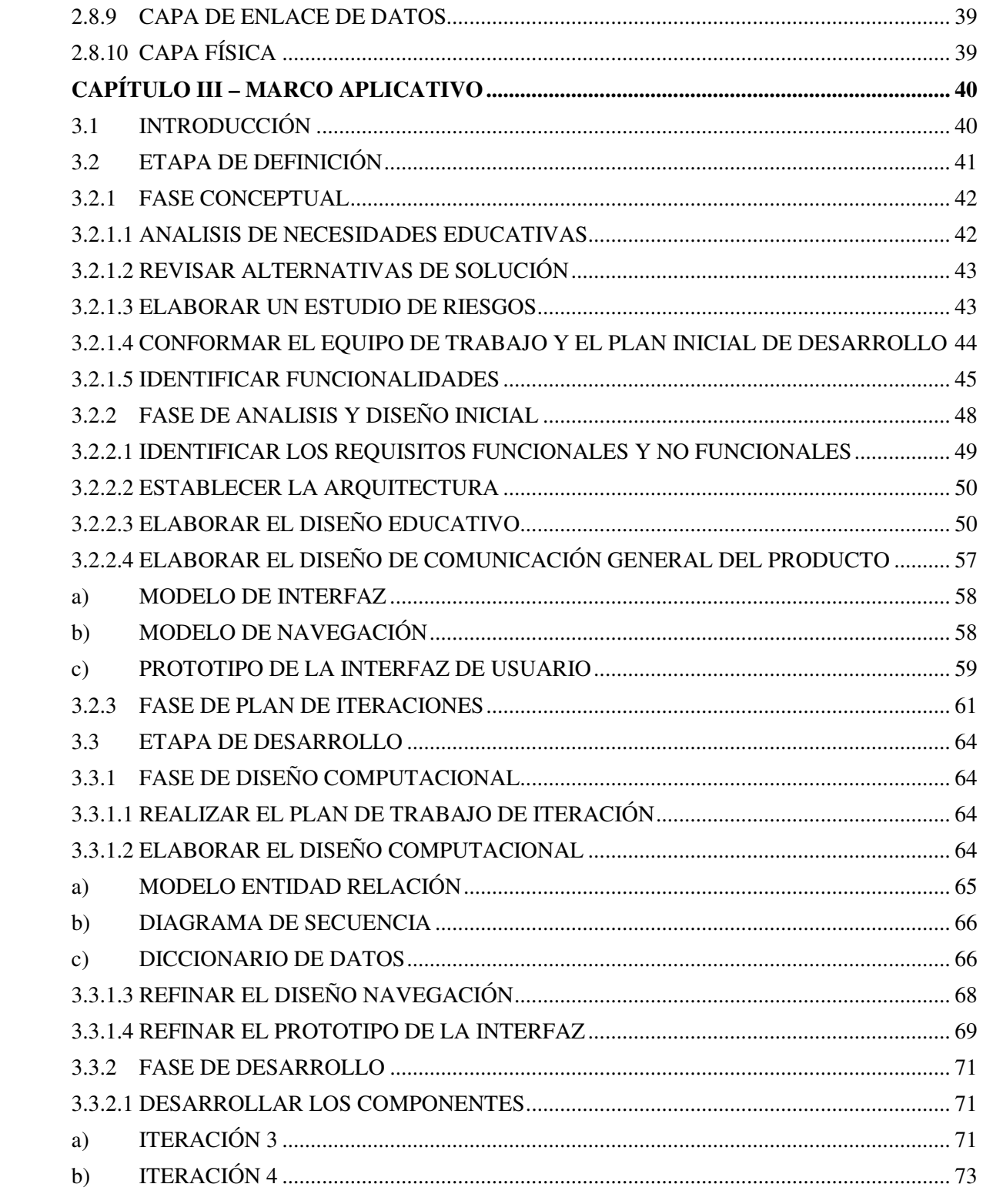

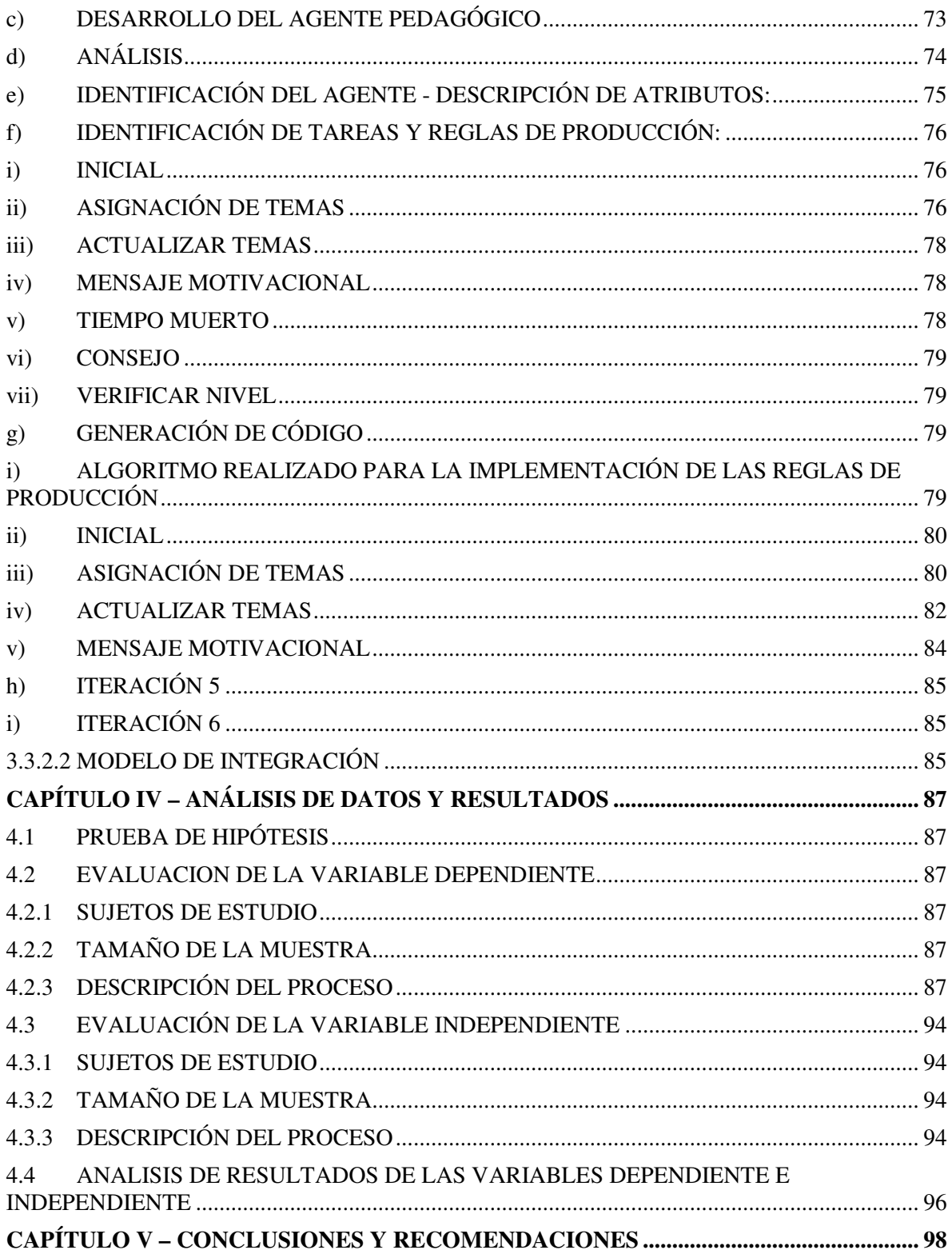

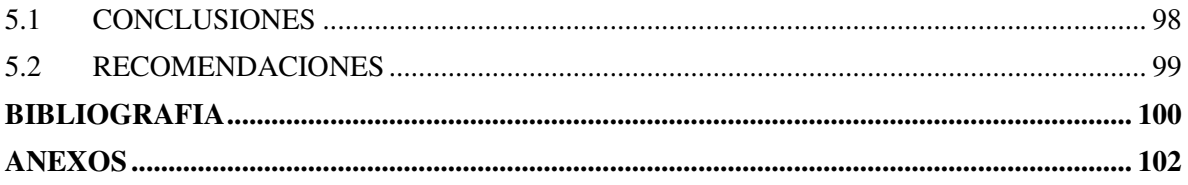

#### **INDICE DE FIGURAS**

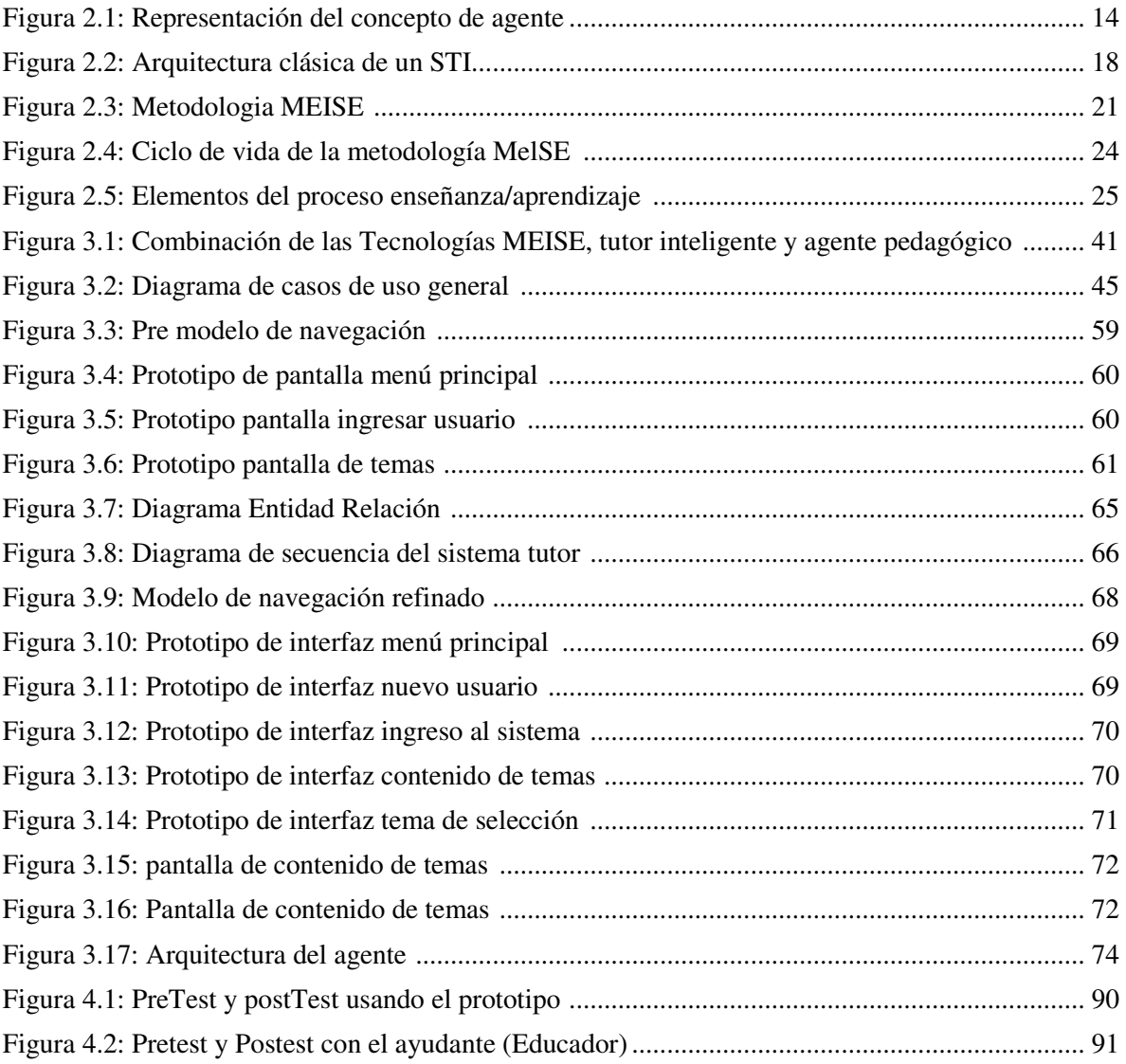

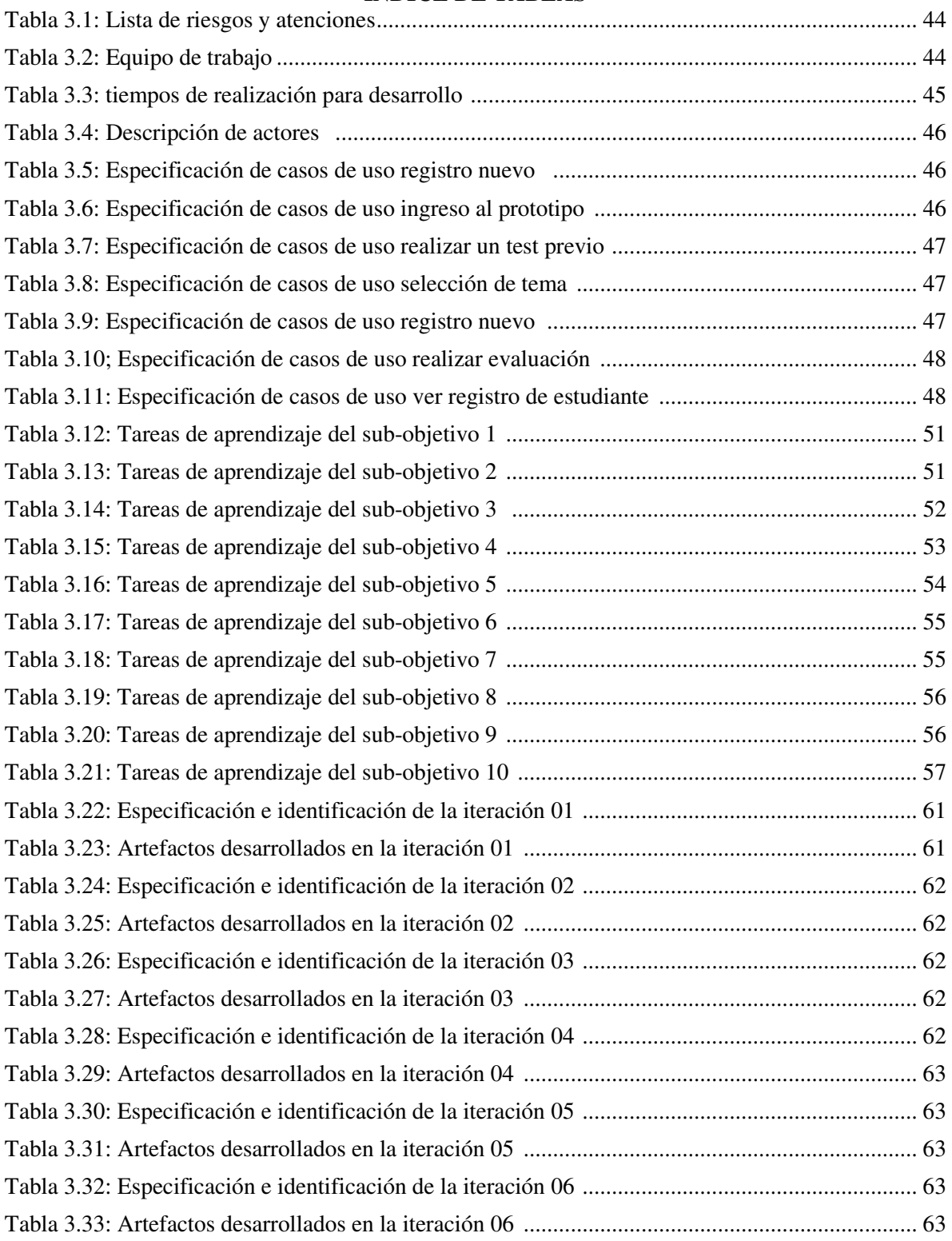

#### **INDICE DE TABLAS**

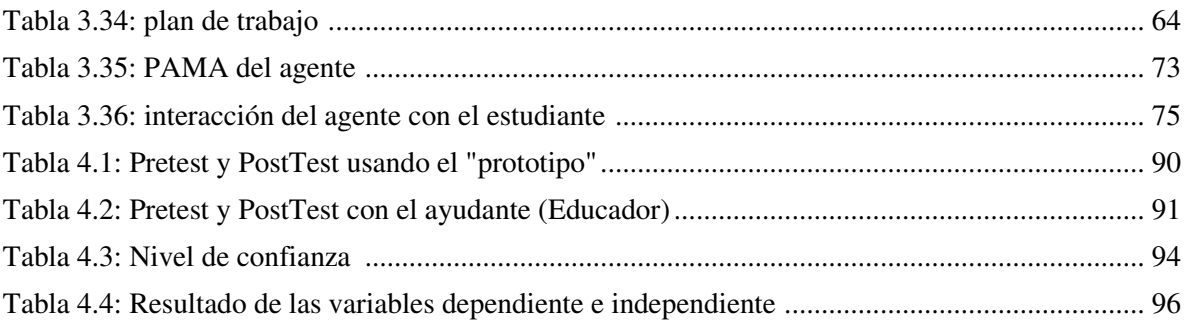

# **CAPÍTULO I**

#### **MARCO INTRODUCTORIO**

#### **1.1 INTRODUCCIÓN**

Se ha observado la existencia de dificultades en el aprendizaje de los estudiantes que comienzan con el estudio de la materia "Telemática", puesto que no pueden comprender fácilmente la teoría de la materia, en este contexto se busca modelar un tutor inteligente que permita definir y aplicar una estrategia pedagógica para la enseñanza de Telemática, el cual permite implementar en forma flexible un tutor inteligente de enseñanza, que asista al estudiante, que curse la materia. El tutor es una herramienta automatizada, dinámico e inteligente y de fácil aplicación que sirve de apoyo en el proceso de aprendizaje.

En la actualidad con el avance de la tecnología se tienen tendencias a utilizar nuevos métodos de enseñanza para agilizar el proceso de aprendizaje, así como también el uso de diversas herramientas para el mismo fin. Por lo dicho anteriormente es que el docente actúa como guía, el cual conduce al estudiante a adquirir conocimiento facilitándole de herramientas adecuadas.

La instrucción asistida por computadora evoluciono hacia los sistemas tutores inteligentes. El modelado de los sistemas tutores inteligentes (STI) es una tarea compleja, ya que implica considerar los módulos básicos de la arquitectura tripartida propuesta por Carbonell (Carbonell, 1970). A la hora de modelar un STI se debe considerar las características del dominio (contenido), del comportamiento del alumno (modelo alumno) y del conjunto de características que serán abordadas por el modulo tutor. La inteligencia artificial trata la simulación del razonamiento del ser humano o una aproximación, el razonamiento del humano es el resultado de una fase de percepción a la que le sigue una fase de comprensión del problema o situación concluyendo con la fase en la que la persona toma una decisión (Lahoz, 2004)

La investigación que se plantea en este trabajo propone el estudio y desarrollo de un sistema tutor inteligente para la enseñanza de Telemática en la carrera de informática de la universidad mayor de San Andrés, con lo cual se pretende incrementar los niveles de aprendizaje en los estudiantes de la materia Telemática.

#### **1.2 ANTECEDENTES**

Los ambientes de aprendizaje computacionales son desarrollados para responder a necesidades de índole educativo, los ambientes de aprendizaje pueden englobar a uno o varios componentes como ser; asesores, tutores, estudiantes y los medios tecnológicos. Estos ambientes dependen en gran manera de los medios de estructuración de la propuesta pedagógica.

Según la publicación Artacho en 2000 (Artacho, 2000) el aprendizaje mediado por computadora puede ser replanteada de la siguiente manera:

- Materiales didácticos, interactivos, tutoriales, sitios web o libros electrónicos, entre otros, ampliando los horizontes del aprendizaje. Es probable que esta información sea más susceptible a ser modificada y actualizada que los medios impresos, pero también suelen ser más volátiles.
- Contexto natural sería enriquecido a través de los sistemas de realidad virtual simuladores o video entre otros. Con este recurso, los estudiantes pueden realizar un número ilimitado de observaciones o pruebas, mientras que en la modalidad presencial estas posibilidades son más reducidas.
- Comunicación e interacción mediada por computadora a través del correo electrónico, videoconferencias, enlaces asincrónicos, grupos de discusión, entre otros. En esta modalidad, la comunicación es predominantemente escrita, a diferencia de la modalidad presencial en la cual la comunicación oral es dominante.

Hay muchos ejemplos en el mercado de entornos instruccionales, los más conocidos son los siguientes (Artacho, 2000):

• **Forum:**Este sistema desarrolla un entorno multiusuario para compartir archivos y mensajes, con lo que básicamente se trata de un sistema de conferencia electrónica. Aunque no fue concebido como un sistema educativo, se utiliza para facilitar la tarea de distribución del material. El ámbitos donde se utiliza son en este caso son muy variados, ya que es de mucha utilidad para la organización de grupos de trabajo distribuidos.

**WebCT:** Esta herramienta permite la creación de cursos para la realización de una actividad docente. WebCT proporciona herramientas tanto para la construcción de cursos onlíne como para la distribución de material en foros organizados en grupo. El sistema da soporte a la realización de múltiples actividades como la creación de listas de distribución, correo electrónico interno, chats y foros de debate. La organización de la docencia se realiza por grupos, cada uno de los cuales tiene asignado un tutor que coordina las actividades de cada grupo.

#### **1.3 PLANTEAMIENTO DEL PROBLEMA**

#### **1.3.1 PROBLEMA CENTRAL**

¿Cómo mejorar la enseñanza de la materia Telemática para reducir el número de deserciones de inscritos normalmente?

#### **1.3.2 PROBLEMAS SECUNDARIOS**

- Falta de interés en el proceso de aprendizaje de la materia Telemática, por lo cual existe abandono.
- Proceso de enseñanza monótono, lo que genera falta de interés de aprendizaje.
- Falta de herramientas de autoevaluación, lo cual genera desconfianza en el estudiante.
- Dificultad de evaluación personalizada, con lo cual el docente no puede conocer el estado de conocimiento de los estudiantes.
- Gran número de alumnos inscritos en la materia, lo que provoca poca atención personalizada del docente a los alumnos.

# **1.4 DEFINICIÓN DE OBJETIVOS**

# **1.4.1 OBJETIVO GENERAL**

Desarrollar un Sistema tutor inteligente que sea capaz de personalizar el proceso de enseñanza de la materia Telemática, haciendo uso de agentes inteligentes y técnicas de inteligencia artificial permitiendo orientar de forma individualizada al estudiante durante todo el proceso de aprendizaje.

# **1.4.2 OBJETIVOS ESPECÍFICOS**

- Brindar orientación de forma individual al estudiante el proceso de enseñanza de la materia Telemática.
- Brindar herramientas de aprendizaje inteligente.
- Afianzar la confianza del estudiante dándole herramientas de auto evaluación.
- Ofrecer soluciones de evaluación constante.
- Reducir la carga de enseñanza del docente a la gran cantidad de alumnos.

# **1.5 HIPÓTESIS**

El uso de los agentes pedagógicos como parte del Sistema Tutor Inteligente para la enseñanza de Telemática, elevará la motivación por el aprendizaje de la materia de Telemática mejorando así el rendimiento de los alumnos.

# **1.5.1 OPERACIONALIZACIÓN DE VARIABLES**

Variable dependiente; Sistema Tutor Inteligente para la enseñanza de Telemática.

Variable independiente; agentes inteligentes, inteligencia artificial.

Variable interviniente: los alumnos inscritos en la materia.

# **1.6 JUSTIFICACIÓN**

# **1.6.1 JUSTIFICACIÓN ECONÓMICA**

El tutor interactivo es desarrollado con el fin de ayudar a estudiantes que tengan las ganas de mejorar su nivel de aprendizaje en la materia de Telemática, sin tener que tomar clases particulares en instituciones, evitar la compra de libros especializados en la materia, minimizar el tiempo de búsqueda sobre conceptos de la materia en internet, ya que todo esto tendría un costo adicional para el estudiante, esta es una de las causas por las cuales muchos estudiantes abandonan la materia y se ven en la necesidad de buscar ayuda en instituciones ajenas a nuestra casa de estudios, este tutor se desarrolla sin fines de lucro ya que una vez terminado estará al alcance de los compañeros de la carrera, sin afán de percibir recompensa alguna.

## **1.6.2 JUSTIFICACIÓN SOCIAL**

Por los problemas observados en estudiantes al tener que cursar y aprobar la materia Telemática surge la idea de realizar un Sistema tutor inteligente para la enseñanza de Telemática, que buscara mejorar el nivel académico de la población estudiantil, ayudando así a los estudiantes de la materia que en muchos casos ven conceptos de telemática por primera vez y resulta confuso el contenido de la materia.

Este Sistema Tutor Inteligente buscara mostrar a los alumnos los conceptos de forma más clara y ordenada.

# **1.6.3 JUSTIFICACIÓN CIENTÍFICA**

La implementación del Sistema tutor inteligente para la enseñanza de la materia Telemática, podrá despertar el interés en los estudiantes a la investigación sobre las formas de enseñanza y aprendizaje mediante un tutor.

La implementación de un Sistema Tutor Inteligente permitirá apoyar el proceso de enseñanza - aprendizaje, adecuándose a los alumnos brindando una visión amigable y cómoda. Además promoverá futuras investigaciones en el área de la Inteligencia Artificial.

# **1.7 ALCANCES Y LÍMITES**

#### **1.7.1 ALCANCES**

Se desarrollara el Sistema tutor inteligente, observando la forma de captar la materia para guiar adecuadamente al estudiante y poder mejorar su nivel de aprendizaje. Se contemplara gran parte del conocimiento de la materia de manera que se tenga un esquema general de cómo debe ser el aprendizaje y los módulos que quedan implementados. Se establecerá una comunicación entre el Estudiante – Sistema.

# **1.7.1.1 ALCANCE TEMPORAL**

Se desarrollara el sistema tutor inteligente para aplicarlo y hacer el estudio respectivo en el periodo 2/2015.

 $P_{A}$ 

## **1.7.1.2 ALCANCE ESPACIAL**

Se implementara en estudiantes de la materia Telemática y también el grupo de estudio de Redes y servidores de la carrera de informática de la Universidad Mayor de San Andrés.

## **1.8 LÍMITES**

- El Tutor no podrá integrarse a otros sistemas de aprendizaje.
- El contenido de la materia puede no ser necesariamente el mismo con el que cuente el tutor.
- El Tutor no podrá evaluar a varios alumnos simultáneamente.

# **1.9 APORTES**

# **1.9.1 PRÁCTICO**

La informática aplicada a la educación, ayuda a los estudiantes para mejorar su aprendizaje y reducir el nivel de deserción de la materia, con formas de enseñanza inteligentes lo que permite una mejora en el proceso de enseñanza – aprendizaje.

# **1.9.2 TEÓRICO**

El uso de la Metodología de software educativo (ISE) en conjunto con agentes inteligentes y agentes pedagógicos darán lugar al desarrollo de un Sistema Tutor Inteligente orientado a estudiantes de la carrera de informática, no solo proporcionaremos una herramienta que coadyuve al proceso de aprendizaje de la materia de Telemática. Sino también introduciremos cambios en el método aprendizaje del estudiante haciendo uso de técnicas de Inteligencia Artificial.

# **1.10 METODOLOGÍA**

La metodología que se utilizara para la presente tesis es el método científico esto debido a las etapas que esta presenta y que son necesarias como:

- Observación
- Formulación de hipótesis
- Experimentación
- Emisión de conclusiones

#### **Observación**

Los científicos se caracterizan por una gran curiosidad y el deseo de conocer la naturaleza. Cuando un científico encuentra un hecho o fenómeno interesante lo primero que hace es observarlo con atención.

La Observación consiste en examinar atentamente los hechos y fenómenos que tienen lugar en la naturaleza y que pueden ser percibidos por los sentidos.

#### **Formulación de hipótesis**

Después de las observaciones, el científico se plantea el cómo y el porqué de lo que ha ocurrido y formula una hipótesis.

Formular una hipótesis consiste en elaborar una explicación provisional de los hechos observados y de sus posibles causas.

#### **Experimentación**

Una vez formulada la hipótesis, el científico debe comprobar si es cierta. Para ello realizará

múltiples experimentos modificando las variables que intervienen en el proceso y comprobará si se cumple su hipótesis.

Experimentar consiste en reproducir y observar varias veces el hecho o fenómeno que se quiere estudiar, modificando las circunstancias que se consideren convenientes.

Durante la experimentación, los científicos acostumbran a realizar múltiples medidas de diferentes magnitudes físicas. De esta manera pueden estudiar qué relación existe entre una magnitud y la otra.

#### **Emisión de conclusiones**

El análisis de los datos experimentales permite al científico comprobar si su hipótesis era correcta y dar una explicación científica al hecho o fenómeno observado.

 $PAC$ 

La emisión de conclusiones consiste en la interpretación de los hechos observados de acuerdo con los datos experimentales.

A veces se repiten ciertas pautas en todos los hechos y fenómenos observados. En este caso puede enunciarse una ley. Una ley científica es la formulación de las regularidades observadas en un hecho o fenómeno natural. Por lo general, se expresa matemáticamente. Las leyes científicas se integran en teorías. Una teoría científica es una explicación global de una serie de observaciones y leyes interrelacionadas.

La metodología que se usara para la tesis será la Metodología del software educativo (ISE), Es una metodología de desarrollo de software que contempla una serie de fases o etapas de un proceso sistemático atendiendo a: análisis, diseño, desarrollo, prueba y ajuste, y por último implementación

#### Etapa 1: Análisis

Características de la población objetivo: edad (física y mental), sexo, características físicas y mentales (si son relevantes), experiencias previas, expectativas, actitudes, aptitudes, intereses o motivadores por aprender.

Conducta de entrada y campo vital: nivel escolar, desarrollo mental, físico o psicológico, entorno familiar y escolar, etc.

Problema o necesidad a atender: Para establecer la necesidad se puede recurrir a los mecanismos de análisis de necesidades educativas en. Estos mecanismos usan entrevistas, análisis de resultados académicos, etc. para detectar los problemas o posibles necesidades que deben ser atendidas.

#### Etapa 2: Diseño

Educativo (este debe resolver las interrogantes que se refieren al alcance, contenido y tratamiento que debe ser capaz de apoyar el Sistema Educativo).

Comunicacional (es donde se maneja la interacción entre usuario y máquina, se denomina interfaz).

Computacional (con base a las necesidades se establece qué funciones es deseable que cumpla el Sistemas Educativo en apoyo de sus usuarios, el docente y los estudiantes).

#### Etapa 3: Desarrollo

En esta fase se implementa la aplicación usando la información obtenida anteriormente. Tomando en cuenta las restricciones que se tengan.

#### Etapa 4: Prueba Piloto

En esta etapa se pretende ayudar a la depuración del Sistema Educativo a partir de su utilización por una muestra representativa de los tipos de destinatarios para los que se hizo y la consiguiente evaluación formativa. Es imprescindible realizar ciertas validaciones (efectuadas por expertos) de los prototipos durante las etapas de diseño y prueba en uno a uno de los módulos desarrollados, a medida que estos están funcionales.

#### Etapa 5: Prueba de Campo

La prueba de campo de un Sistema Educativo es mucho más que usarlo con toda la población objeto. Si se exige, pero no se limita a esto. Es importante que dentro del ciclo de desarrollo hay que buscar la oportunidad de comprobar, en la vida real, que aquello que a nivel experimental parecía tener sentido, lo sigue teniendo, es decir, si efectivamente la aplicación satisface las necesidades y cumple la funcionalidad requerida.

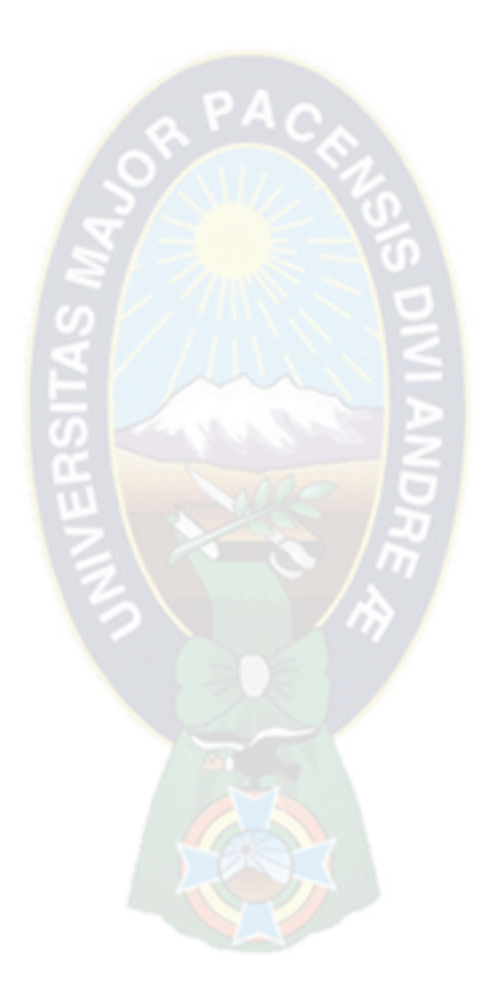

# **CAPÍTULO II MARCO TEÓRICO**

#### **2.1 INTELIGENCIA ARTIFICIAL**

Un sistema Tutor Inteligente es un sistema de enseñanza asistida por computadora, que utiliza técnicas de inteligencia artificial y agentes pedagógicos principalmente para representar el conocimiento y dirigir una estrategia de enseñanza; capaz de comportarse como un experto, tanto en el dominio de conocimiento que enseña (mostrando al alumno como aplicar dicho conocimiento), como el dominio pedagógico, donde es capaz de diagnosticar la situación en la que se encuadra el estudiante y de acuerdo a ello ofrecer una acción o solución que le permita progresar en el aprendizaje. (Salguefros, 2005).

Los Sistemas Tutores Inteligentes (STI) tienen como principal objetivo impartir la enseñanza de un contenido dado un dominio en la forma más adecuada a las necesidades individuales del alumno. Estos sistemas se basan en la arquitectura compuesta por tres grandes módulo: El módulo del tutor, el módulo del alumno y el módulo del dominio. Podría agregarse un cuarto módulo denominado el módulo de evaluación y un quinto denominado módulo de interfaz.

La inteligencia Artificial (IA) es una combinación de la ciencia del computador, fisiología y filosofía, tan general y amplio como eso, es que reúne varios campos (robòtica, sistemas expertos, tutores inteligentes, agentes inteligentes entre otros). Varios ejemplos se encuentran en el área de control de sistemas, planificación automática, la habilidad de responder a diagnósticos y a consultas de los consumidores, reconocimiento de escritura, reconocimiento del habla y reconocimiento de patrones. Los sistemas de IA actualmente son parte de la rutina en campos como economía, medicina, ingeniería y la milicia, y se ha usado en gran variedad de aplicaciones de software, juegos de estrategia como ajedrez de computador y otros videojuegos, los cuales se dividen por las siguientes categorías segúnStuart Russell y Peter Norvig diferencian estos tipos de la inteligencia artificial: (Russell&Norving, 2009).

Algunas definiciones no tan formales emitidas por diferentes investigadores de la IA que consideran otros puntos de vista son:

La IA es el arte de crear máquinas con capacidad de realizar funciones que realizadas por personas requieren de inteligencia. (Kurzweil, 1990)

La IA es el estudio de cómo lograr que las computadoras realicen tareas que, por el momento, los humanos hacen mejor. (Rich, Knight, 1991).

La IA es la rama de la ciencia de la computación que se ocupa de la automatización de la conducta inteligente. (Lugar y Stubblefied, 1993).

La IA es el campo de estudio que se enfoca a la explicación y emulación de la conducta inteligente en función de procesos computacionales. (Schalkoff, 1990).

## **2.2 INTELIGENCIA ARTIFICIAL EN LA EDUCACIÓN**

El ordenador en nuestra vida realiza un papel fundamental ya que logró que el ser humano pueda realizar diferentes procesos de cualquier índole mucho más rápido y a su vez lograr alcanzar muchos más descubrimientos que sin un ordenador podrían haber sido inimaginables.

La aplicación de la Inteligencia Artificial (IA) en la Educación, constituye actualmente un campo de creciente interés donde se tratan, fundamentalmente, de aplicar las técnicas de la IA al desarrollo de sistemas de enseñanza asistida por ordenador con el propósito de construir sistemas de enseñanza inteligentes.

En esta área de investigación interdisciplinar trabajan investigadores de diversos campos, principalmente la Pedagogía, Psicología, Ciencias Cognitivas, Inteligencia Artificial. Multimedia e Informática en general, dónde cada uno de ellos aporta su visión al desarrollo de la disciplina.

También se pretende dar una visión de algunos contextos docentes en los que la Inteligencia Artificial (IA) pueden favorecer de algún modo la mejora de los procesos de aprendizaje (Gonzales, 2004).

#### **2.3 AGENTES INTELIGENTES**

Un agente inteligente es una entidad software que, basándose en su propio conocimiento, realiza un conjunto de operaciones para satisfacer las necesidades de un usuario o de otro programa, bien por iniciativa propia o porque alguno de éstos se lo requiere

Un agente es un sistema informático, situado en algún entorno, dentro del cual es capaz de realizar acciones de forma autónoma y flexible para así cumplir sus objetivos. Un agente recibe entradas sensibles de su entorno y a la vez ejecuta acciones que pueden cambiar este entorno (Russell et al., 1995).

Es ampliamente aceptada la caracterización de un agente (Woldridge, 1995), como aquel sistema informático que satisface las siguientes propiedades (las cuatro primeras se consideran básicas y el resto opcionales):

**Autonomía:** tiene la capacidad de actuar sin intervención humana directa o de otros agentes.

Sociabilidad: capacidad de interaccionar con otros agentes, utilizando como medio algún lenguaje de comunicación entre agentes.

**Reactividad:** un agente está inmerso en un determinado entorno del que percibe estímulos y ante los que debe reaccionar en un tiempo preestablecido.

**Iniciativa:** un agente no sólo debe reaccionar a los cambios que se produzcan en su entorno, sino que tiene que tener un carácter emprendedor y tomar la iniciativa para actuar guiado por los objetivos que debe de satisfacer.

**Movilidad:** habilidad de un agente de trasladarse en una red de comunicación informática.

**Veracidad:** propiedad por la que un agente no comunica información falsa intencionadamente.

**Benevolencia:** un agente no tiene objetivos contradictorios y siempre intenta realizar la tarea que se le solicita.

**Racionalidad:** un agente tiene unos objetivos específicos y siempre intenta llevarlos a cabo.

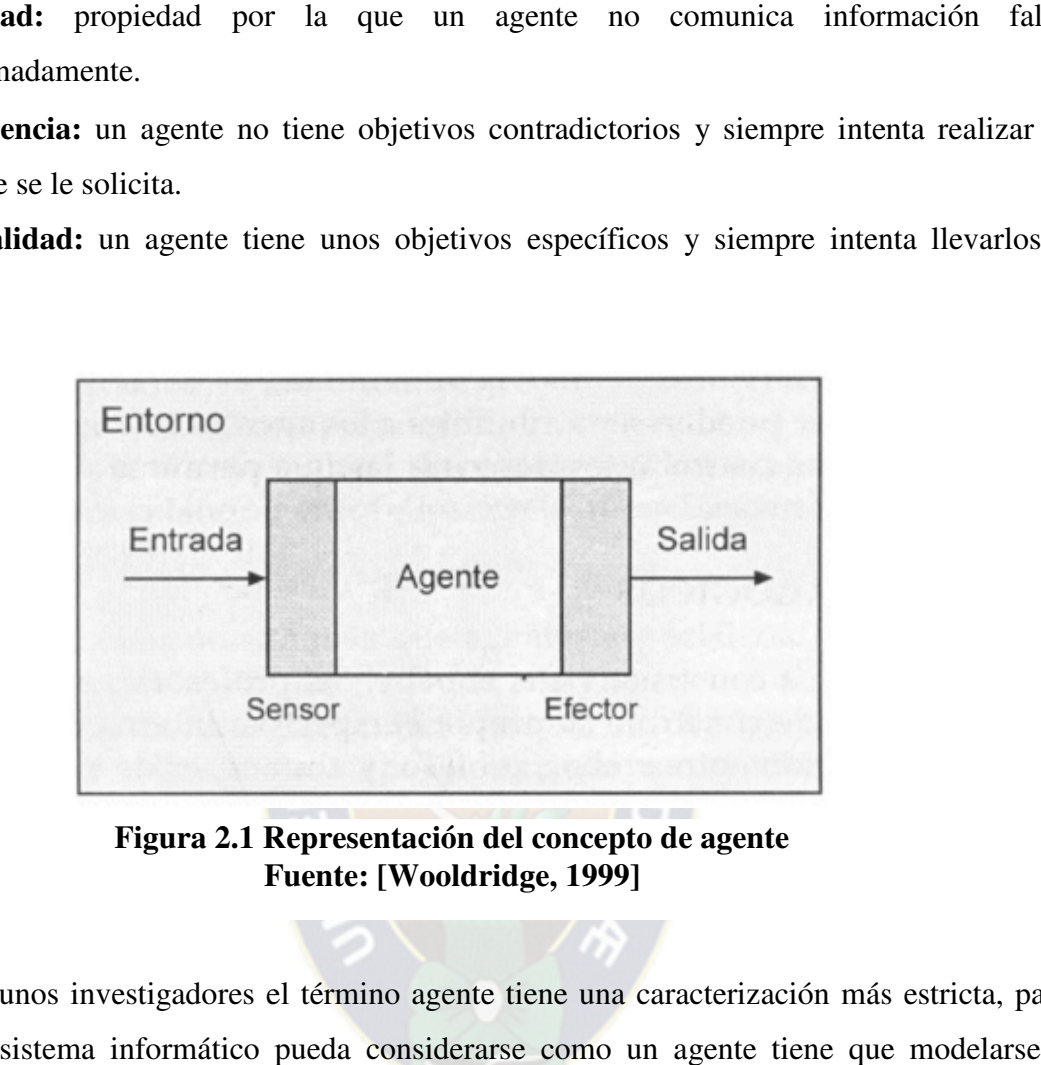

**Figura 2.1 Representación del concepto d Fuente: [Wooldridge, 1999]**

Para algunos investigadores el término agente tiene una caracterización más estricta, para que un sistema informático pueda considerarse como un agente tiene que modelarse e implementarse usando aspectos que usualmente se aplican a los humanos. Así, Shoham define un agente como una entidad cuyo estado está formado por componentes mentales como creencias, capacidades, elecciones y compromisos. Estados que determina las acciones que llevan a cabo los agentes y qué están afectados por los mensajes que reciben (Shoham, 1993). ura 2.1 Representación del concepto de agente<br>
Fuente: [Wooldridge, 1999]<br>
gadores el término agente tiene una caracterización más estricta, para<br>
gadores el término agente tiene una caracterización más estricta, para<br>
gad

Para otros autores un agente, en este sentido estricto, significaría un sistema que es capaz de aprender de la experiencia (Russell et al., 1995). El diseño de un agente debe basarse en especificar qué tipo de acción deberá emprender como respuesta a una determinada secuencia de percepciones. Si las acciones que emprende el agente se basan exclusivamente en un conocimiento integrado, con lo que se hace caso omiso de sus percepciones, el agente no tiene autonomía. La conducta de un agente se basa tanto en su propia experiencia como en el conocimiento integrado que sirve para construir el agente para el ambiente específico en el cual va a operar. Un sistema será autónomo en la medida en que su conducta está definida por su propia experiencia. Es por tanto razonable dotar a un agente con ciertos conocimientos iníciales y de capacidad para aprender.

## **2.3.1 AGENTES PEDAGÓGICOS**

Un Agente Pedagógico (AP) es una aplicación de agentes de software en entornos de aprendizaje de algún dominio de conocimientos específico. Esencialmente, un AP actúa como la personificación de un tutor en un entorno virtual de aprendizaje, entorno que puede ser textual, bidimensional o tridimensional (de escritorio o de inmersión). La personificación de este tutor puede o no ser humana, pero resulta vital que posea características antropomorfas que permitan la comunicación verbal y no-verbal entre el tutor y el estudiante, de manera de motivar a éste, de capturar su atención y de facilitar la comprensión de conceptos, logrando así el cumplimiento de los objetivos educacionales. Se considera, además, que un AP es inteligente en el mismo contexto de los sistemas tutoriales inteligentes: por la utilización de técnicas de Inteligencia Artificial (IA) para la representación de conocimiento y la explicación de su razonamiento (Troncoso 2005),

Los agentes pedagógicos pueden adaptar sus interacciones instruccionales a las necesidades de los que aprenden y al estado actual del ambiente de aprendizaje, ayudándoles en la superación de sus dificultades y en el aprovechamiento de las oportunidades de aprendizaje. Poseen un conjunto de metas de enseñanza, planes instruccionales para la ejecución de esas metas (por ejemplo, estrategias pedagógicas o de enseñanza) y recursos asociados en los ambientes de aprendizaje (Giraffa y Vicari, 1998). Colaboran con los alumnos y con otros agentes, proporcionando re alimentación continua durante las sesiones de trabajo (Alfaro, 2002).

Los agentes pedagógicos inteligentes actualmente son recursos que actúan para resolver problemas, realizar inferencias y determinar acciones que involucren el manejo de tareas, técnicas de comunicación, de conocimiento y colaboración en diferentes áreas del aprendizaje, formación y educación, entre otros (Talavera & Marcano, 2008).

Al ser inteligente posee las características asociadas a un agente inteligente: reactividad y autonomía en su actuar, capacidad de tomar decisiones en pro del logro de sus objetivos, entre otras (Troncoso.2005).

PA.

## **2.4 TUTORES INTELIGENTES**

Los tutores inteligentes son programas implementados en un sistema computacional para poder apoyar a los alumnos en diferentes actividades o dentro de diversos tópicos de aprendizaje, se apoyan en su arquitectura y en modelos de cognición acordes al estudiante que utilice el sistema,(Sánchez & Mora & García, 2007).

Los Sistemas Tutoriales Inteligentes (STI) implican un apoyo en el proceso educativo debido a que proveen un estilo aprendizaje personalizado, permiten a los estudiantes aprender en contextos que se aproximen a aquellas situaciones en las cuales utilizarán sus conocimientos; es decir, aprenden haciendo, cometiendo errores, y construyendo el conocimiento de una manera más individualizada motivándolos al aprendizaje. Se consideran "inteligentes" porque realizan acciones pedagógicas acerca de la forma de enseñar y mantienen información referente a las necesidades del estudiante. Un aspecto importante de estos sistemas es el de permitir desarrollar procesos mentales de índole superior tales como la resolución de problemas (Bloom, 1984).

(Wenger, 1987) los define como sistemas que modelan la enseñanza, el aprendizaje y el dominio del conocimiento del especialista por medio de técnicas de inteligencia artificial con el fin de crear un ambiente que considera los diversos estilos cognitivos de un estudiante sobre el dominio de acción del sistema

## **2.4.1 CARACTERÍSTICAS**

Guardia Robles (Robles, 1993) resume un conjunto de características que deben cumplir

todos los Sistemas Tutores Inteligentes (STI):

• Deben ser *"inteligentes"* en comparación con los sistemas tradicionales de instrucción por computadora (CAÍ), siendo el diferencial de inteligencia los métodos de la rama de la Inteligencia Artificial (LA).

• Deben poseer la capacidad tanto para resolver el problema que se le presenta a un estudiante como también la capacidad de explicar cómo lo resolvió.

• Como en los CAI tradicionales, permiten una mayor individualización en la instrucción, llegando más lejos, a través del entendimiento de las metas y creencias del estudiante.

Se usan técnicas de Inteligencia Artificial para planeación, optimización y búsquedas, dejando que el sistema decida el orden de presentación del contenido al alumno.

#### **2.4.2 ARQUITECTURA**

Los STI permiten la emulación de un tutor humano para determinar qué enseñar, cómo enseñar a quién enseñar a través de la siguiente arquitectura (Inteligencia Artificial-UCE, 2011).

**Un módulo del dominio:** que define el dominio del conocimiento.

Un módulo del estudiante: que es capaz de definir el conocimiento del estudiante en cada punto durante la sesión de trabajo.

**Un módulo del tutor:** que genera las interacciones de aprendizaje basadas en las discrepancias entre el especialista y el estudiante

La interface con el usuario: que permite la interacción del estudiante con un STI de una manera eficiente (conocimiento sobre cómo presentar los contenidos).

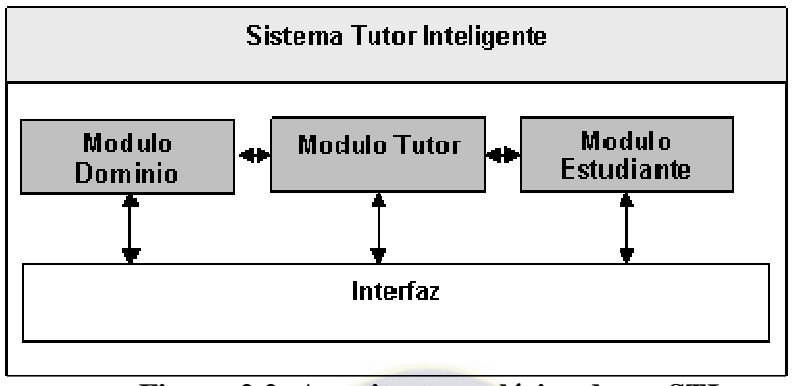

**Figura 2.2: Arquitectura clásica de un STI Fuente: (Carbonell, 1970)** 

# **2.4.2.1 MÓDULO DEL TUTOR**

El módulo pedagógico, que contiene las estrategias pedagógicas para guiar y cumplir la función de *tutor,* se deja establecido el mecanismo para corregir el modelo del alumno.

Una de las grandes ventajas de los STI es que se pueden adaptar a las diferencias individuales de los estudiantes. Por ejemplo, un STI brindará explicaciones, ejemplos y ejercicios, dependiendo del conocimiento que tenga el estudiante. El curso que siga el sistema, dependerá de las decisiones didácticas que se tomen, con base en las referencias del módulo del estudiante y del experto, De esa forma, el conocimiento pedagógico estaría contenido en módulos didácticos, los cuales adaptarían la presentación de la información de acuerdo con las necesidades de los estudiantes, y determinaría cuándo y cómo el tutor debería intervenir. (Gonzales, 2004). Pero debe ir más allá de la experiencia en el dominio, ya que debe ofrecer a cada estudiante un método de enseñanza de acuerdo con sus necesidades.

## **2.4.2.2 MÓDULO DEL DOMINIO**

El módulo experto del dominio que contiene la representación del conocimiento que va a

ser comunicado, en otras palabras, una descripción de los conceptos y habilidades que se van a transmitir al estudiante, la forma en que estos conceptos y de los cuales depende el educando en la materia. Se encarga de generar problemas con sus respectivas soluciones, incluyendo pasos intermedios y puede darle pistas para solucionar el problema. Una característica deseable del módulo experto es la capacidad de hacerse transparente al estudiante, por medio de explicaciones de sus acciones, si ésta se solicita o si el módulo experto considera que la explicación es conveniente para el estudiante (Gonzales, 2004). Posee el conocimiento de la asignatura formado por las reglas de producción, estereotipos, etc. El módulo tutor obtiene de aquí el conocimiento que debe enseñar definido como: "El modelo experto o del dominio, el cual versa sobre la materia o curso que se impartirá'' (Robles, 1993).

#### **2.4.2.3 MÓDULO DEL ESTUDIANTE**

Es el componente del sistema que representa el estado actual del estudiante, provee información sobre el conocimiento previo que tiene, y deriva de la interacción que el usuario tiene con el sistema.

El proceso de diagnóstico y el modelo del estudiante son partes complejas en el desarrollo de un STI. La razón principal es que, cuando el estudiante aprende, las hipótesis que se tenían sobre el estado del conocimiento del estudiante ya no se pueden mantener, y el sistema debería ser, entonces, capaz de actualizar, dinámicamente, el modelo del estudiante (Gonzales, 2004).

"El modelo del estudiante, que refleja cuánto conoce el estudiante sobre el dominio, así como las experiencias cognitivas y de aprendizaje que ha llevado, del cual puede obtenerse un diagnóstico." (Robles, 1993).

#### **2.4.2.4 MÓDULO DE INTERFACE**

Es la interface de interacción entre el STI y el alumno real, la que se encarga de presentar el

material del dominio y cualquier otro elemento didáctico de la manera correcta. "La interface, que permite a los usuarios interactuar con el sistema. Se distinguen tres tipos específicos de usuarios: el estudiante, el instructor y el desarrollador del sistema" (Robles, 1993). Para su diseño se deben seguir los criterios ergonómicos tales como los basados en el estándar ISO 9241 para *Human Computer Interface*(HCI) u otros similares.

#### **2.5 INGENIERA DE SOFTWARE EDUCATIVO (ISE)**

La Ingeniería de Software Educativo es una rama de la ingeniería de software que se encarga de apoyar el desarrollo de aplicaciones computacionales que tienen como fin implementar procesos de aprendizaje desde instituciones educativas hasta aplicaciones en el hogar.

La ingeniería del software educativo se ocupa de la aplicación de los conceptos y principios de la ingeniería del software al desarrollo de materiales educativos multimedia, que constituyen los productos orientados a apoyar los procesos de aprendizaje (Gorg, 1997).

El desarrollo del software educativo en la actividad científica debe clasificarse en la categoría de progreso tecnológico porque tiene como objeto la generación de productos computarizados que permita satisfacer las necesidades del entorno educativo (Candela. 2004).

Es una metodología de desarrollo de software que contempla una serie de fases o etapas de un proceso sistemático atendiendo a: Análisis, diseño, desarrollo, prueba y ajuste, y por ultimo implementación. En la Figura siguiente se ilustra el flujo de acción de la metodología, donde Gómez et al (s/f) señalan que el ciclo de vida de una aplicación educativa puede tener dos maneras de ejecución, en función de los resultados de la etapa de análisis (se diseña, desarrolla y prueba lo que se requiere para atender la necesidad), y en el sentido contrario, se somete a prueba aquello que puede satisfacer la necesidad.

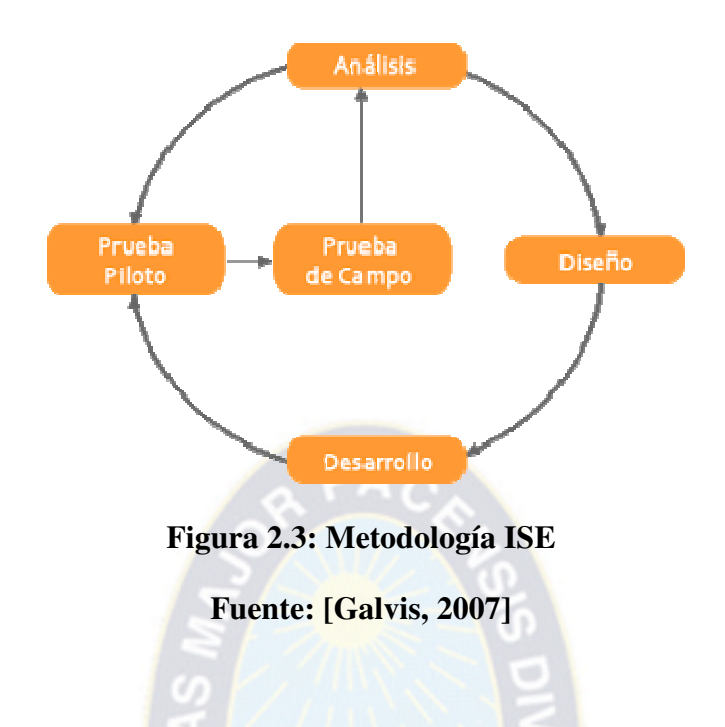

Etapa 1: **Análisis**

El propósito de esta etapa es determinar el contexto donde se creará la aplicación y derivar de allí los requerimientos que deberá atender la solución interactiva, como complemento a otras soluciones. Acorde con Galvis (citado en Gómez et al, s/f) en esta fase se establece como mínimo la siguiente información: allí los requerimientos que deberá atender la solución interactiva,<br>as soluciones. Acorde con Galvis (citado en Gómez et al, s/f) en<br>mo mínimo la siguiente información:<br>Características de la población objetivo.<br>Conducta de

- Características de la población objetivo.
- Conducta de entrada y campo vital.
- Problema o necesidad a atender.
- Principios pedagógicos y didácticos aplicables.
- Justificación de uso de los medios interactivos.
- Diagramas de Interacción

#### Etapa 2: **Diseño**

El diseño se construye en función directa de los resultados de la etapa de análisis, es importante hacer explícitos los datos que caracterizan el entorno del SE a diseñar: Problema o necesidad a atender.<br>
Principios pedagógicos y didácticos aplicables.<br>
Justificación de uso de los medios interactivos.<br>
Diagramas de Interacción<br>
a 2: **Diseño**<br>
iseño se construye en función directa de los resu

destinatarios, área del contenido, necesidad educativa, limitaciones y recursos para los usuarios, equipo y soporte lógico.

En esta etapa acorde con Salcedo (2002) es necesario atender a tres tipos de diseño: *Educativo* (este debe resolver las interrogantes que se refieren al alcance, contenido y tratamiento que debe ser capaz de apoyar el SE), *comunicacional* (es donde se maneja la interacción entre usuario y maquina se denomina interfaz), y *computacional* (con base a las necesidades se estable qué funciones es deseable cumpla el SE en apoyo de sus usuarios, el docente y los estudiantes)*.*

#### Etapa 3: **Desarrollo**

En esta fase se implementa toda la aplicación usando la información recabada hasta el momento. Se implementa el lenguaje escogido tomando en consideración los diagramas de interacción mencionados anteriormente. Es preciso establecer la herramienta de desarrollo sobre el cual se va a efectuar el programa, atendiendo a recursos humanos necesarios, costo, disponibilidad en el mercado, portabilidad, facilidades al desarrollar, cumpliendo las metas en términos de tiempo y calidad de SE.

#### Etapa 4: **Prueba Piloto**

En esta se pretende ayudar a la depuración del SE a partir de su utilización por una muestra representativa de los tipos de destinatarios para los que se hizo y la consiguiente evaluación formativa. Es imprescindible realizar ciertas validaciones (efectuadas por expertos) de los prototipos durante las etapas de diseño y prueba en uno a uno de los módulos desarrollados, a medida que estos están funcionales.

#### Etapa 5: **Prueba de Campo**

La prueba de campo de un SE es mucho más que usarlo con toda la población objeto. Si se exige, pero no se limita a esto. Es importante que dentro del ciclo de desarrollo hay que
buscar la oportunidad de comprobar, en la vida real, que aquello que a nivel experimental parecía tener sentido, lo sigue teniendo, es decir, si efectivamente la aplicación satisface las necesidades y cumple con la funcionalidad requerida.

## **2.5.1 METODOLOGÍA DE INGENIERÍA DE SOFTWARE EDUCATIVO (MelSE)**

La Metodología de Ingeniería de Software Educativo (MelSE) propone un enfoque iterativo e incluye aspectos computacionales, pedagógicos y de comunicación.

Tiene un ciclo de vida dividido en dos etapas. En la primera etapa se contempla la definición de requisitos y el análisis y diseño preliminar, durante los cuales se determinan en forma global las características que se pretende alcanzar con el producto, los requisitos pedagógicos, de comunicación y la arquitectura sobre la cual se construirá el software, y se termina con un plan de iteraciones las cuales se programan teniendo cuidado de que el producto que se libera al término de cada una está didácticamente completo, es decir que cubre completamente algunos de los objetivos didácticos del software. Una vez establecidos estos lineamientos, inicia la segunda etapa, en la cual se procede a desarrollar el producto, de modo que el equipo toma cada iteración, la diseña, la construye, la prueba y la implementa, evaluando al final la conveniencia de proseguir con subsecuentes iteraciones hasta obtener un producto completo.

Las fases propuestas para la etapa de definición son: la fase conceptual, durante la cual se identifican los requerimiento del sistema, se conforma el equipo de trabajo y se elabora el plan de desarrollo; la fase de análisis y diseño inicial, en la que se propone la arquitectura que servirá de base para la solución del problema y se establecen las características pedagógicas y de comunicación que regirán el desarrollo del software; finalmente la fase de plan de iteraciones, en la cual se divide el proyecto en partes funcionales que permitan mejor control en su desarrollo.

En la etapa de desarrollo se tienen: la fase de diseño computacional, en la que se realizará un diseño computacional detallado de un incremento específico del software; la fase de desarrollo, durante la cual se implementa la arquitectura en forma incremental (iteración por iteración); y la fase de despliegue, donde se realiza la transición del producto ejecutable al usuario final. Estas tres últimas etapas se repiten iterativamente para cada incremento del software.

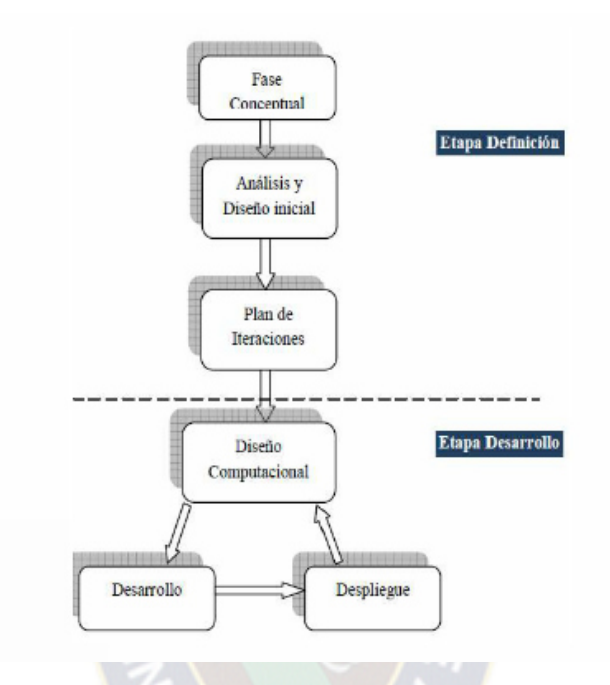

**Figura 2.4: Ciclo de vida de la metodología MelSE** 

**Fuente: [Abud, 2009]** 

### **2.6 LENGUAJE UNIFICADO DE MODELADO (UML)**

El Lenguaje Unificado de Modelado (Modelado de Sistemas con UML, 2013) prescribe un conjunto de notaciones y diagramas estándar para modelar sistemas orientados a objetos, y describe la semántica esencial de lo que estos diagramas y símbolos significan. Mientras qué ha habido muchas notaciones y métodos usados para el diseño orientado a objetos, ahora los modeladores sólo tienen que aprender una única notación.

UML se puede usar para modelar distintos tipos de sistemas: sistemas de software, sistemas de hardware, y organizaciones del mundo real. UML ofrece nueve diagramas en los cuales modelar sistemas.

### **2.7 PROCESO DE ENSEÑANZA – APRENDIZAJE**

Enseñanza y aprendizaje forman parte de un único proceso que tiene como fin la formación del estudiante.

La referencia etimológica del término enseñar puede servir de apoyo inicial: enseñar es señalar algo a alguien. No es enseñar cualquier cosa; es mostrar lo que se desconoce.

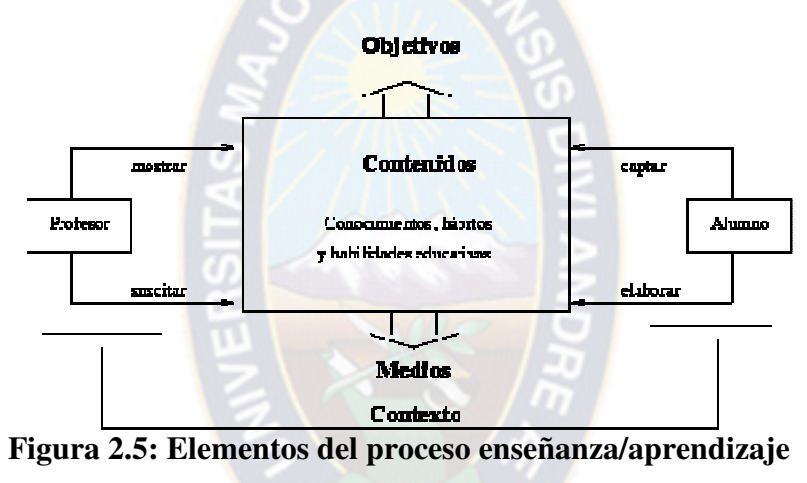

**Fuente: [Hernández, 2009]** 

La profesora Belkis Guarin en primer lugar considera que resulta esencial tener presente que la enseñanza no produce aprendizaje sino que lo facilita. El aprendizaje consiste en una construcción de índole personal, un proceso en el que docente puede y debe colaborar de modo eficiente y activo.

En segundo lugar, será la motivación la que también ocupe un lugar importante pero al hablar de motivación aludimos a la motivación intrínseca, es decir, aquello que deviene de un interés personal de una necesidad interior relacionada con un desafío individual. Esta motivación es sustanciable distinta de la motivación extrínseca, en este sentido lo referente a premios, castigo o amenazas que circulan de manera implícita o explícita dentro de la vida escolar.

En tercer lugar, el aprendizaje es básicamente, no una acumulación sino un desarrollo, siempre tiene que surgir de lo que el estudiante conoce, además, se debe volver a él en forma constante y permanente, entonces, integrar lo nuevo a lo ya conocido es un primer muy importante, pero para que esto pueda llevarse a cabo debe existir la necesidad de descubrir, conocer y aprender (Tipos-de-aprendizaje, 2008).

La figura esquematiza el proceso enseñanza-aprendizaje detallando el papel de los elementos básicos (Hernández, 1989).

## **2.7.1 PROCESO DE ENSEÑANZA**

El proceso de enseñar es el acto mediante el cual el profesor muestra o suscita contenidos educativos (conocimientos, hábitos, habilidades) a un alumno, a través de unos medios, en función de unos objetivos y dentro de un contexto. (Hernández, 1989).

La esencia de la enseñanza está en la transmisión de información mediante la comunicación directa o apoyada en la utilización de medios auxiliares, de mayor o menor grado de complejidad y costo. Tiene como objetivo lograr que en los individuos quedé, como huella de tales acciones combinadas, un reflejo de la realidad objetiva de su mundo circundante que, en forma de conocimiento del mismo, habilidades y capacidades, lo faculten y, por lo tanto, le permitan enfrentar situaciones nuevas dé manera adaptativa, de apropiación y creadora de la situación particular aparecida en su entorno.

El proceso de enseñanza consiste, fundamentalmente, en un conjunto de transformaciones sistemáticas de los fenómenos en general, sometidos éstos a una serie de cambios graduales cuyas etapas se producen y suceden en orden ascendente, de aquí que se la deba considerar como un proceso progresivo y en constante movimiento, con un desarrollo dinámico en su transformación continua. Como consecuencia del proceso de enseñanza tiene lugar cambios sucesivos e ininterrumpidos en la actividad cognoscitiva del individuo (estudiante) con la participación de la ayuda del maestro o profesor en su labor conductora u orientadora hacia el dominio de los conocimientos, de las habilidades, los hábitos y conductas acordes con su concepción científica del mundo, que lo llevaran en su práctica existencia a un enfoque consecuente de la realidad material y social, todo lo cual implica necesariamente la transformación escalonada, paso a paso, de los procesos y características psicológicas que identifican al individuo como personalidad.

En la enseñanza se sintetizan conocimientos. Se va desde el no saber hasta el saber; desde el saber imperfecto, inacabado e insuficiente hasta el saber perfeccionado, suficiente y que sin llegar a ser del todo perfecto se acerca bastante a la realidad objetiva de la representación que con la misma se persigue.

El proceso de enseñanza, de todos sus componentes asociados se debe considerar como Un sistema estrechamente vinculado con la actividad práctica del hombre la cual, en definitiva, condiciona sus posibilidades de conocer, de comprender y transformar la realidad objetiva que lo circunda. Este proceso se perfecciona constantemente como una consecuencia obligada del quehacer cognoscitivo del hombre, respecto al cual el mismo debe ser organizado y dirigido. En su esencia, tal quehacer consiste en la actividad dirigida al proceso de obtención de los conocimientos y a su aplicación creadora en la práctica social. La enseñanza tiene un punto de partida y una gran premisa pedagógica general en los objetivos de la misma. Estos desempeñan la importante función de determinar los contenidos, los métodos y las formas organizativas de su desarrollo, en consecuencia con las transformaciones planificadas que se desean alcanzar en el individuo al cual se enseña. Tales objetivos sirven además para orientar el trabajo tanto de los profesores como de los educandos en el proceso de enseñanza, constituyendo, al mismo tiempo, un indicador valorativo de primera clase de la eficacia de la enseñanza, medida esta eficacia, a punto de partida de la evaluación de los resultados alcanzados con su desarrollo (butlletins\_iniciáis, 2000).

# **2.7.2 MODELOS DE ENSEÑANZA 2.7.2.1 MODELO TRADICIONAL**

En el modelo tradicional se logra el aprendizaje mediante la transmisión de informaciones, donde el educador es quien elige los contenidos a tratar y la forma en que se dictan las clases; teniendo en cuenta las disciplinas de los estudiantes quienes juegan un papel pasivo dentro del proceso de formación, pues simplemente acatan las normas implantadas por el maestro. Según Alian (Pedagogo tradicionalista) argumenta que: "En la educación es conveniente y necesario tratar con severidad a los alumnos colocarles retos difíciles y exigirles al máximo" (Alian, 2012). la meta de este modelo es formar el carácter de la persona, dando como resultado una relación vertical entre maestro y alumno.

### **2.7.2.2 MODELO CONDUCTISTA**

En el modelo conductista hay una fijación y control de logro de los objetivos, trasmisión parcelada de saberes técnicos, mediante un adiestramiento experimental; cuyo fin es modelar la conducta.

### **2.7.2.3 MODELO CONSTRUCTIVISTA**

Es un marco explicativo que partiendo de la consideración social y socializadora de la educación, integra aportaciones diversas cuyo denominador común lo constituye en hecho que el conocimiento se construye. La escuela promueve el desarrollo en la medida en que promueve la actividad mental constructiva del estudiante, entendiendo que es una persona única, irrepetible, pero perteneciente a un contexto y un grupo social determinado que influyen en él. La educación es motor para el desarrollo globalmente entendido, lo que hace incluir necesariamente las capacidades de equilibrio personal, de pertenencia a una sociedad, las relaciones interpersonales y el desarrollo motriz. Por lo tanto se puede aseverar que es fruto de una construcción personal en la que interviene la familia, la comunidad, el contexto y no solamente el sujeto que aprende, o lo que enseña la escuela. En este modelo los docentes deben tener presente estas preguntas:

1- ¿qué tipo de sujeto quiero formar? 2- ¿qué tipo de escuela se requiere?

3- ¿para qué sociedad?

Al reflexionar por el tipo de sujeto que vamos a formar nos topamos con el ser humano:

El ser humano tiene tres elementos que se interconectan, que se influyen recíprocamente son; una esencia, una tendencia y una estructura de funcionamiento. Al reconocer estos tres elementos se desarrolla la clase como un evento social que debe permitir el dialogo entre Estudiante - Maestro y entre Estudiante - Estudiante (Torres, 2008).

## **2.7.3 PROCESOS DE APRENDIZAJE**

El proceso de aprender es el proceso complementario de enseñar. Aprender es el acto por el cual un estudiante intenta captar y elaborar los contenidos expuestos por el profesor, o por cualquier otra fuente de información. Él lo alcanza a través de unos medios (técnicas de estudio o de trabajo intelectual). Este proceso de aprendizaje es realizado en función de unos objetivos, que pueden o no identificarse con los del profesor y se lleva a cabo dentro de un determinado contexto (Hernández, 1989).

Al aprendizaje se le puede considerar como un proceso de naturaleza extremadamente compleja caracterizado por la adquisición de un nuevo conocimiento, habilidad o capacidad, debiéndose aclarar que para que tal proceso pueda ser considerado realmente como aprendizaje, en lugar de una simple huella o retención pasajera de la misma, debe ser susceptible de manifestarse en un tiempo futuro y contribuir, además, a la solución de situaciones concretas, incluso diferentes en su esencia a las que motivaron inicialmente el desarrollo del conocimiento, habilidad o capacidad.

El aprendizaje emerge o resulta una consecuencia de la interacción, en un tiempo y en un espacio concreto, de todos los factores que muy bien pudiéramos llamar causales o determinantes del mismo, de manera dialéctica y necesaria. La cognición es una condición y consecuencia del aprendizaje: no se conoce la realidad objetiva ni se puede influir sobre ella sin antes haberla aprendido, sobre todo, las leyes y principios que mueven su transformación evolutiva espacio-temporal, así el proceso de aprendizaje es considerado como un producto y resultado de la educación que se va construyendo a lo largo de la vida El aprendizaje se puede considerar igualmente como el producto de una interacción social y desde este punto de vista es, intrínsecamente, un proceso social, tanto por sus contenidos como por las formas en que se genera (Butlletins\_inicials,2000).

# **2.7.4 TIPOS DE APRENDIZAJE 2.7.4.1 APRENDIZAJE MEMORÍSTICO O REPETITIVO**

Se conoce como aprendizaje memorístico aquel que se efectúa sin comprender lo que se fijó en la memoria, el que se realiza sin haber efectuado un proceso de significación, y se introduce en la mente sin anclar en la estructura cognitiva. Es lo que en el lenguaje coloquial llamamos "repetir como loro".

En realidad se trata de eso: un aprendizaje formado por repetición mecánica, ya que todos los aprendizajes requieren de la participación de la memoria que almacena datos e información que luego van a ser evocados. Estos aprendizajes por repetición como no le significan nada a quien los incorporó se incorporan en la memoria a corto plazo, y se quedan allí por algún corto lapso temporal, luego del cual ya no podrán ser evocados, pues no tienen relación con ningún otro contenido que pueda ayudar a ser recordado (aprendízaje-memorístíco,2011).

## **2.7.4.2 APRENDIZAJE RECEPTIVO**

En este tipo de aprendizaje el sujeto sólo necesita comprender el contenido para poder reproducirlo, pero no descubre nada. El contenido o motivo de aprendizaje se presenta al alumno en su forma final, sólo se le exige que internalice o incorpore el material (leyes, un poema, un teorema de geometría, etc.) que se le presenta de tal modo que pueda recuperarlo o reproducirlo en un momento posterior, el estudiante recibe el contenido que ha de internalizar, sobre todo por la explicación del profesor, el material impreso, la información audiovisual, los ordenadores. (Paes, 2008).

### **2.7.4.3 APRENDIZAJE POR DESCUBRIMIENTO**

El estudiante debe descubrir el material por sí mismo, antes de incorporarlo a su estructura cognitiva. Este aprendizaje por descubrimiento puede ser guiado o tutorado por el profesor. Lo que va a ser aprendido no se da en su forma final, sino que debe ser re-construido por el alumno antes de ser aprendido e incorporado significativamente en la estructura cognitiva, el sujeto no recibe los contenidos de forma pasiva; descubre los conceptos y sus relaciones y los reordena para adaptarlos a su esquema cognitivo (Paes, 2008).

### **2.7.4.4 APRENDIZAJE SIGNIFICATIVO**

El aprendizaje significativo es, según el teórico norteamericano David Ausubel, el tipo de aprendizaje en que un estudiante relaciona la información nueva con la que ya posee, reajustando y reconstruyendo ambas informaciones en este proceso. Dicho de otro modo, la estructura de los conocimientos previos condiciona los nuevos conocimientos y experiencias, y éstos, a su vez, modifican y reestructuran aquellos. Este concepto y teoría están enmarcados en el marco de la psicología constructivista.

El aprendizaje significativo ocurre cuando una nueva información se conecta con un concepto relevante preexistente en la estructura cognitiva, esto implica que las nuevas ideas, conceptos y proposiciones pueden ser aprendidos significativamente en la medida en que otras ideas, conceptos o proposiciones relevantes estén adecuadamente claras y disponibles en la estructura cognitiva del individuo y que funcionen como un punto de anclaje a las primeras.

Es decir, en conclusión el aprendizaje significativo se basa en los conocimientos previos qué tiene el individuo más los conocimientos nuevos qué va adquiriendo. Estos dos al relacionarse, forman una confección y es así como se forma el nuevo aprendizaje, es decir, el aprendizaje significativo.

Además el aprendizaje significativo de acuerdo con la práctica docente se manifiesta de diferentes maneras y conforme al contexto del alumno y a los tipos de experiencias que tenga cada niño y la forma en que las relacione (Ausubel, 1960).

# **2.7.4.5 APRENDIZAJES MEMORÍSTICO Y SIGNIFICATIVO (DATOS O HECHOS Y CONCEPTOS)**

Conviene distinguir entre ambas clase de contenidos. Los hechos o datos deben aprenderse literalmente, no es necesario comprenderlos. Ejemplos de hechos o datos pueden ser un número de teléfono, la lista de los elementos químicos, el valor del número p o los ríos de la Península Ibérica. El alumno debe hacer una copia literal, de nada sirve aprender casi todas las cifras de un número de teléfono, debe ser capaz de repetirlo todos. Se trata de un aprendizaje memorístico.

En cambio, este proceso de repetición no basta para que un alumno adquiera conceptos. Comprender un concepto significa dotar de significado a la información que se presenta. La repetición literal de una definición no implica que el alumno haya captado el sentido, es preciso que lo traduzca a su propio lenguaje, que la nueva información se conecte con sus conocimientos previos, que se produzca un aprendizaje significativo. Con alguna frecuencia, cuando un estudiante no comprende los conceptos de fuerza, masa y aceleración, decide aprender mecánicamente la fórmula F=m.a, pero no será capaz de resolver un problema si en el mismo no aparecen literalmente los términos masa y aceleración.

Aunque el aprendizaje memorístico es algo mecánico, existen ciertas condiciones que afectan a su eficacia.

Se sabe que cuanto mayor sea el volumen de datos, más difícil será su memorización. Si la lista de datos está organizada con algún criterio por bloques, cronología o espacio, se facilita enormemente su memorización y posterior recuperación. La lista de accidentes geográficos de la Península Ibérica es bastante extensa; pero, si se organiza por grupos de ríos, cordilleras, golfos y cabos y, si el alumno los sabe situar en el espacio del mapa que previamente aprendió, su memorización y recuperación serán más rápidas y fáciles. Es más fácil aprender un número de teléfono organizado por bloques (91-30-47-32) que si no se organiza (91304732). Otro tanto puede decirse de los trucos mnemotécnicos que posibilitan la fácil rememoración.

Cuando un sistema de enseñanza fomenta en exceso, sobre todo en los primeros años de escolarización, el aprendizaje memorístico de datos predispone a los alumnos a una orientación pasiva en su estudio. Al contrario, en los estudios posteriores es probable que los estudiantes, habituados a comprender significativamente los contenidos, se muestren reacios a la memorización de datos si no están inscritos en estructuras conceptuales con significado. En definitiva, el aprendizaje de datos y hechos debe restringirse a una proporción adecuada.

# **2.8 CONTENIDO DE LA MATERIA EN TELEMÁTICA 2.8.1 MODELO OSI Y MODELO TCP/IP**

El modelo de referencia de interconexión de sistemas abiertos es una representación abstracta en capas, creada como guía para el diseño del protocolo de red. El modelo OSI divide el proceso de networking en diferentes capas lógicas, cada una de las cuales tiene una única funcionalidad y a la cual se le asignan protocolos y servicios específicos.

En este modelo, la información se pasa de una capa a otra, comenzando en la capa de Aplicación en el host de transmisión, siguiendo por la jerarquía hacia la capa Física, pasando por el canal de comunicaciones al host de destino, donde la información vuelve a la jerarquía y termina en la capa de Aplicación. La figura ilustra los pasos en este proceso.

La capa de Aplicación, Capa siete, es la capa superior de los modelos OSI y TCP/IP. Es la capa que proporciona la interfaz entre las aplicaciones que utilizamos para comunicarnos y la red subyacente en la cual se transmiten los mensajes. Los protocolos de capa de aplicación se utilizan para intercambiar los datos entre los programas que se ejecutan en los hosts de origen y destino. Existen muchos protocolos de capa de aplicación y siempre se desarrollan protocolos nuevos.

Aunque el grupo de protocolos TCP/IP se desarrolló antes de la definición del modelo OSI, la funcionalidad de los protocolos de capa de aplicación de TCP/IP se adaptan aproximadamente a la estructura de las tres capas superiores del modelo OSI: Capas de Aplicación, Presentación y Sesión.

La mayoría de los protocolos de capa de aplicación de TCP/IP se desarrollaron antes de la aparición de computadoras personales, interfaces del usuario gráficas y objetos multimedia. Como resultado, estos protocolos implementan muy poco de la funcionalidad que se especifica en las capas de Sesión y Presentación del modelo OSI.

### **2.8.2 CAPA DE APLICACIÓN**

La capa de Aplicación, Capa siete, es la capa superior de los modelos OSI y TCP/IP. Es la capa que proporciona la interfaz entre las aplicaciones que utilizamos para comunicarnos y la red subyacente en la cual se transmiten los mensajes. Los protocolos de capa de aplicación se utilizan para intercambiar los datos entre los programas que se ejecutan en los hosts de origen y destino. Existen muchos protocolos de capa de aplicación y siempre se desarrollan protocolos nuevos.

Ofrece a las aplicaciones (de usuario o no) la posibilidad de acceder a los servicios de las demás capas y define los protocolos que utilizan las aplicaciones para intercambiar datos, como correo electrónico (POP y SMTP), gestores de bases de datos y protocolos de transferencia de archivos (FTP).

### **2.8.3 CAPA DE PRESENTACIÓN**

La capa de Presentación tiene tres funciones primarias:

Codificación y conversión de datos de la capa de aplicación para garantizar que los datos del dispositivo de origen puedan ser interpretados por la aplicación adecuada en el dispositivo de destino.

Compresión de los datos de forma que puedan ser descomprimidos por el dispositivo de destino.

Encriptación de los datos para transmisión y descifre de los datos cuando se reciben en el destino.

Las implementaciones de la capa de presentación generalmente no se vinculan con una stack de protocolos determinada. Los estándares para vídeos y gráficos son algunos ejemplos. Dentro de los estándares más conocidos para vídeo encontramos QuickTime y el Grupo de expertos en películas (MPEG). QuickTime es una especificación de Apple Computer para audio y vídeo, y MPEG es un estándar para la codificación y compresión de vídeos.

Dentro de los formatos de imagen gráfica más conocidos encontramos Formato de intercambio gráfico (GIF), Grupo de expertos en fotografía (JPEG) y Formato de archivo de imagen etiquetada (TIFF). GIF y JPEG son estándares de compresión y codificación para imágenes gráficas, y TIFF es un formato de codificación estándar para imágenes gráficas.

### **2.8.4 CAPA DE SESIÓN**

Como lo indica el nombre de la capa de Sesión, las funciones en esta capa crean y mantienen diálogos entre las aplicaciones de origen y destino. La capa de sesión maneja el intercambio de información para iniciar los diálogos y mantenerlos activos, y para reiniciar sesiones que se interrumpieron o desactivaron durante un periodo de tiempo prolongado.

La mayoría de las aplicaciones, como los exploradores Web o los clientes de correo electrónico, incorporan la funcionalidad de las capas 5, 6 y 7 del modelo OSI.

La capa de sesión proporciona los siguientes servicios:

- **Control del Diálogo**: Éste puede ser simultáneo en los dos sentidos (full-duplex) o alternado en ambos sentidos (half-duplex).
- **Agrupamiento**: El flujo de datos se puede marcar para definir grupos de datos.
- **Recuperación**: La capa de sesión puede proporcionar un procedimiento de puntos de comprobación, de forma que si ocurre algún tipo de fallo entre puntos de comprobación, la entidad de sesión puede retransmitir todos los datos desde el último punto de comprobación y no desde el principio.

## **2.8.5 CAPA DE TRANSPORTE**

La capa de Transporte permite la segmentación de datos y brinda el control necesario para reensamblar las partes dentro de los distintos streams de comunicación. Las responsabilidades principales que debe cumplir son:

- Seguimiento de la comunicación individual entre aplicaciones en los hosts origen y destino,
- Segmentación de datos y gestión de cada porción,
- Reensamble de segmentos en flujos de datos de aplicación, e
- Identificación de las diferentes aplicaciones.

### **2.8.6 CAPA DE RED**

La Capa de red o Capa 3 de OSI provee servicios para intercambiar secciones de datos individuales a través de la red entre dispositivos finales identificados. Para realizar este transporte de extremo a extremo la Capa 3 utiliza cuatro procesos básicos:

Direccionamiento, encapsulamiento, enrutamiento, y desencapsulamiento.

### **2.8.7 PROTOCOLO IPV4**

Los servicios de capa de Red implementados por el conjunto de protocolos TCP/IP son el Protocolo de Internet (IP). La versión 4 de IP (IPv4) es la versión de IP más ampliamente utilizada.

El Protocolo de Internet fue diseñado como un protocolo con bajo costo. Provee sólo las funciones necesarias para enviar un paquete desde un origen a un destino a través de un sistema interconectado de redes. El protocolo no fue diseñado para rastrear ni administrar el flujo de paquetes. Estas funciones son realizadas por otros protocolos en otras capas.

Características básicas de IPv4:

Sin conexión: No establece conexión antes de enviar los paquetes de datos.

Máximo esfuerzo (no confiable): No se usan encabezados para garantizar la entrega de paquetes.

Medios independientes: Operan independientemente del medio que lleva los datos.

# **2.8.8 CLASES DE REDES**

### **2.8.8.1 CLASE A**

Esta clase es para las redes muy grandes, tales como las de una gran compañía internacional. Del IP con un primer octeto a partir de 1 al 126 son parte de esta clase. Los otros tres octetos son usados para identificar cada anfitrión. Esto significa que hay 126 redes de la clase A con  $16,777,214$   $(2^2/24 -2)$  posibles anfitriones para un total de 2,147,483,648 (2^31) direcciones únicas del IP. Las redes de la clase A totalizan la mitad de las direcciones disponibles totales del IP.

#### **2.8.8.2 CLASE B**

La clase B se utiliza para las redes de tamaño mediano. Un buen ejemplo es un campus

grande de la universidad. Las direcciones del IP con un primer octeto a partir del 128 al 191 son parte de esta clase. Las direcciones de la clase B también incluyen el segundo octeto como parte del identificador neto. Utilizan a los otros dos octetos para identificar cada anfitrión (host). Esto significa que hay 16,384 (2^14) redes de la clase B con 65,534 (2^16 -2) anfitriones posibles cada uno para un total de 1,073,741,824 (2^30) direcciones únicas del IP. Las redes de la clase B totalizan un cuarto de las direcciones disponibles totales del IP y tienen un primer bit con valor de 1 y un segundo bit con valor de 0 en el primer octeto.

 $PA<sub>O</sub>$ 

### **2.8.8.3 CLASE C**

Las direcciones de la clase C se utilizan comúnmente para los negocios pequeños a medianos de tamaño. Las direcciones del IP con un primer octeto a partir del 192 al 223 son parte de esta clase. Las direcciones de la clase C también incluyen a segundos y terceros octetos como parte del identificador neto. Utilizan al último octeto para identificar cada anfitrión. Esto significa que hay  $2,097,152$  ( $2^2$ 21) redes de la clase C con 254 ( $2^8$  -2) anfitriones posibles cada uno para un total de 536,870,912 (2^29) direcciones únicas del IP. Las redes de la clase C totalizan un octavo de las direcciones disponibles totales del IP. Las redes de la clase C tienen un primer bit con valor de 1, segundo bit con valor de 1 y de un tercer bit con valor de 0 en el primer octeto.

#### **2.8.8.4 CLASE D**

Utilizado para los **multicast**, la clase D es levemente diferente de las primeras tres clases. Tiene un primer bit con valor de 1, segundo bit con valor de 1, tercer bit con valor de 1 y cuarto bit con valor de 0. Los otros 28 bits se utilizan para identificar el grupo de computadoras al que el mensaje del multicast está dirigido. La clase D totaliza 1/16ava (268,435,456 o 2^28) de las direcciones disponibles del IP.

### **2.8.8.5 CLASE E**

La clase E se utiliza para propósitos experimentales solamente. Como la clase D, es diferente de las primeras tres clases. Tiene un primer bit con valor de 1, segundo bit con valor de 1, tercer bit con valor de 1 y cuarto bit con valor de 1. Los otros 28 bits se utilizan para identificar el grupo de computadoras que el mensaje del multicast está dirigido. La clase E totaliza 1/16ava (268,435,456 o 2^28) de las direcciones disponibles del IP.

## **2.8.9 CAPA DE ENLACE DE DATOS**

La capa de enlace de datos proporciona un medio para intercambiar datos a través de medios locales comunes.

La capa de enlace de datos realiza dos servicios básicos:

- Permite a las capas superiores acceder a los medios usando técnicas, como tramas.
- Controla cómo los datos se ubican en los medios y son recibidos desde los medios usando técnicas como control de acceso a los medios y detección de errores.

# **2.8.10 CAPA FÍSICA**

La función de la capa física de OSI es la de codificar en señales los dígitos binarios que representan las tramas de la capa de Enlace de datos, además de transmitir y recibir estas señales a través de los medios físicos (alambres de cobre, fibra óptica o medio inalámbrico) que conectan los dispositivos de la red.

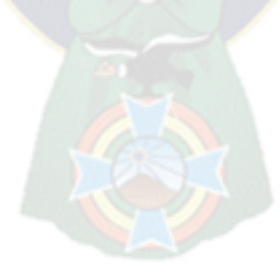

# **CAPÍTULO III**

### **MARCO APLICATIVO**

### **3.1 INTRODUCCIÓN**

En el marco aplicativo se tendrá como objetivo el desarrollo y diseño de los componentes del prototipo, tomando en cuenta la arquitectura del tutor inteligente, compuesta por los módulos del dominio, tutor, estudiante e interfaz, incluyendo dentro del módulo del tutor el agente pedagógico, haciendo uso de la metodología de Ingeniería de Software Educativo (MelSE) propuesta por María Antonieta Abud Figueroa en el 2009, que nos permite ver un nuevo enfoque que incluye aspectos computacionales, pedagógicos y de comunicación detallada en el capítulo II.

Durante la fase conceptual se analiza las necesidades educativas basándose en los temas de mayor dificultad los cuales fueron tomados en cuenta en el módulo del dominio, dentro de las necesidades educativas se estableció el nivel de motivación a través del rendimiento en el aprendizaje mediante un control de registro de evaluación, en el módulo del estudiante. Mediante la elaboración del diseño general del producto, permite definir el uso de una interfaz interactiva, dinámica y de fácil manejo.

El proceso de desarrollo de la metodología aplicada permitió desarrollar el tutor inteligente aplicando criterios pedagógicos y tecnológicos en el modelado e implementación, las cuales son tomadas en cuenta por el modulo del tutor que a su vez permita determinar críticas, sugerencias y explicaciones didácticas mediante la creación de un agente pedagógico animado el cual permite ver resultados positivas en la motivación, de modo que interactúe con el estudiante, cada vez que este tenga problemas con su aprendizaje y para motivar su permanencia en el tutor.

Asimismo la etapa de desarrollo permitió la implementación de la arquitectura del tutor inteligente descrita anteriormente, lo cual se detalla a continuación.

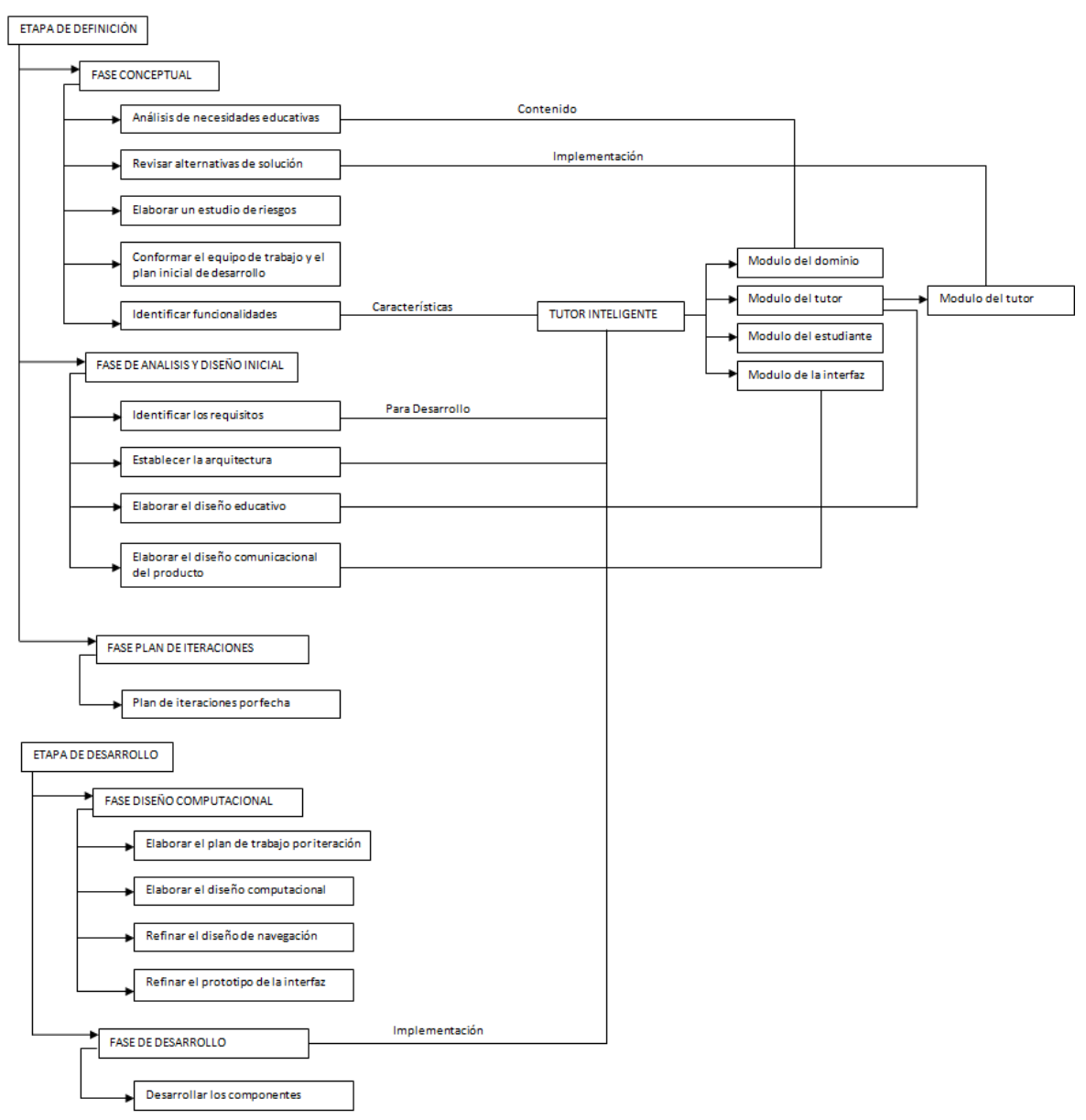

**Figura 3. 1: Combinación de las Tecnologías MEISE, tutor inteligente y agente pedagógico** 

## **Fuente: [elaboración propia]**

# **3.2 ETAPA DE DEFINICIÓN**

En esta etapa se contempla la definición de requisitos, el análisis y diseño preliminar.

### **3.2.1 FASE CONCEPTUAL**

Esta etapa inicia con una investigación sobre los requerimientos que se cubrirán con el prototipo a desarrollar, delimitando su alcance. Se desarrolla el plan del proyecto, se evalúan riesgos y se establecen los criterios de éxito.

### **3.2.1.1 ANALISIS DE NECESIDADES EDUCATIVAS**

### **Modelo Instruccional**

Incluye temática a atender, objetivos, conocimientos previos, fuentes de información, modelo educativo a utilizar, elementos de motivación y formas de evaluación las cuales estarán contenidas en el módulo de evaluación según la arquitectura del tutor inteligente.

**Fuentes de información.-** Curricula educativa cisco ccna v4.0.

**Modelo educativo.-** Se propone un modelo de enseñanza constructivista debido a que se enfoca en la construcción del conocimiento a través de actividades críticas, sin miedo a errar.

**Evaluación.-** Se realizarán evaluaciones al finalizar cada tema además de incluir actividades en la misma.

**Glosario.-** Glosario (descripción de los términos que pueden causar confusión o duda)

**Motivación.-** la motivación se basa en aquellas cosas que impulsan a un individuo a llevar a cabo ciertas acciones y a mantener firme su conducta hasta lograr cumplir todos los objetivos planteados.

**Tutoría.-** La tutoría es la autoridad que se confiere para cuidar de una persona y/o sus bienes en los casos en que, por minoría de edad u otras causas, no tiene completa capacidad civil. La tutoría también hace referencia a la dirección o amparo de una persona respecto de otra y al cargo de tutor.

**MelSE.-** Metodología De Ingeniería De Software Educativo

**Software educativo.-** La literatura define el concepto genérico de Software Educativo como cualquier programa computacional cuyas características estructurales y funcionales sirvan de apoyo al proceso de enseñar, aprender y administrar.

**Objeto de aprendizaje.-** cualquier recurso digital que puede ser usado como soporte para el aprendizaje, la unidad mínima de aprendizaje, en formato digital, que puede ser reusada y secuenciada".

### **3.2.1.2 REVISAR ALTERNATIVAS DE SOLUCIÓN**

Establece las diferentes alternativas que se tienen para el desarrollo del software, se determina el tipo de modelo educativo y se justifica la elección.

Analizando las diferentes posibilidades para desarrollo del prototipo se encontraron varias ideas, tomando en cuenta las características en el desarrollo de software educativo que permita individualizar el trabajo, de fácil manejo y teniendo en cuenta que se propuso un modelo de aprendizaje constructivista, se propone la implementación de un agente pedagógico animado el cual interactúe con el estudiante cuando este tenga problemas durante el manejo del tutor y lo impulse a seguir avanzando en el contenido del tutor, puesto que la enseñanza estará centrada en el estudiante de forma individual tomando en cuenta sus nivel de aprendizaje.

### **3.2.1.3 ELABORAR UN ESTUDIO DE RIESGOS**

Establece los riesgos relativos al desarrollo y a los aspectos pedagógicos y la forma de atenderlos, que se dan en desarrollo del prototipo,

Se llevara a cabo una serie de alternativas de solución, ante los posibles riesgos al desarrollo del prototipo.

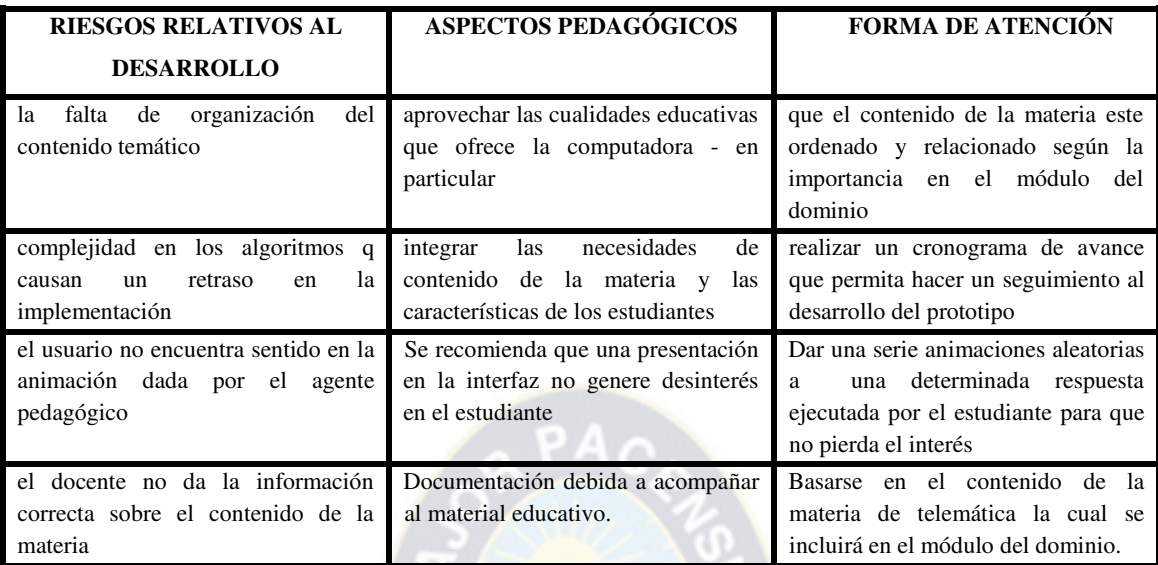

## **Tabla 3. 1: Lista de riesgos** y **atenciones**

**Fuente:** [elaboración propia]

# **3.2.1.4 CONFORMAR EL EQUIPO DE TRABAJO Y EL PLAN INICIAL DE DESARROLLO**

Plan Inicial (se conforma el equipo de trabajo, se elabora la programación de actividades, se asignan responsables a cada una y se determinan los tiempos estimados para llevarlas a cabo)

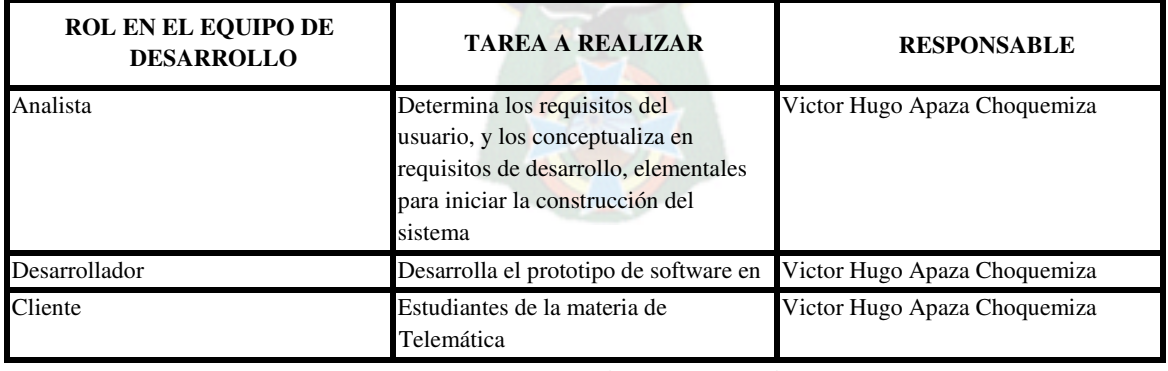

**Tabla 3. 2: Equipo de trabajo** 

**Fuente:** [elaboración propia]

Los tiempos estimados para el desarrollo del prototipo se pueden ver en la siguiente tabla:

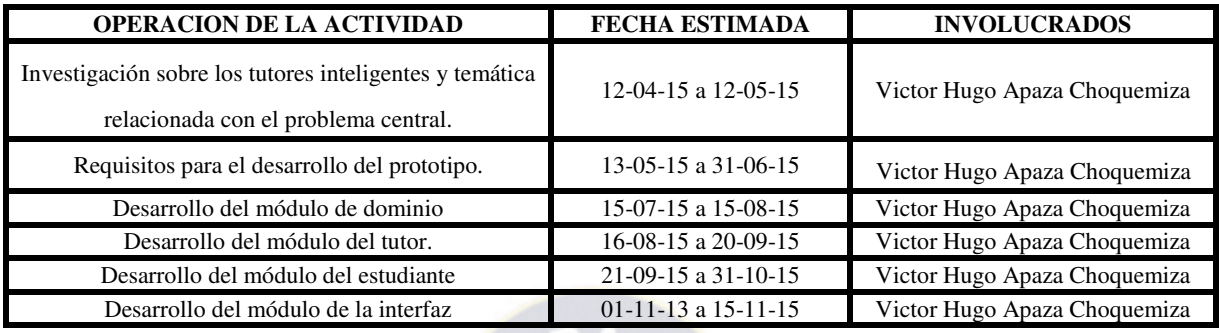

**Tabla 3. 3: tiempos de realización para desarrollo** 

**Fuente:** [elaboración propia]

## **3.2.1.5 IDENTIFICAR FUNCIONALIDADES**

Identifica los tipos de usuario que utilizarán el software y describe sus características. Modelo de casos de uso (establece un modelo general de las funciones que cubrirá el Sistema a través de diagramas de casos de uso y su especificación), a continuación se detallan los actores en el proceso:

### **Identificación de actores:**

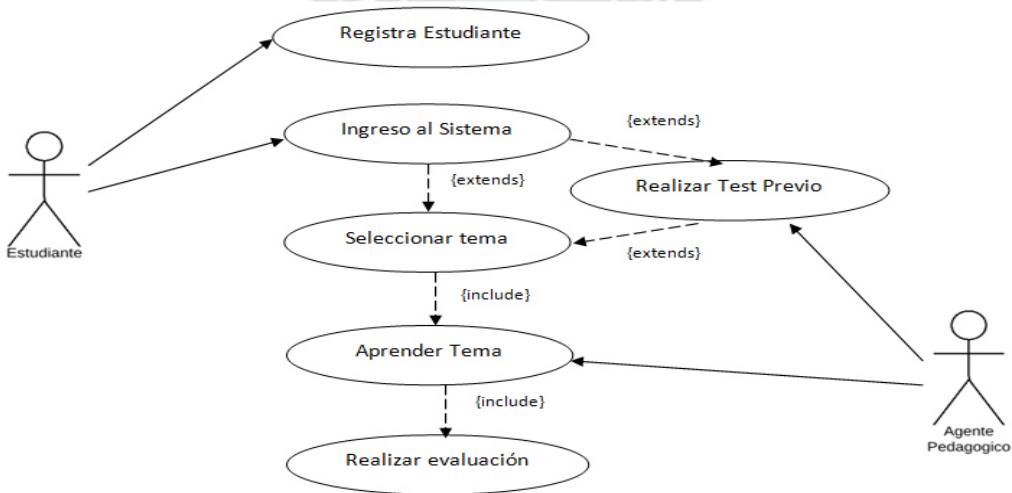

# **Figura 3. 2: Diagrama de casos de uso general Fuente: [elaboración propia]**

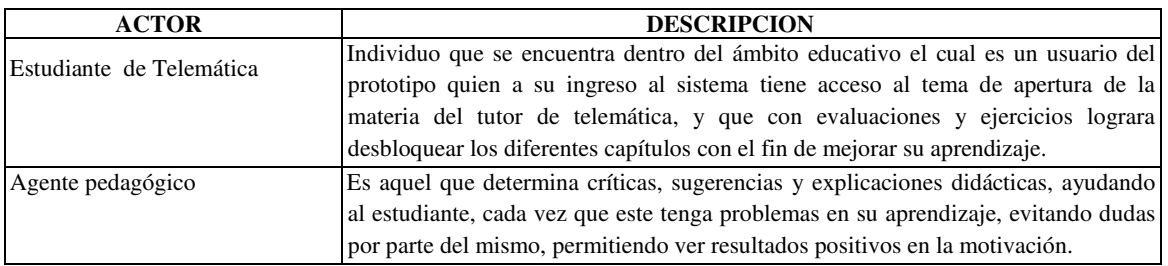

## **Tabla 3.4***:* **Descripción de actores**

## **Fuente: [elaboración propia]**

### **Especificación de casos de uso:**

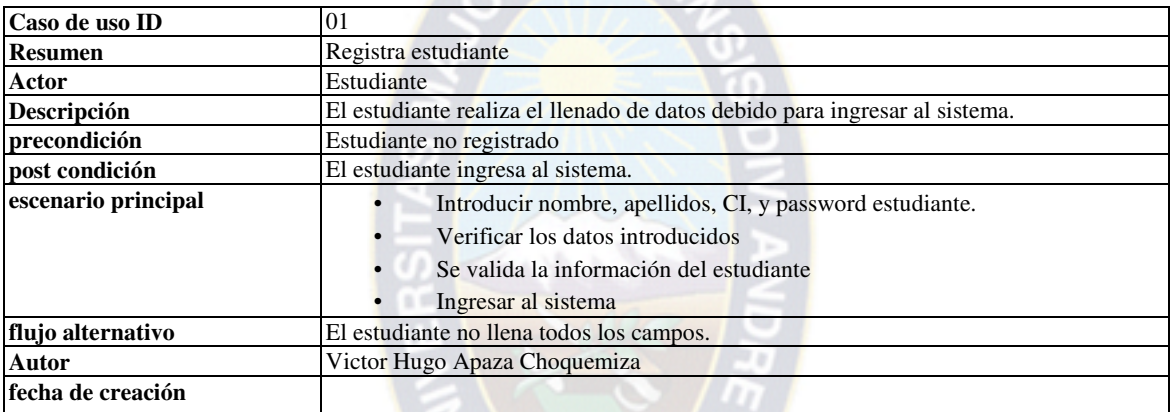

# **Tabla 3. 5: Especificación de casos de uso registro nuevo**

## **Fuente: [elaboración propia]**

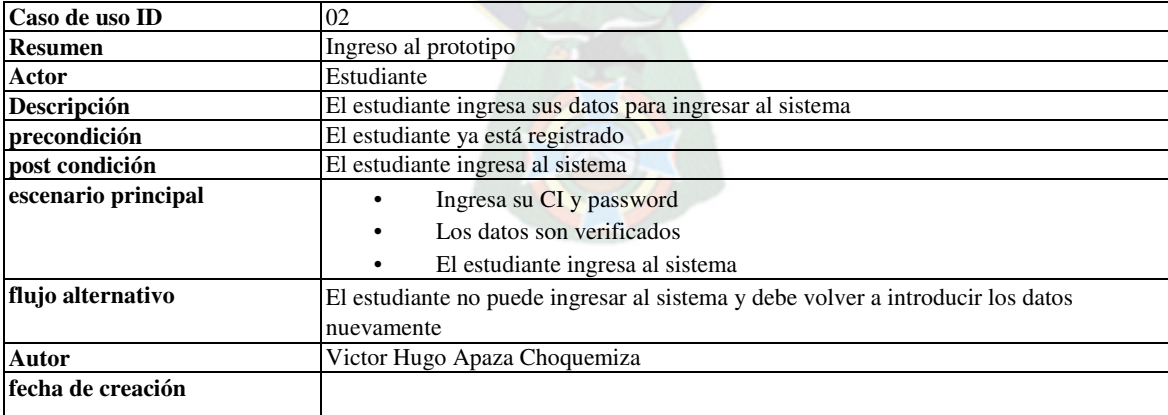

# **Tabla 3. 6: Especificación de casos de uso ingreso al prototipo**

**Fuente: [elaboración propia]** 

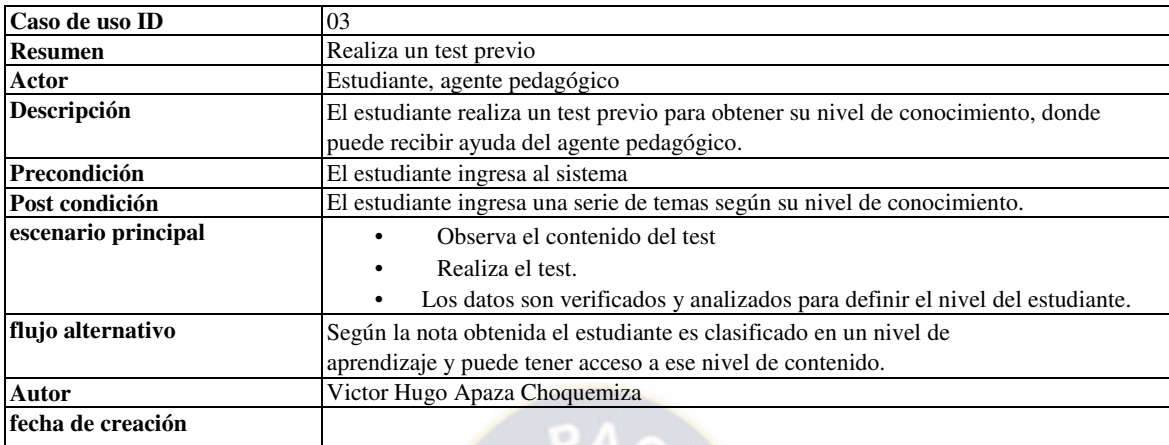

# **Tabla 3. 7: Especificación de casos de uso realizar un test previo**

 $\mathsf{L}$ 

# **Fuente: [elaboración propia]**

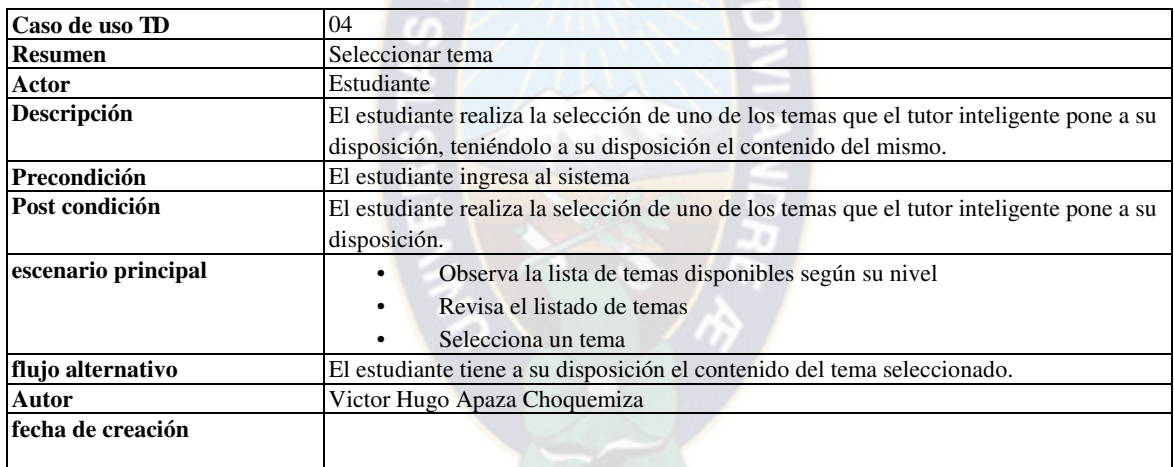

# **Tabla 3. 8: Especificación de casos de uso selección de tema**

# **Fuente: [elaboración propia]**

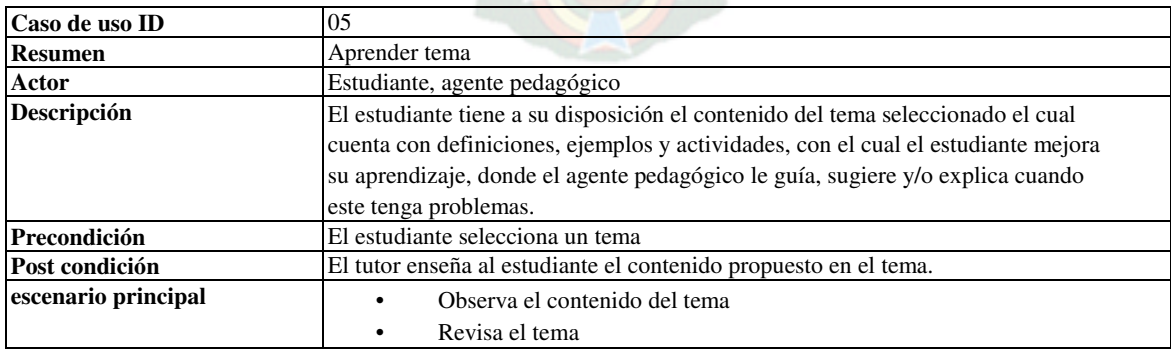

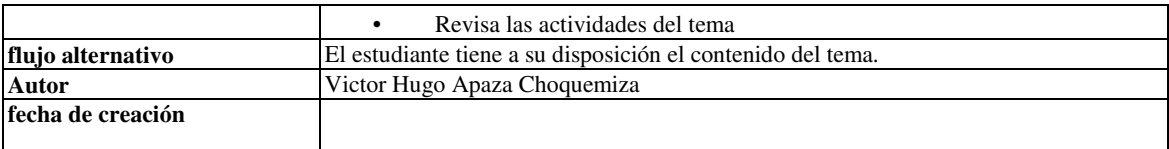

## **Tabla 3. 9: Especificación de casos de uso registro nuevo**

## **Fuente: [elaboración propia]**

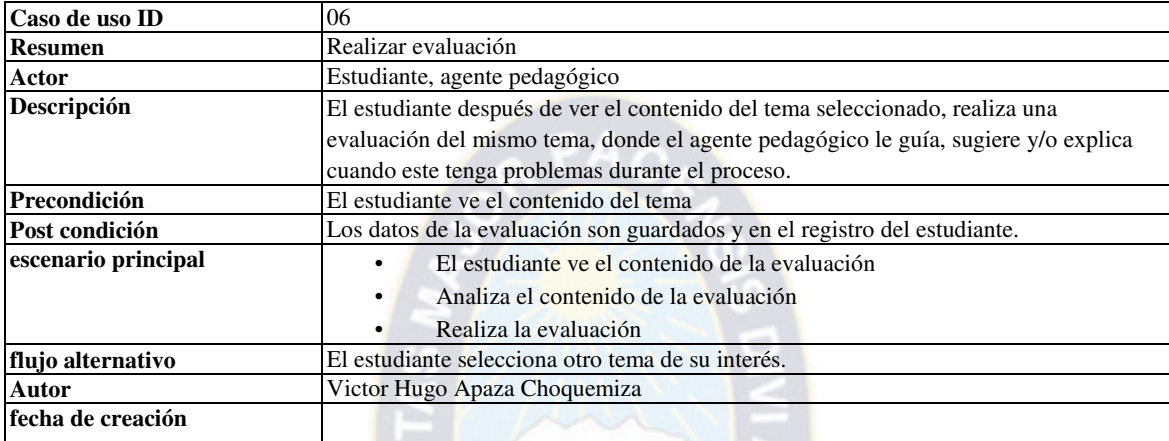

# **Tabla 3. 10; Especificación de casos de uso realizar evaluación**

# **Fuente: [elaboración propia]**

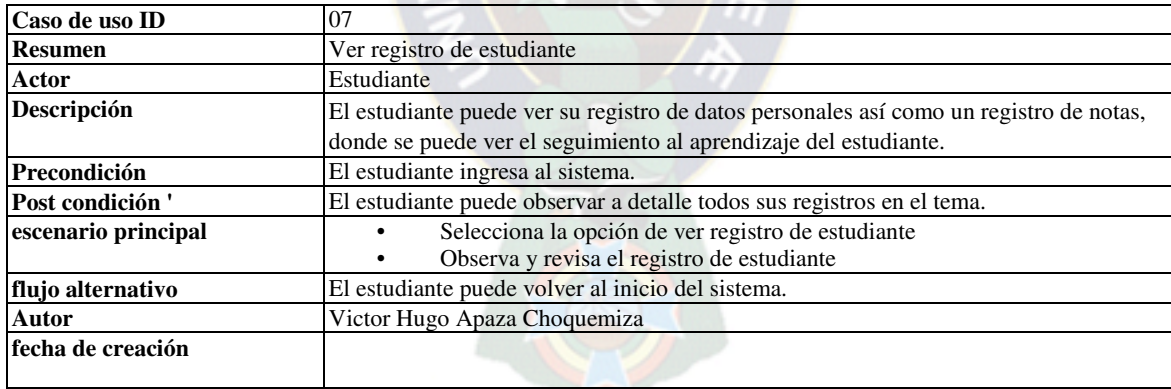

# **Tabla 3. 11: Especificación de casos de uso ver registro de estudiante**

### **Fuente: [elaboración propia]**

## **3.2.2 FASE DE ANALISIS Y DISEÑO INICIAL**

En la fase de análisis y diseño inicial se analiza el dominio del problema y se establece la

arquitectura del sistema. En este punto se describen a detalle los requisitos del software y las características educativas y de comunicación que el producto debe contemplar.

## **3.2.2.1 IDENTIFICAR LOS REQUISITOS FUNCIONALES Y NO FUNCIONALES**

Se determinan los requisitos que debe cumplir el software en cuanto a funcionalidad, comunicación, interfaz y docencia.

Los requisitos funcionales a ser tomados en cuenta para el desarrollo del sistema basándose según las características del tutor inteligente.

- Evaluar al estudiante mediante ejercicios al final de cada tema
- Mostrar el registro de evaluación de un estudiante
- Mostrar lección especifica de acuerdo al tema escogido por el estudiante
- Mostrar mensajes de críticas, sugerencias y explicaciones cuando el estudiante realice algo incorrecto durante la ejecución.
- Asignar actividades al estudiante dentro de cada tema
- Libertad de movimiento dentro del contenido dado y según el nivel de aprendizaje del estudiante.
- Controlar el acceso a las evaluaciones solo si se vio el contenido teórico
- Notificar sobre los contenidos de la materia en detalle de cada tema

Las herramientas y requisitos no funcionales, que se vieron necesarios para la construcción del prototipo son:

- Lenguaje de programación php
- Microsoft Agent 2.0, para la implementación de los agentes
- Base de datos MySQL
- Sistema operativo de Microsoft Windows XP , Windows 7
- Navegador de internet Firefox, Internet explorer, Google Chrome.

El hardware requerido para la construcción del sistema tutor tiene las siguientes características:

- Pentium 4 o superior
- Memoria RAM de 256 Mb
- HD Disco Duro de 20 Gb

### **3.2.2.2 ESTABLECER LA ARQUITECTURA**

En esta parte del desarrollo de la metodología se establecerá una arquitectura base sobre la cual se desarrollará el prototipo, para esto se combinara la arquitectura del tutor inteligente con el agente pedagógico, de tal forma que se atienda adecuadamente las tareas de aprendizaje que se van a manejar.

La arquitectura propuesta del prototipo, permite ver la unión entre el tutor inteligente y el agente pedagógico él cual está situado en el módulo del tutor, debido a que el agente interactúa con el alumno permitiendo una personificación de gestos y comunicación a través de mensajes, donde este permitirá mejorar la forma de enseñanza y adecuarse mejor al estudiante, teniendo en cuenta el contenido de la materia aplicado de manera didáctica, también la comunicación con el modulo del estudiante permitirá un mejor manejo y seguimiento del aprendizaje al estudiante, mostrando todo esto al estudiante mediante el módulo de la interfaz.

### **3.2.2.3 ELABORAR EL DISEÑO EDUCATIVO**

Se definen el objetivo terminal y los sub objetivos, y en base a éstos se establecen las tareas de aprendizaje apegadas al tipo de modelo educativo, teniendo en cuenta el contenido de la materia.

El contenido a tomar en cuenta en base a los sub-objetivos del contenido de la materia se detalla las tareas de aprendizaje por cada sub objetivo.

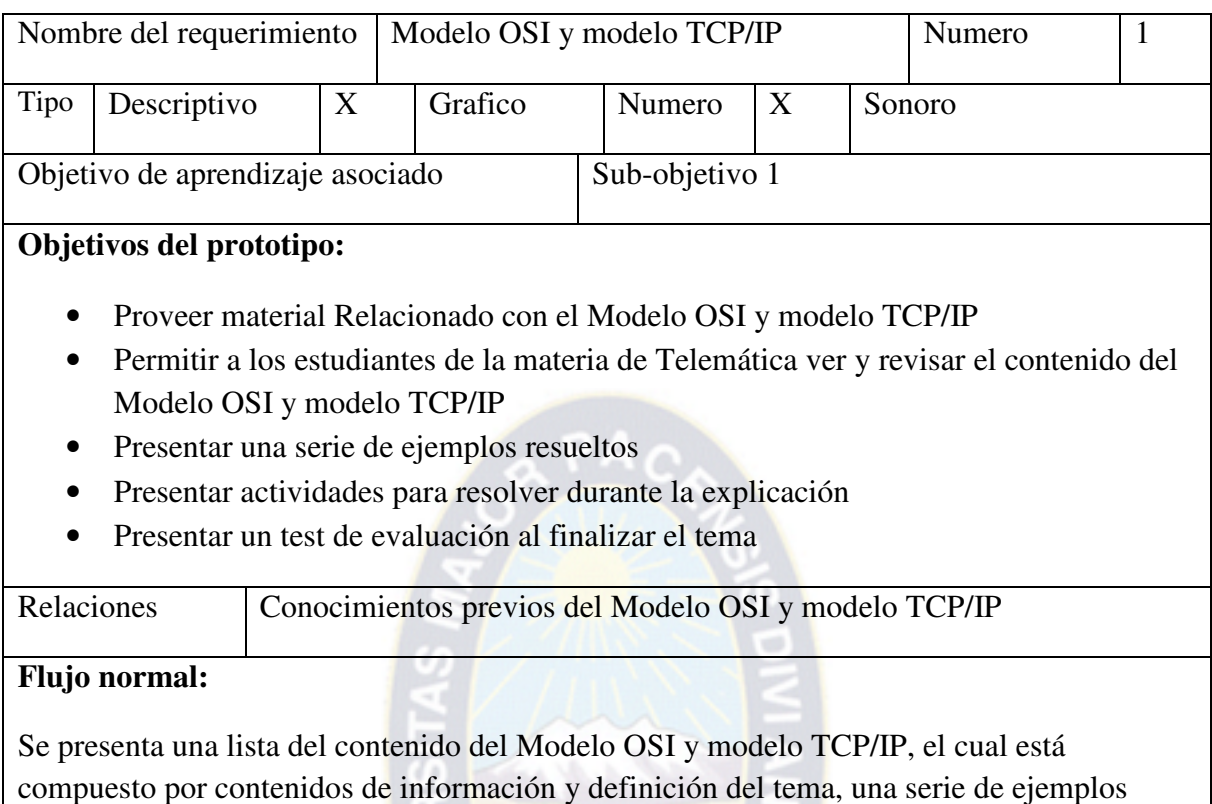

actividades, y al finalizar un test de evaluación, donde la evaluación está compuesta por una serie de ejercicios.

# **Tabla 3. 12: Tareas de aprendizaje del sub-objetivo 1**

# **Fuente: [elaboración propia]**

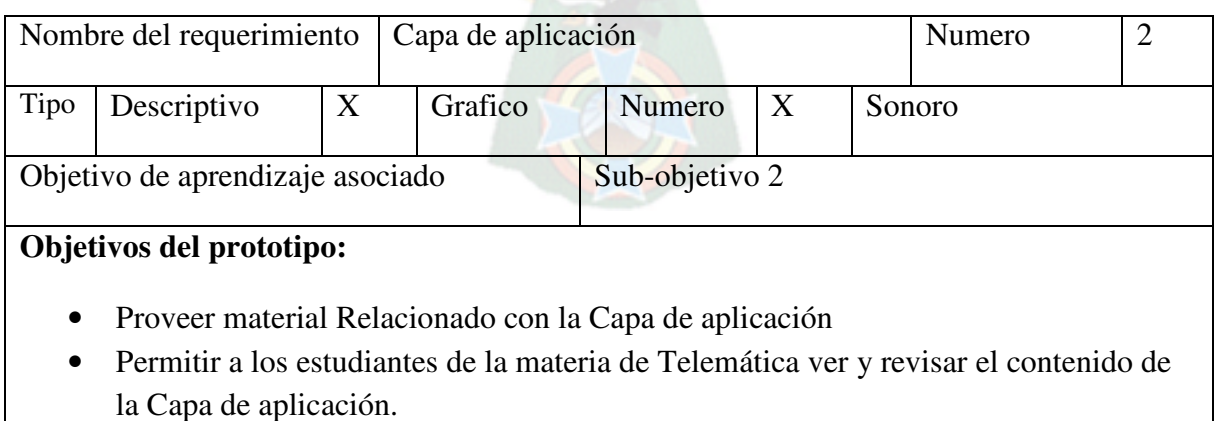

• Presentar una serie de ejemplos resueltos

- Presentar actividades para resolver durante la explicación
- Presentar un test de evaluación al finalizar el tema

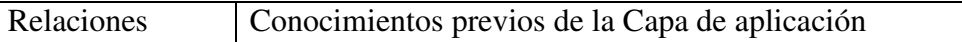

## **Flujo normal:**

Se presenta una lista del contenido de la Capa de aplicación, el cual está compuesto por contenidos de información y definición del tema, una serie de ejemplos actividades, y al finalizar un test de evaluación, donde la evaluación está compuesta por una serie de ejercicios.

# **Tabla 3. 13: Tareas de aprendizaje del sub-objetivo 2**

# **Fuente: [elaboración propia]**

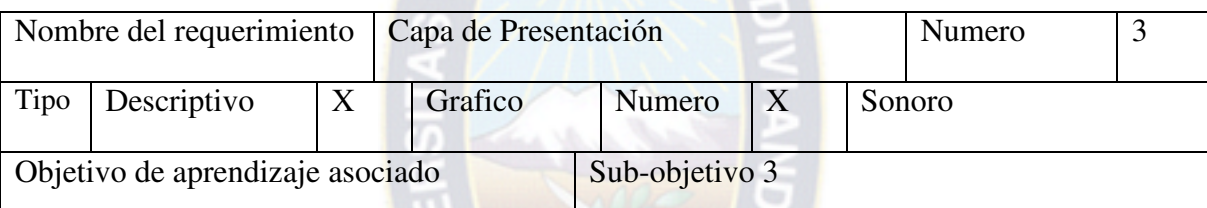

# **Objetivos del prototipo:**

- Proveer material Relacionado con la Capa de Presentación
- Permitir a los estudiantes de la materia de Telemática ver y revisar el contenido de la Capa de Presentación
- Presentar una serie de ejemplos resueltos
- Presentar actividades para resolver durante la explicación
- Presentar un test de evaluación al finalizar el tema

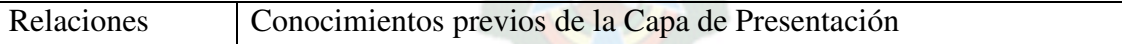

## **Flujo normal:**

Se presenta una lista del contenido del sistema de la Capa de Presentación, el cual está compuesto por contenidos de información y definición del tema, una serie de ejemplos actividades, y al finalizar un test de evaluación, donde la evaluación está compuesta por una serie de ejercicios.

# **Tabla 3. 14: Tareas de aprendizaje del sub-objetivo 3 Fuente: [elaboración propia]**

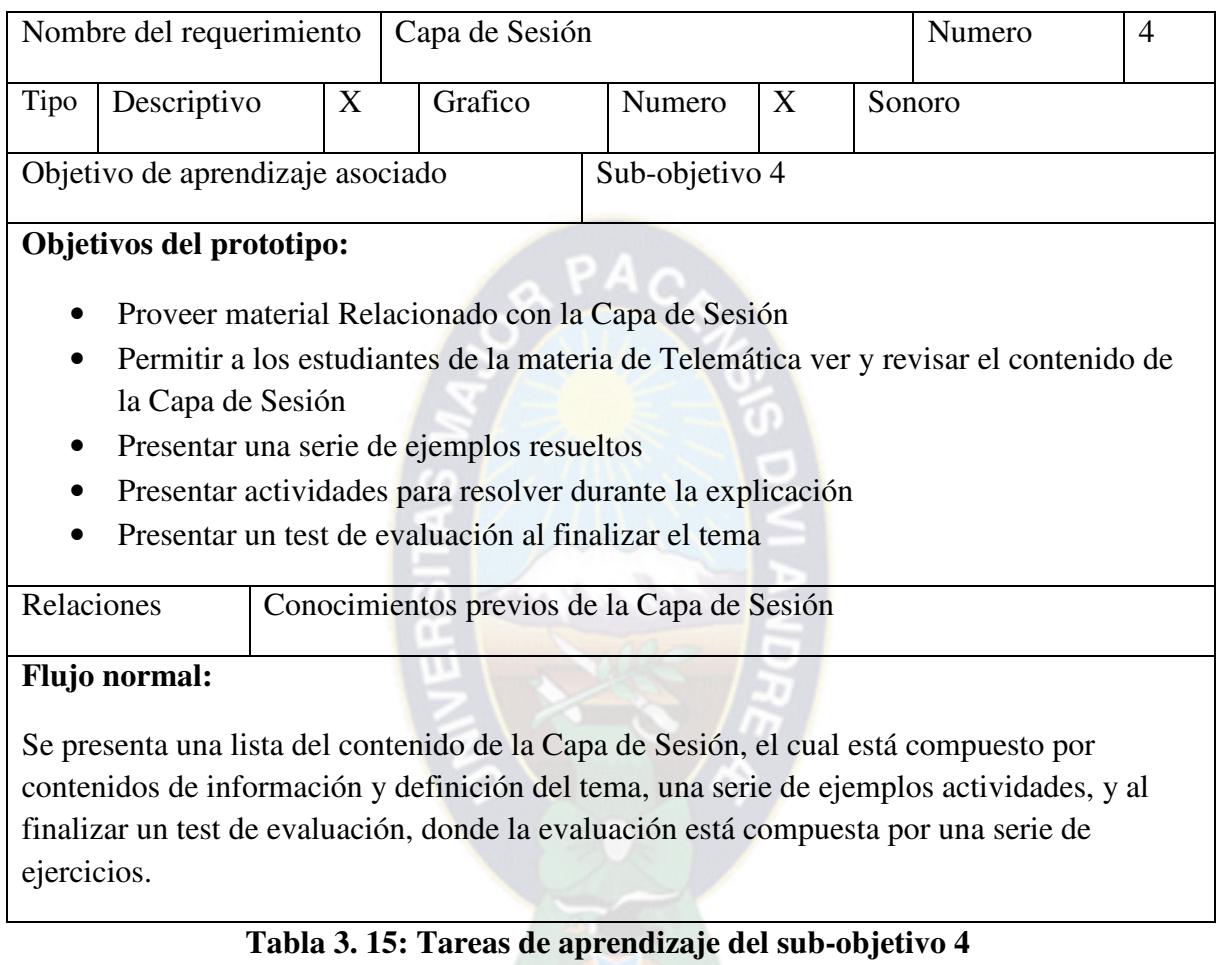

# **Fuente: [elaboración propia]**

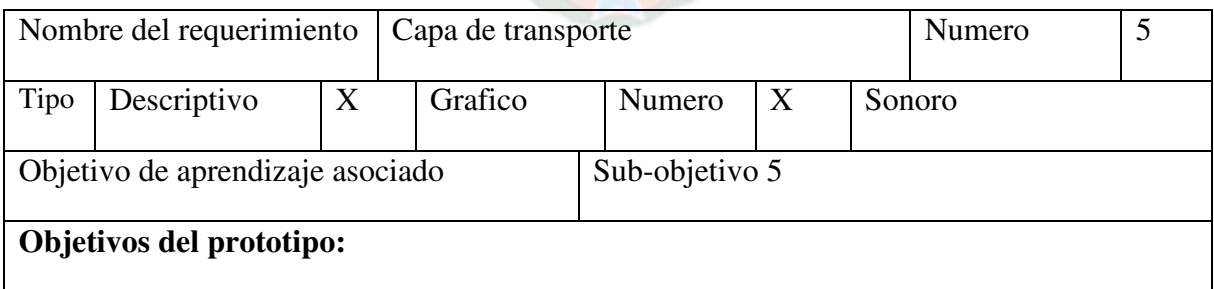

- Proveer material Relacionado con la Capa de transporte
- Permitir a los estudiantes de la materia de Telemática ver y revisar el contenido de la Capa de transporte
- Presentar una serie de ejemplos resueltos
- Presentar actividades para resolver durante la explicación
- Presentar un test de evaluación al finalizar el tema

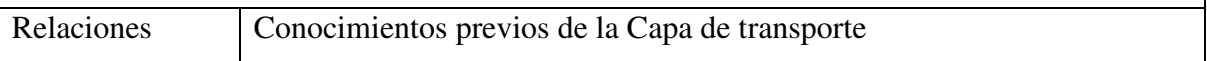

# **Flujo normal:**

Se presenta una lista del contenido de la Capa de transporte, el cual está compuesto por contenidos de información y definición del tema, una serie de ejemplos actividades, y al finalizar un test de evaluación, donde la evaluación está compuesta por una serie de ejercicios.

# **Tabla 3. 16: Tareas de aprendizaje del sub-objetivo 5**

# **Fuente: [elaboración propia]**

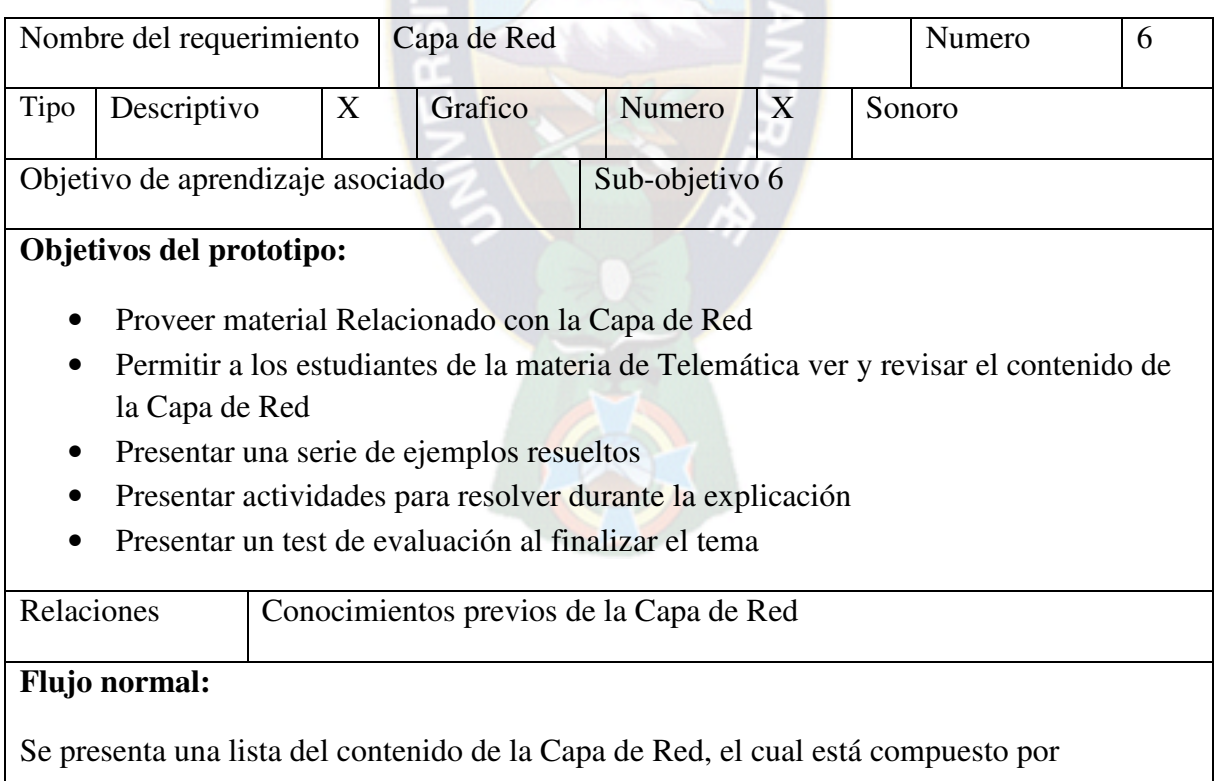

contenidos de información y definición del tema, una serie de ejemplos actividades, y al

finalizar un test de evaluación, donde la evaluación está compuesta por una serie de ejercicios.

# **Tabla 3. 17: Tareas de aprendizaje del sub-objetivo 6**

# **Fuente: [elaboración propia]**

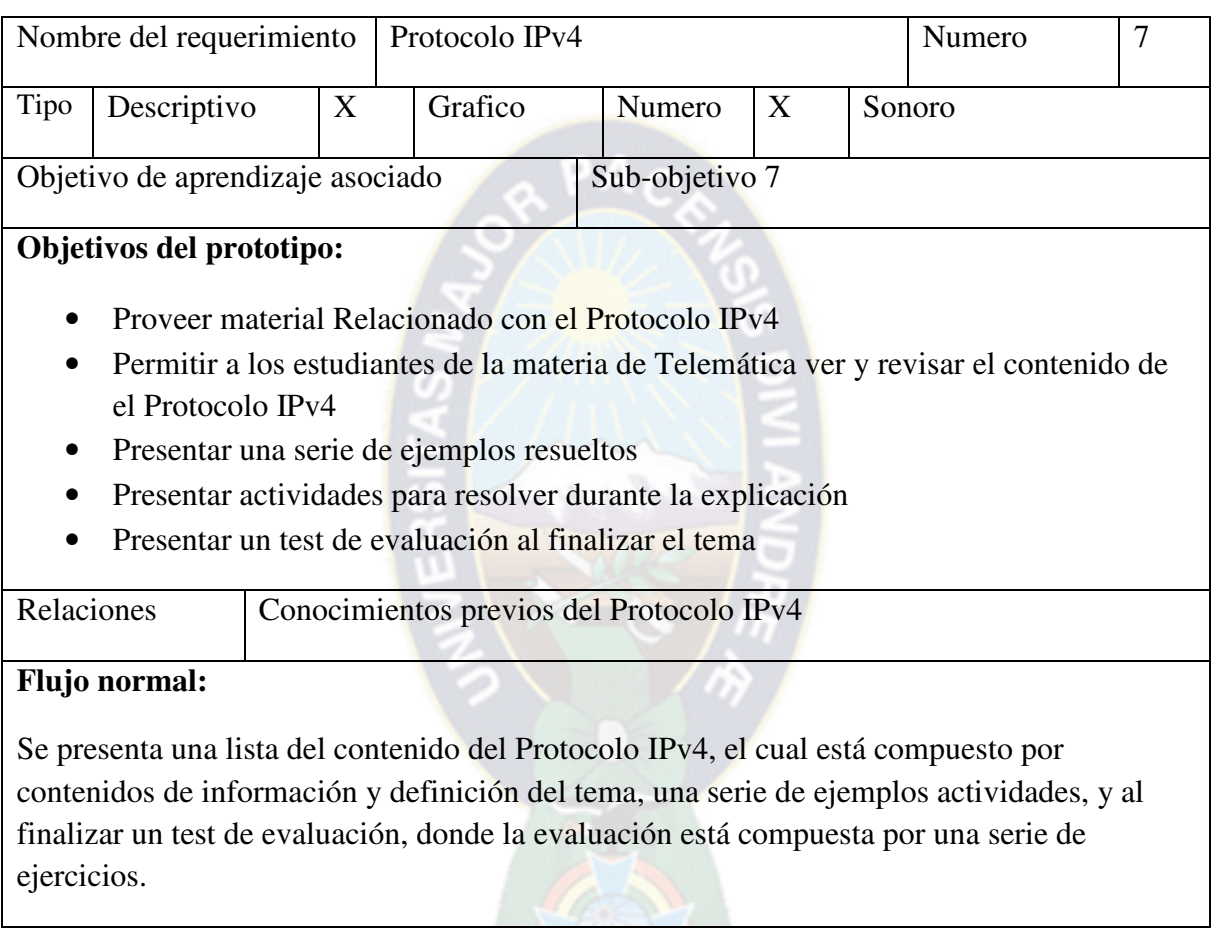

# **Tabla 3. 18: Tareas de aprendizaje del sub-objetivo 7**

# **Fuente: [elaboración propia]**

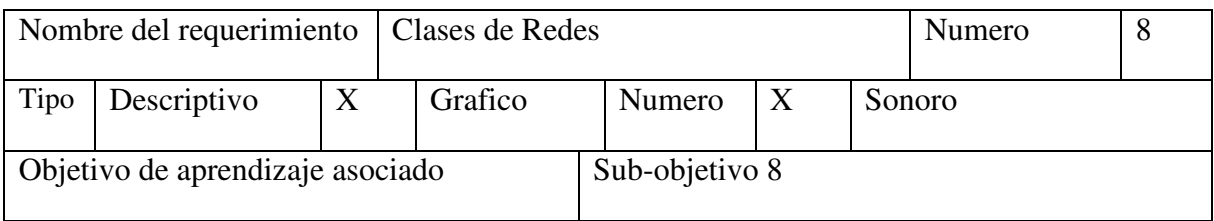

## **Objetivos del prototipo:**

- Proveer material Relacionado con Clases de Redes
- Permitir a los estudiantes de la materia de Telemática ver y revisar el contenido de Clases de Redes
- Presentar una serie de ejemplos resueltos
- Presentar actividades para resolver durante la explicación
- Presentar un test de evaluación al finalizar el tema

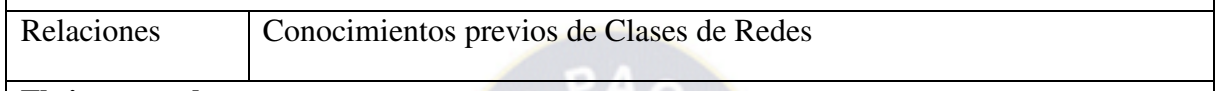

## **Flujo normal:**

Se presenta una lista del contenido de Clases de Redes, el cual está compuesto por contenidos de información y definición del tema, una serie de ejemplos actividades, y al finalizar un test de evaluación, donde la evaluación está compuesta por una serie de ejercicios.

# **Tabla 3. 19: Tareas de aprendizaje del sub-objetivo 8**

# **Fuente: [elaboración propia]**

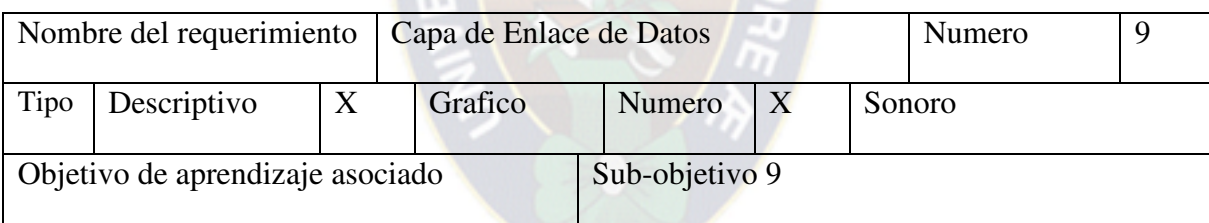

## **Objetivos del prototipo:**

- Proveer material Relacionado con la Capa de Enlace de Datos
- Permitir a los estudiantes de la materia de Telemática ver y revisar el contenido de la Capa de Enlace de Datos
- Presentar una serie de ejemplos resueltos
- Presentar actividades para resolver durante la explicación
- Presentar un test de evaluación al finalizar el tema

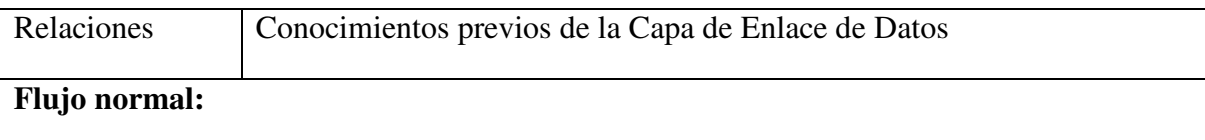

Se presenta una lista del contenido de la Capa de Enlace de Datos, el cual está compuesto por contenidos de información y definición del tema, una serie de ejemplos actividades, y al finalizar un test de evaluación, donde la evaluación está compuesta por una serie de ejercicios.

# **Tabla 3. 20: Tareas de aprendizaje del sub-objetivo 9 Fuente: [elaboración propia]**

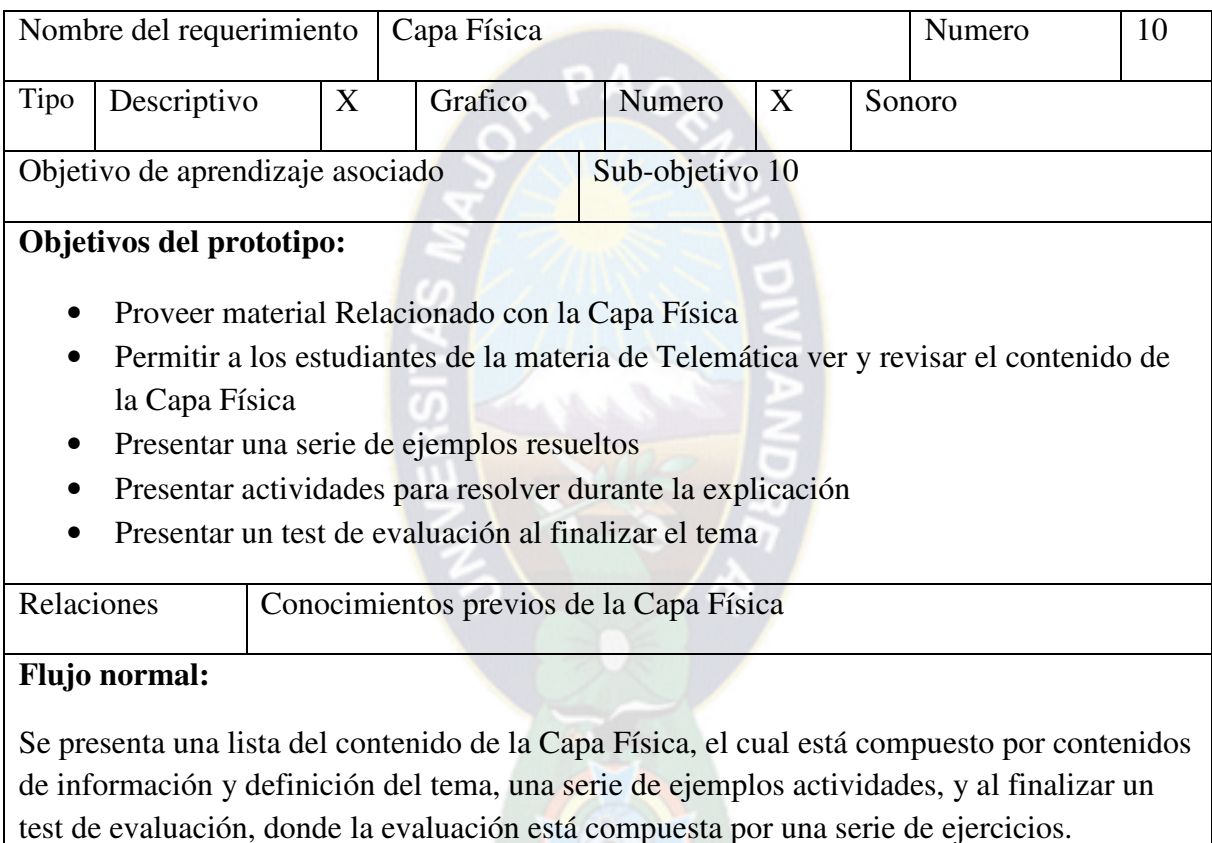

# **Tabla 3. 21: Tareas de aprendizaje del sub-objetivo 10 Fuente: [elaboración propia]**

# **3.2.2.4 ELABORAR EL DISEÑO DE COMUNICACIÓN GENERAL DEL PRODUCTO**

En el diseño de comunicación general del producto se mostrara en detalle los elementos

necesarios para la ejecución y visualización del prototipo realizando así un modelo de interfaz, modelo de navegación y prototipo de la interfaz.

### **a) MODELO DE INTERFAZ**

Se realizara una descripción en el diseño de las zonas de comunicación y pantallas que se seguirán a lo largo del desarrollo a ser tomados en cuenta tanto en hardware y software para la interfaz de usuario.

Los componentes del software a ser tomados en cuenta para el diseño de la interfaz mediante clicks en gráficos, botones e iconos de enlace en las pantallas, mediante un control de usuario que permita el acceso a los estudiantes inscritos, para ingresar al contenido de los temas, al inscribirse al sistema se realiza un test previo donde se visualiza unas serie de preguntas, que determinar el nivel de aprendizaje que tiene dando al estudiante un listado de temas según su nivel el cual se irá actualizando según su avance, cada temas muestra una serie de definiciones completas que están enmarcadas en el contenido de la materia de Telemática, además de enlaces respectivos test y evaluaciones donde la nota es guardada y puede visualizarse desde la cuenta del estudiante que accedió al sistema mediante su cedula de identidad y un password los cuales son proporcionados en el registro del estudiante en el primer ingreso al sistema tutor, además de sus datos personales que serán de utilidad si se desea incorporar reportes de usuarios y sus calificaciones , el usuario tiene un enlace donde se puede ver su seguimiento mediante un registro de notas, así también para un buen control de las decisiones y el manejo se hace uso del teclado y mouse para moverse dentro del contenido.

### **b) MODELO DE NAVEGACIÓN**

En el modelo de navegación se realizara un diseño de los caminos de navegación generales que se presentarán al usuario, tomando en cuenta el contenido de la materia a visualizarse y a seguir.
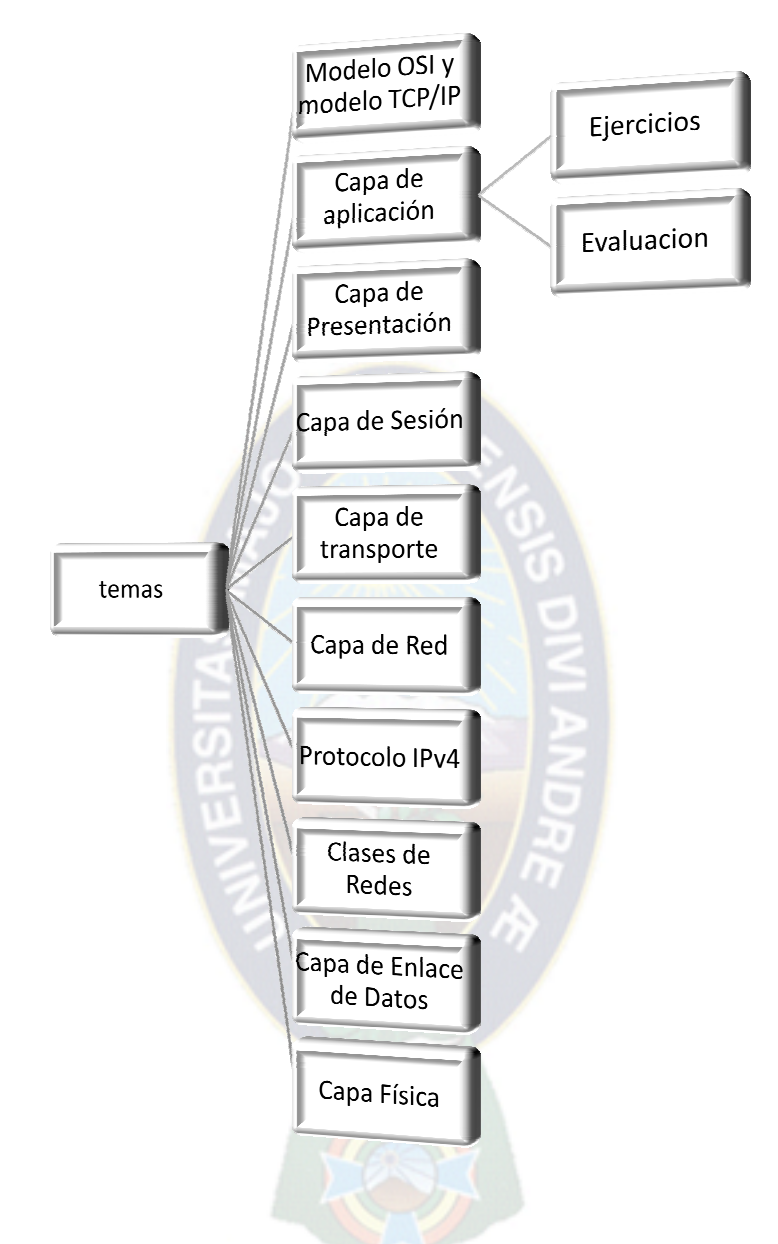

**Figura 3. Figura 3. 3: Pre modelo de navegación Fuente: [elaboración propia]** 

#### **c) PROTOTIPO DE LA INTERFAZ DE USUARIO PROTOTIPO DE USUARIO**

Para finalizar el diseño de comunicación se establece las plantillas de diseño que se seguirán a lo largo del desarrollo de la interfaz del usuario.

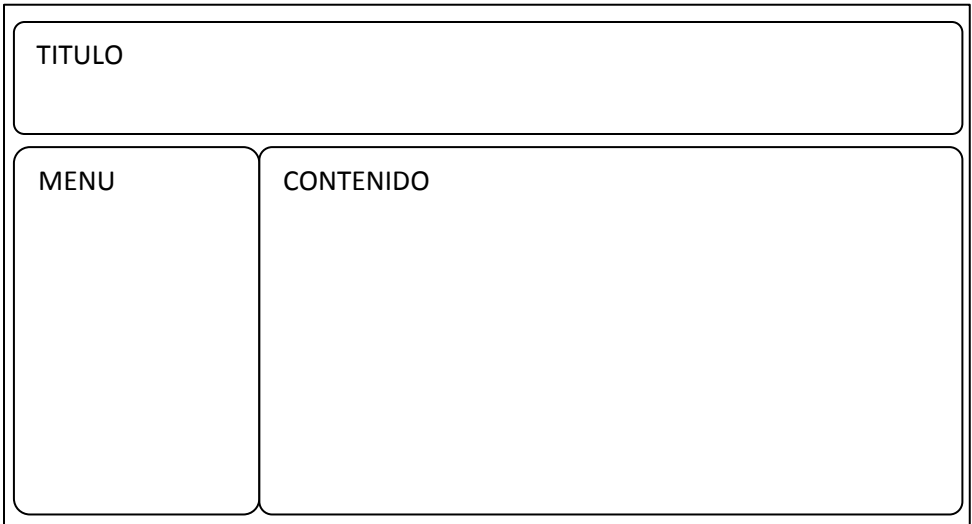

**Figura 3. 4: Prototipo de pantalla menú principal** 

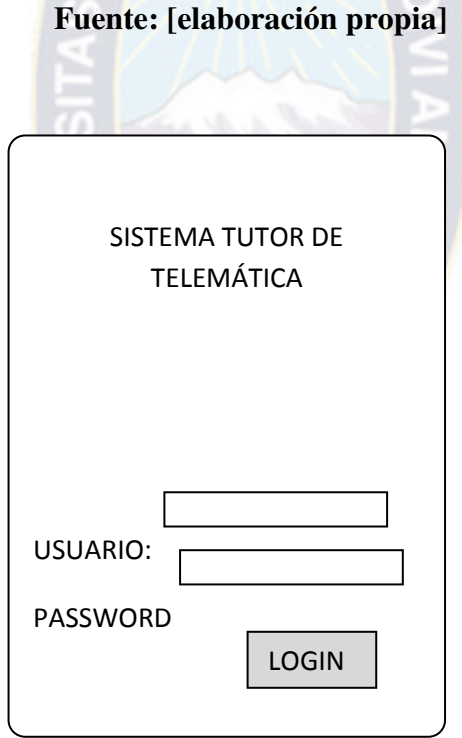

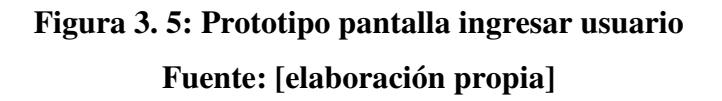

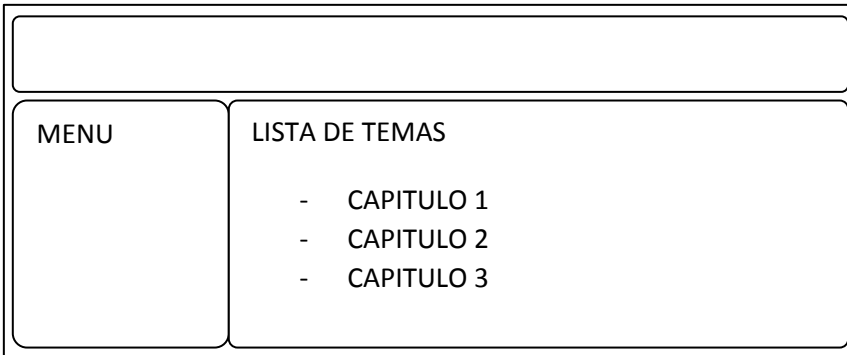

# **Figura 3. 6: Prototipo pantalla de temas Fuente: [elaboración propia]**

# **3.2.3 FASE DE PLAN DE ITERACIONES**

En la fase de plan de iteraciones se realizara una división en subproductos o partes con el objetivo de llevar un mejor control en el sistema, así para el desarrollo del prototipo se dividirá en iteraciones, donde cada iteración cubre requisitos y objetivos de aprendizaje didácticos en base a los contenidos de los temas, siguiendo un orden lógico y programado en cada iteración.

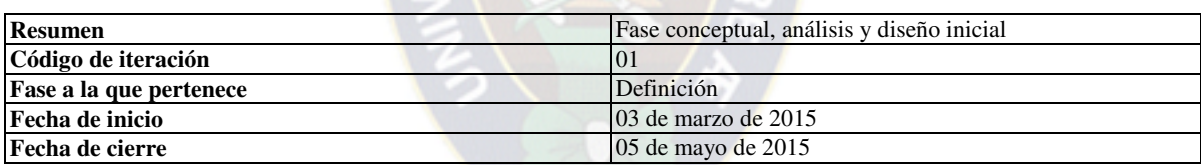

**Tabla 3. 22: Especificación e identificación de la iteración 01** 

#### **Fuente: [elaboración propia]**

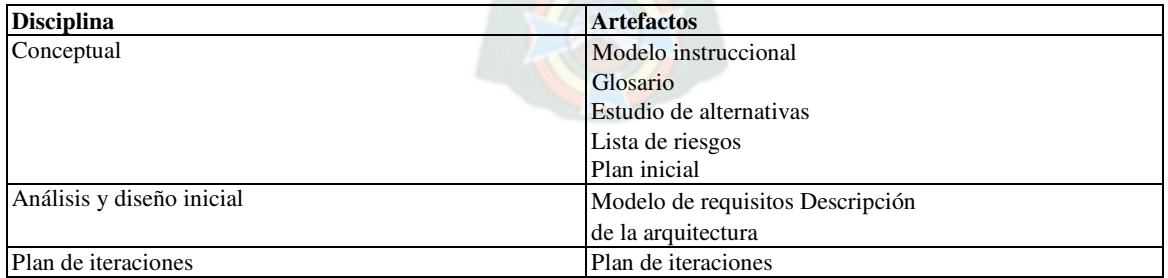

#### **Tabla 3. 23: Artefactos desarrollados en la iteración 01**

**Fuente: [elaboración propia]** 

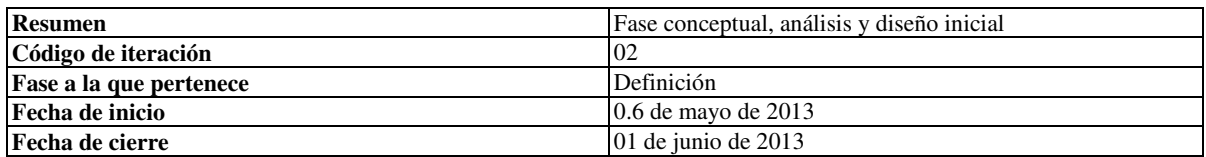

### **Tabla 3. 24: Especificación e identificación de la iteración 02**

# **Fuente: [elaboración propia]**

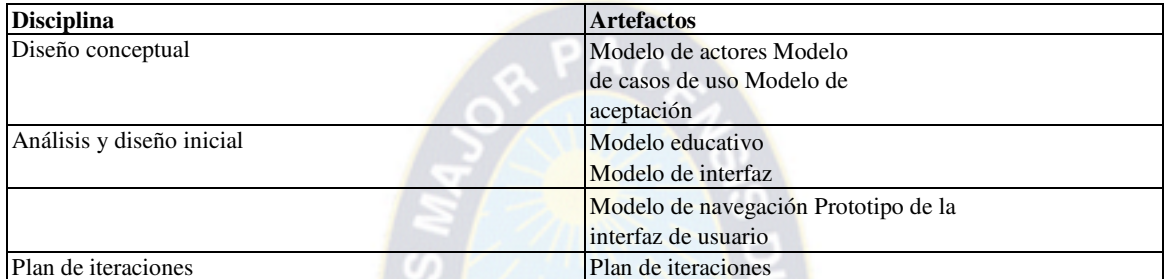

# **Tabla 3. 25: Artefactos desarrollados en la iteración 02**

### **Fuente: [elaboración propia]**

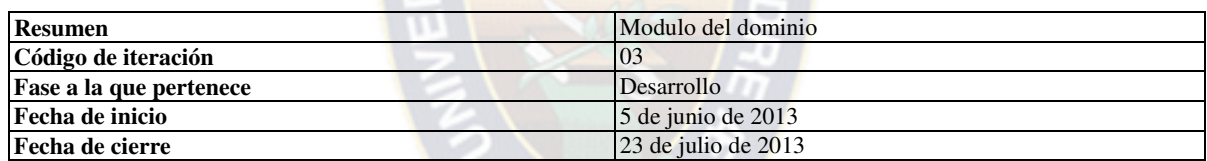

### **Tabla 3. 26: Especificación e identificación de la iteración 03**

### **Fuente: [elaboración propia]**

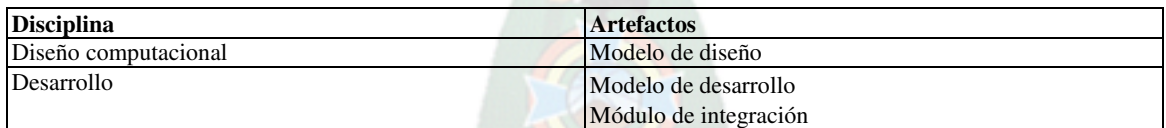

# **Tabla 3.27: Artefactos desarrollados en la iteración 03**

# **Fuente: [elaboración propia]**

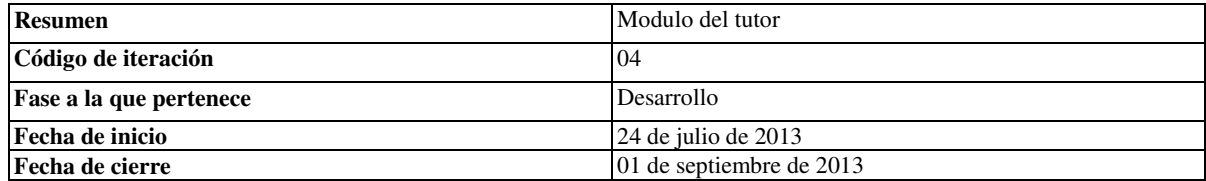

#### **Tabla 3. 28: Especificación e identificación de la iteración 04**

#### **Fuente: [elaboración propia]**

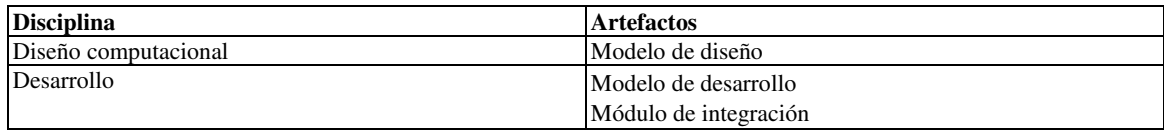

### **Tabla 3. 29: Artefactos desarrollados en la iteración 04**

#### **Fuente: [elaboración propia]**

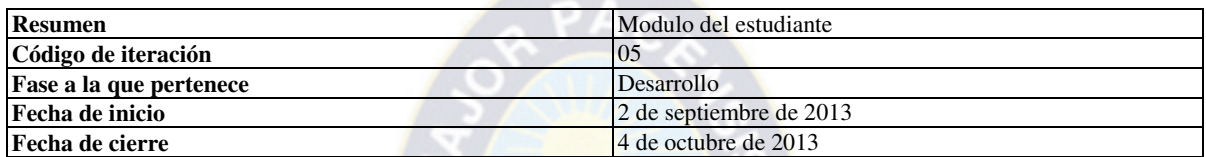

# **Tabla 3. 30: Especificación e identificación de la iteración 05**

#### **Fuente: [elaboración propia]**

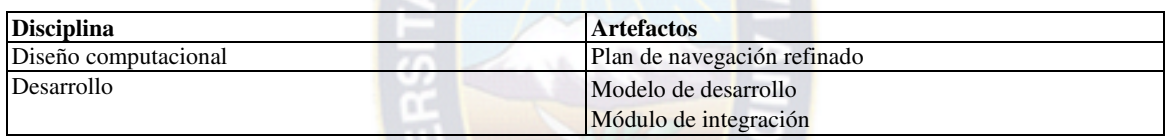

#### **Tabla 3. 31: Artefactos desarrollados en la iteración 05**

#### **Fuente: [elaboración propia]**

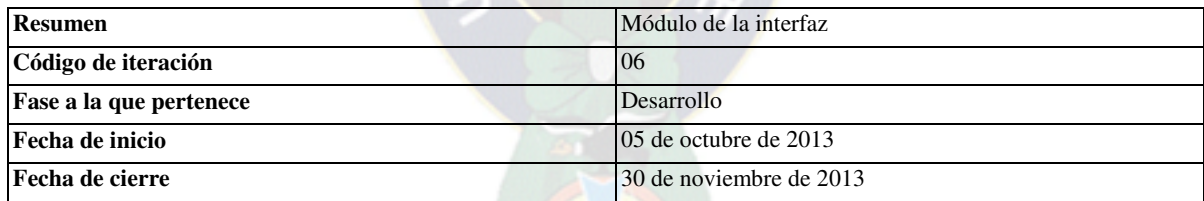

#### **Tabla 3. 32: Especificación e identificación de la iteración 06**

#### **Fuente: [elaboración propia]**

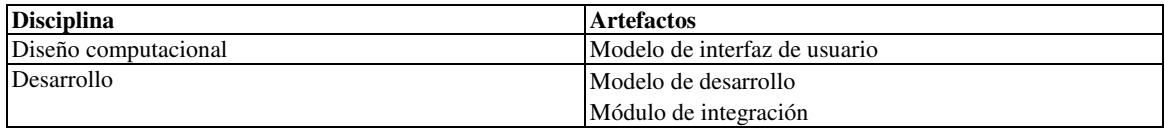

# **Tabla 3. 33: Artefactos desarrollados en la iteración 06 Fuente: [elaboración propia]**

# **3.3 ETAPA DE DESARROLLO**

# **3.3.1 FASE DE DISEÑO COMPUTACIONAL**

En esta fase se elaborara el diseño computacional detallado, teniendo una base para el desarrollo del prototipo designando fechas de realización, y tomando como base una estructura lógica base para su funcionamiento.

# **3.3.1.1 REALIZAR EL PLAN DE TRABAJO DE ITERACIÓN**

En esta parte se determinara las tareas a realizarse en el desarrollo del prototipo siguiendo un plan de iteraciones, donde se asignan a los miembros del equipo y se calendarizan las fechas asignadas.

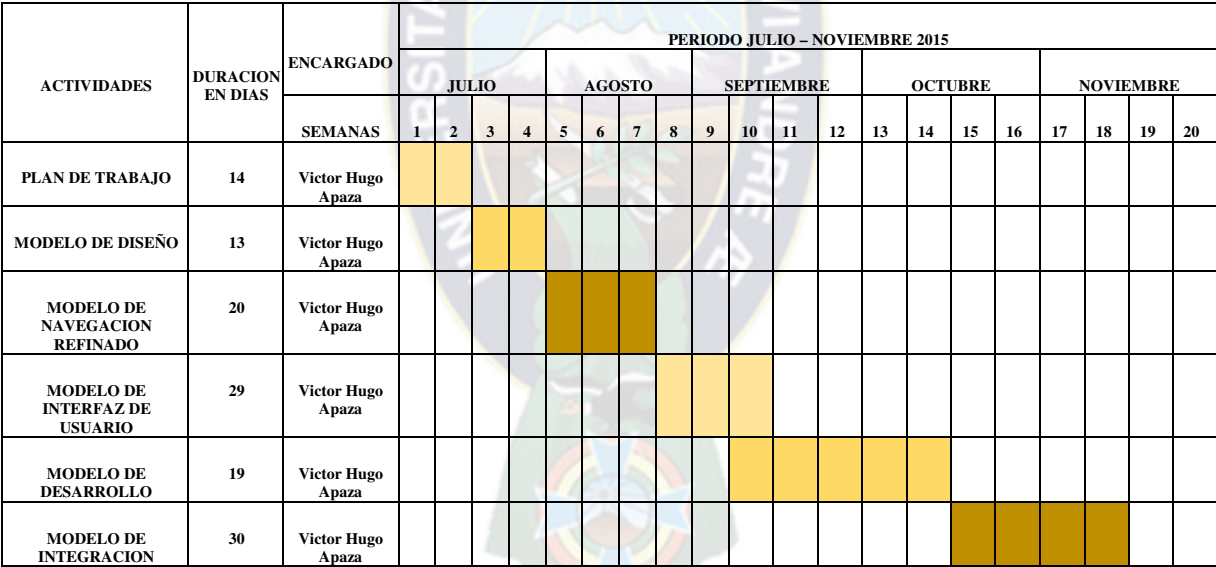

# **3.3.1.2 ELABORAR EL DISEÑO COMPUTACIONAL**

# **Tabla 3. 34: plan de trabajo**

# **Fuente: [elaboración propia]**

El diseño de plan de trabajo se muestra en la tabla 3.34.

A continuación se detalla el diseño en la estructura lógica del prototipo sobre el cual se desarrollara, a través de diagramas de clases y secuencia además se incluirá el diseño de la base de datos con el modelo entidad relación y además se hará una lista de los elementos que forman parte del diseño computacional, a través de la especificación de diccionario de datos.

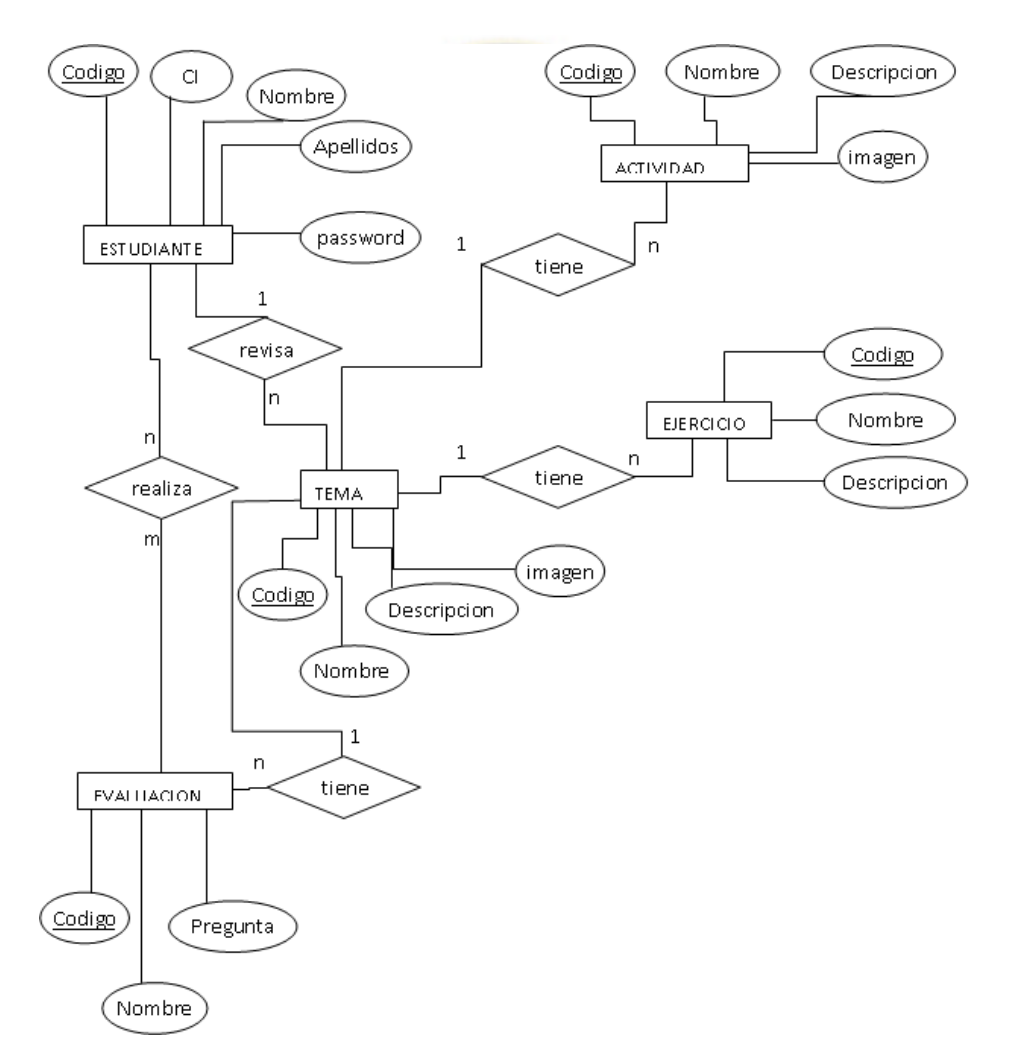

# **a) MODELO ENTIDAD RELACIÓN**

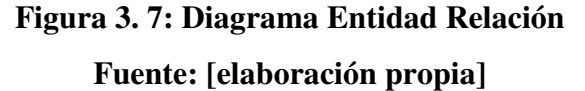

#### **b) DIAGRAMA DE SECUENCIA**

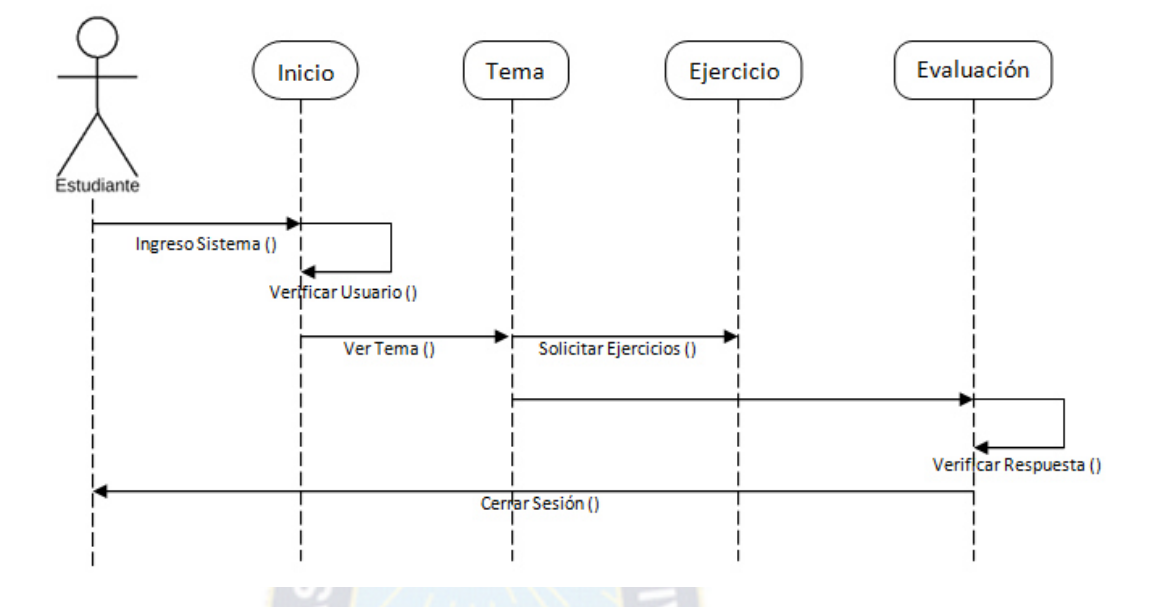

**Figura 3. 8: Diagrama de secuencia del sistema tutor** 

**Fuente: [elaboración propia]** 

#### **c) DICCIONARIO DE DATOS**

Estudiante =  $\text{cod}E$  + nombre $E$  + apellidos $E$  + CI +password $E$ 

Realiza=nota + fecha

Evaluación =  $\text{codEv+}$  nombreEv + pregunta

 $Tema = codT + nonbreT + tema + imagenT$ 

Actividad =  $\text{codA}$  + nombreA + descripcion $\text{A}$  + imagenA

Ejercicio =codEj + nombreEj + descripción

codE={cadena-de-números}

nombreE={cadena-de-caracteres}

apellidosE= apellido-paterno + apellido-materno apellido-paterno=={ cadena-de-caracteres } apellido-materno=={cadena-de-caracteres} CI=={cadena-de-números} passwordE=={cadena-de-números} nota={cadena-de-caracteres} fecha=día + mes + año dia={cadena-de-números} mes={cadena-de-números} año={cadena-de-números } codEv={cadena-de-números } nombreEv={cadena-de-caracteres} pregunta={cadena-de-caracteres] codT={cadena-de-números] nombre={cadena-de-caracteres] tema={cadena-de-caracteres} codA={cadena-de-números} nombreA={cadena-de-caracteres] descripcionA={cadena-de-caracteres]

codEj={cadena-de-números }

nombreEj={cadena-de-caracteres}

 $descriptionEj = {cadena-de-caracteres}$ 

cadena-de-caracteres={a-z, A-Z}

cadena-de-números={0-9}

# **3.3.1.3 REFINAR EL DISEÑO NAVEGACIÓN**

Se realizara el diseño de los caminos de navegación, evaluando la conveniencia de controlar el acceso al contenido de la materia, así como el contenido de la materia según la importancia para el alumno, tomando como base de referencia el modelo de navegación del diseño de comunicación general del producto.

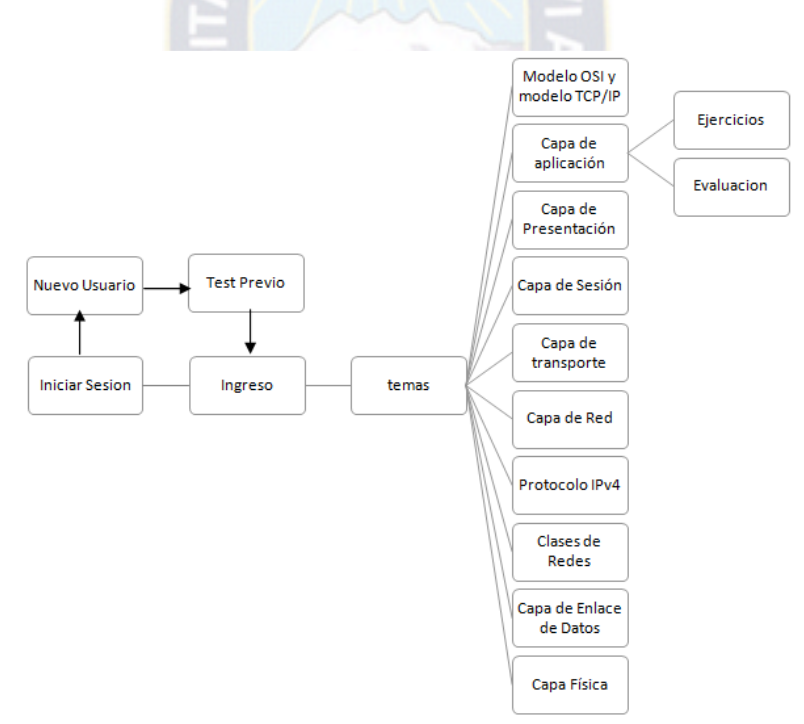

#### **Figura 3. 9: Modelo de navegación refinado**

#### **Fuente: [elaboración propia]**

# **3.3.1.4 REFINAR EL PROTOTIPO DE LA INTERFAZ**

En este punto se desarrollara las pantallas específicas a ser tomadas en cuenta para el modelo de la interfaz de usuario en el prototipo donde se detalla el funcionamiento de cada pantalla permitiendo así una mejor interacción con el usuario.

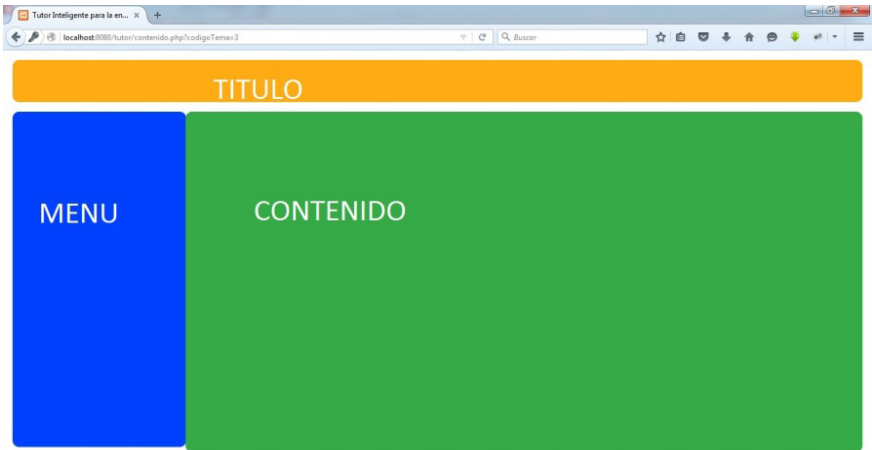

**Figura 3. 10: Prototipo de interfaz menú principal** 

# **Fuente: [elaboración propia]**

Prototipo de la pantalla principal, a ser utilizada para el desarrollo del módulo de interfaz. la cual está compuesta por el título o nombre del prototipo, un menú principal y la zona del contenido donde se presentan las demás pantallas.

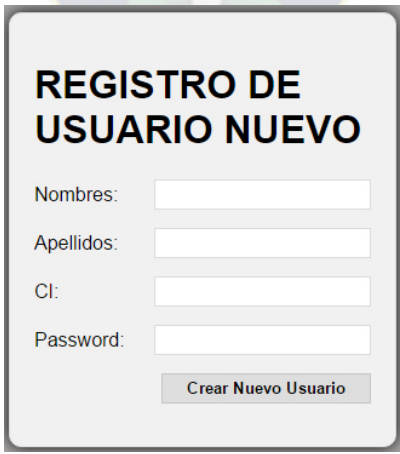

**Figura 3. 11: Prototipo de interfaz nuevo usuario** 

**Fuente: [elaboración propia]** 

El registro de un nuevo usuario el cual está compuesto por usuario y clave y un botón Crear Nuevo Usuario.

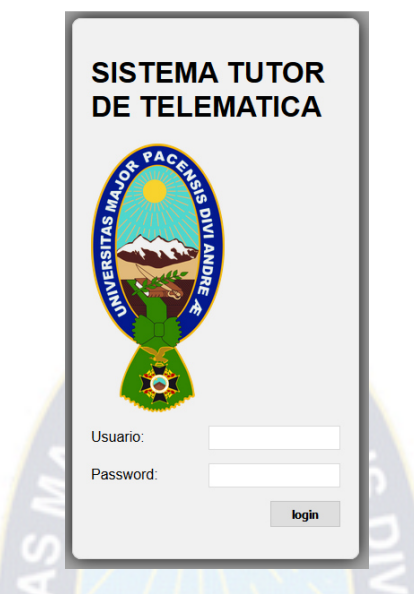

**Figura 3.12: Prototipo de interfaz ingreso al sistema Fuente: [elaboración propia]** 

Iniciar sesión está compuesto por el ingreso de datos de usuario y clave y el botón login que permite el ingreso al sistema, si no está registrado entonces se crea un nuevo usuario.

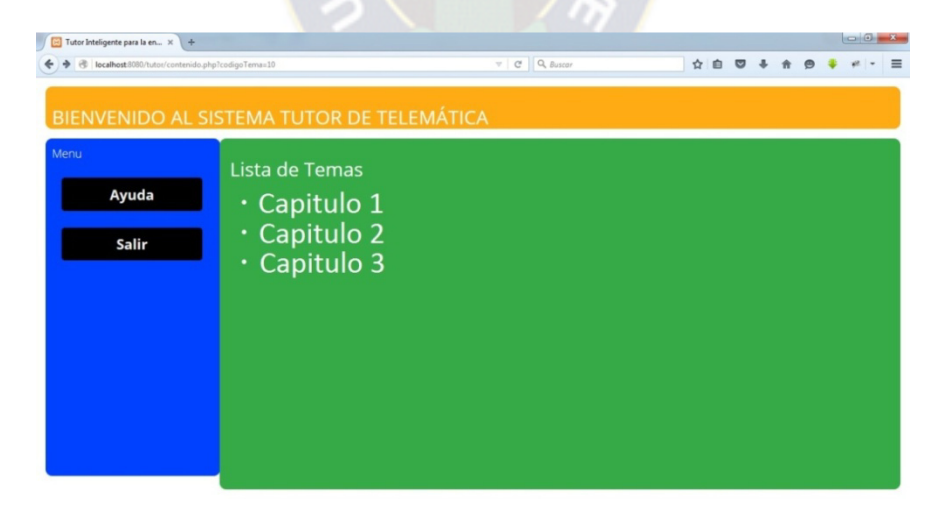

**Figura 3. 13: Prototipo de interfaz contenido de temas Fuente: [elaboración propia]** 

La pantalla del contenido de temas está compuesta por los temas según el nivel de aprendizaje del estudiante.

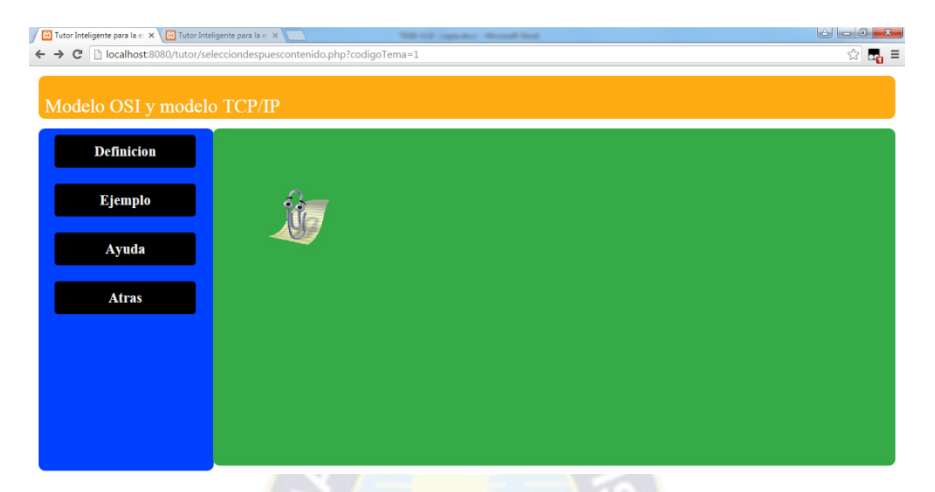

**Figura 3. 14: Prototipo de interfaz tema de selección Fuente: [elaboración propia]** 

La pantalla de tema de selección está compuesta por el contenido del tema de selección por ejemplo el Modelo OSI y Modelo TCP/IP, tiene definición, ejemplos, ayuda, y una evaluación.

# **3.3.2 FASE DE DESARROLLO**

# **3.3.2.1 DESARROLLAR LOS COMPONENTES**

En esta parte se desarrollara el prototipo, implementando la arquitectura propuesta en el punto 3.2.2.2 donde se incluyen una descripción de los elementos a ser tomados en cuenta en el desarrollo de las iteraciones, que permitan motivar al estudiante de Telemática en su aprendizaje, de manera didáctica.

# **a) ITERACIÓN 3**

En esta parte se considera el modulo del dominio, el cual contiene la representación del conocimiento que va a ser comunicado, referente al área de la materia de Telemática.

El contenido del tutor inteligente se basa en los temas más importantes dentro del contenido de la materia de Telemática, tomando así en cuenta los temas de mayor dificultad e importancia durante el proceso educativo, como ser el protocolo IPV4, también se contiene ejemplos y evaluaciones, donde los parámetros básicos son contenidos en la base de datos, donde el estudiante pueda ingresar al contenido mediante menús.

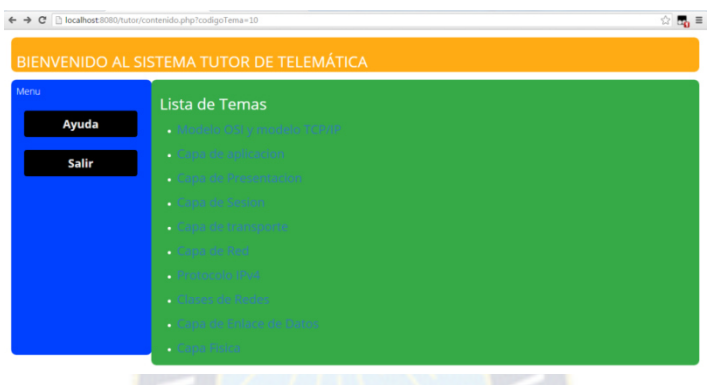

# **Figura 3.15: pantalla de contenido de temas Fuente: [elaboración propia]**

En la figura anterior se puede ver, los temas a ser tomados en cuenta por el modulo del dominio, como ser: Modelo OSI y modelo TCP/IP, Capa de aplicación, Capa de Presentación, Capa de Sesión, Capa de transporte, Capa de Red, Protocolo IPv4, Clases de Redes, Capa de Enlace de Datos y Capa Física, los cuales están listados en forma ordenada y se mostraran de acuerdo al nivel de conocimiento del estudiante.

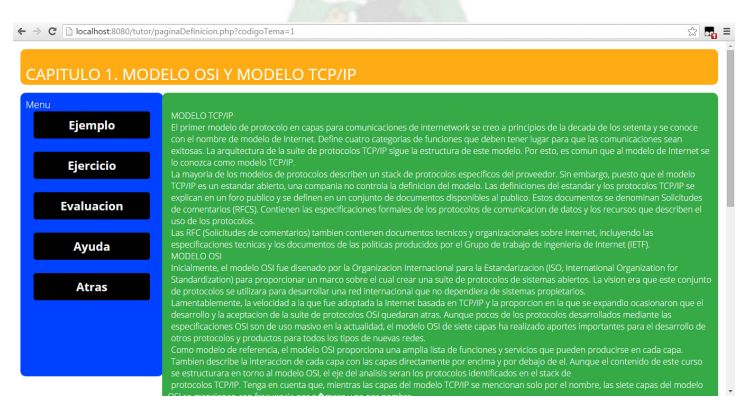

**Figura 3. 16: Pantalla de contenido de temas Fuente: [elaboración propia** 

También aquí se puede ver la definición del capítulo, así como su respectivo ejemplo y evaluación por tema.

# **b) ITERACIÓN 4**

Durante esta iteración, podemos ver el desarrollo del módulo del tutor el cual se va a encargar de guiar, enseñar al estudiante, implementando una pre evaluación que permite decidir basado en el conocimiento previo, definir un nivel de aprendizaje en el módulo del dominio, dando al estudiante una enseñanza del contenido de manera didáctica, implementando un agente pedagógico, acorde con el estudiante.

Para el diseño y desarrollo de un programa de agentes se necesita especificar las percepciones, acciones, metas y ambiente. Denominándose a estos elementos, el PAMA del agente.

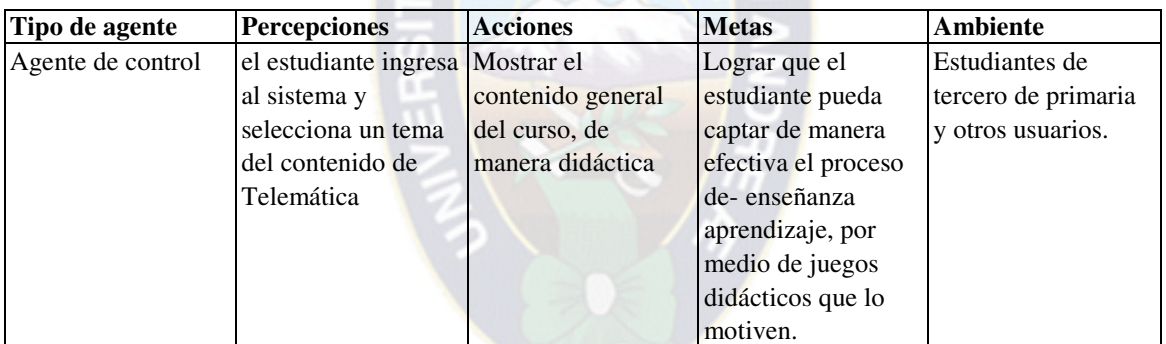

**Tabla 3. 35: PAMA del agente** 

**Fuente: [Elaboración propia]** 

# **c) DESARROLLO DEL AGENTE PEDAGÓGICO**

Para la realización del agente pedagógico se utilizó de la metodología Zeus propuesta por Collis en 1999, tomando en cuenta solo aquellos puntos, que permiten ver el análisis y desarrollo de un determinado agente, abreviado en los siguientes pasos, en la siguiente figura se visualiza la arquitectura del agente.

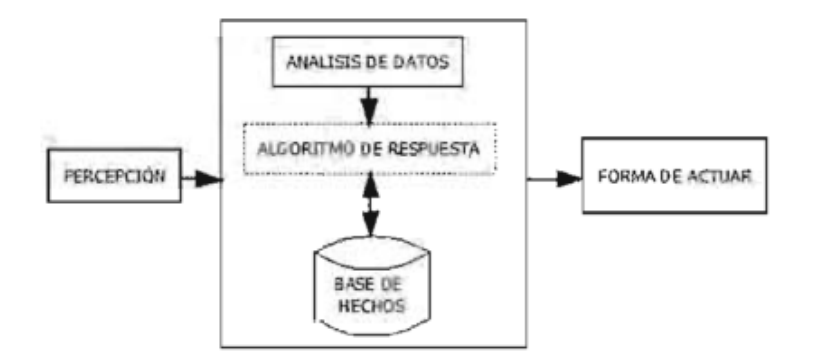

**Figura 3. 17: Arquitectura del agente Fuente: [Vowel, 2007]** 

# **d) ANÁLISIS**

Un agente de control, que está encargado de controlar el orden de realización de las subtareas. Sea correcto o no este, orden, se manda un mensaje con el resultado, también es el encargado de elaborar las respuestas que se le mandan al estudiante ante sus acciones en función de la información obtenida durante un ejercicio didáctico o examen. Se puede controlar, a través del valor de una variable, de manera que si es muy negativa no se deprima por las continuas reprimendas, motivando al estudiante en su aprendizaje proporcionando así una ayuda.

Las intervenciones del agente durante el proceso de ejecución del sistema para una interacción con el estudiante son las siguientes.

- o Se inicia el manejo del sistema ingresando el nombre de usuario y código, donde el agente identifica al usuario
- o Cuando el estudiante es identificado el agente da la "Bienvenida" al usuario, caso contrario crea un nuevo registro y realizando una pre-evaluación para obtener el nivel de conocimiento
- o Cuando se inicia sesión donde y el estudiante no hace nada el agente lo ayuda en lo que debe hacen, como guía,
- o Así después el estudiante selecciona un tema según el nivel del estudiante como ser: Modelo OSI y Modelo TCP/IP, Capa de aplicación, etc.
- o Al finalizar el proceso de manejo del sistema el agente se despide del estudiante.

Las formas de interacción del agente con el estudiante se resumen en la siguiente tabla.

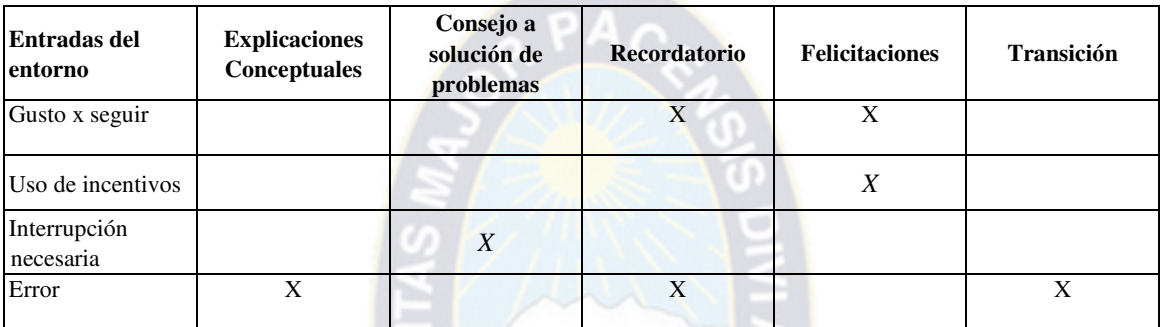

**Tabla 3. 36: interacción del agente con el estudiante** 

**Fuente: [Elaboración propia]** 

# **e) IDENTIFICACIÓN DEL AGENTE - DESCRIPCIÓN DE ATRIBUTOS**

**CI y passwordE** son aquellos que representan al CI y password del estudiante respectivamente, los cuales permiten ingresar al sistema.

**nota\_obtenida\_preEvaluación** hace referencia a la nota obtenida durante la preevaluación, la cual permite dar ingreso al sistema mediante una serie de temas según su nivel de aprendizaje.

**nota\_obtenida\_tema[]** es un vector de números enteros formado por 1,2,3,4,5,6,7,8,9,10 de los temas Modelo OSI y modelo TCP/IP, Capa de aplicación, Capa de Presentación, Capa de Sesión, Capa de transporte, Capa de Red, Protocolo IPv4, Clases de Redes, Capa de Enlace de Datos y Capa Física, Respectivamente, donde las notas guardadas en el vector permiten ver la nota promedio obtenida durante el manejo del sistema.

**mensajei**[]  $i \in (1,7)$  donde cada vector mensajei[] está compuesto por 5 mensajes motivacionales y cada "mensajei" permite controlar el valor del resultado obtenido en un examen o ejercicio, de manera que si es el valor es muy negativo no se deprima por las continuas reprimendas, así poder apoyarlo más por medio de mensajes motivacionales de forma aleatoria, y según la nota.

**Resultado** es el valor de la respuesta dada por el usuario, que permite dar ayuda al estudiante si este falla en el momento.

**El nro\_fallas** indica el número de errores seguidos cometidos dentro un ejercicio.

# **f) IDENTIFICACIÓN DE TAREAS Y REGLAS DE PRODUCCIÓN**

#### **i) INICIAL**

Como primer paso el estudiante inicia sesión, si no está registrado realiza una pre evaluación, si está registrado continua con el ingreso al sistema.

Si código de usuario y nombre  $\rightarrow$  nuevo registro y realizar pre evaluación

No existen en registro

Si código de usuario y nombre existen en registro  $\rightarrow$  Temas X

# **ii) ASIGNACIÓN DE TEMAS**

En un nivel inicial el estudiante realiza una pre evaluación donde el agente dependiendo de la nota obtenida proporciona una serie de temas, según su nivel de aprendizaje.

Si nota de pre evaluación está entre 1 y  $10 \rightarrow$  temas 1

Si nota de pre evaluación está entre 11 y 20  $\rightarrow$  temas 2

- Si nota de pre evaluación está entre 21 y 30  $\rightarrow$  temas 3
- Si nota de pre evaluación está entre 31 y 40  $\rightarrow$  temas 4
- Si nota de pre evaluación está entre 41 y 50  $\rightarrow$  temas 5
- Si nota de pre evaluación está entre 51 y 60  $\rightarrow$  temas 6

Si nota de pre evaluación está entre 61 y 70  $\rightarrow$  temas 7 Si nota de pre evaluación está entre 71 y 80  $\rightarrow$  temas 8 Si nota de pre evaluación está entre 81 y 90 → temas 9 Dónde:

- o Temas 1 está compuesto por los siguientes temas: Modelo OSI y modelo TCP/IP.
- o Temas 2 está compuesto por los siguientes temas: Modelo OSI y modelo TCP/IP, Capa de aplicación.
- o Temas 3 está compuesto por los siguientes temas: Modelo OSI y modelo TCP/IP, Capa de aplicación, Capa de Presentación.
- o Temas 4 está compuesto por los siguientes temas: Modelo OSI y modelo TCP/IP, Capa de aplicación, Capa de Presentación, Capa de Sesión.
- o Temas 5 está compuesto por los siguientes temas: Modelo OSI y modelo TCP/IP, Capa de aplicación, Capa de Presentación, Capa de Sesión, Capa de transporte.
- o Temas 6 está compuesto por los siguientes temas: Modelo OSI y modelo TCP/IP, Capa de aplicación, Capa de Presentación, Capa de Sesión, Capa de transporte, Capa de Red.
- o Temas 7 está compuesto por los siguientes temas: Modelo OSI y modelo TCP/IP, Capa de aplicación, Capa de Presentación, Capa de Sesión, Capa de transporte, Capa de Red, Protocolo IPv4
- o Temas 8 está compuesto por los siguientes temas: Modelo OSI y modelo TCP/IP, Capa de aplicación, Capa de Presentación, Capa de Sesión, Capa de transporte, Capa de Red, Protocolo IPv4, Clases de Redes,
- o Temas 9 está compuesto por los siguientes temas: Modelo OSI y modelo TCP/IP, Capa de aplicación, Capa de Presentación, Capa de Sesión, Capa de transporte, Capa de Red, Protocolo IPv4, Clases de Redes, Capa de Enlace de Datos.

o Temas 10 está compuesto por los siguientes temas: Modelo OSI y modelo TCP/IP, Capa de aplicación, Capa de Presentación, Capa de Sesión, Capa de transporte, Capa de Red, Protocolo IPv4, Clases de Redes, Capa de Enlace de Datos y Capa Física

### **iii) ACTUALIZAR TEMAS**

Dada una selección de temas según el nivel del estudiante, se procede a actualizar los temas según el estudiante vaya aprobando los mismos

Si estado visitado es igual a Modelo OSI y modelo TCP/IP → habilitar Capa de aplicación Si estado visitado es igual a Capa de aplicación  $\rightarrow$  habilitar Capa de Presentación Si estado visitado es igual a Capa de Presentación  $\rightarrow$  habilitar Capa de Sesión Si estado visitado es igual a Capa de Sesión  $\rightarrow$  habilitar Capa de transporte Si estado visitado es igual a Capa de transporte → habilitar Capa de Red Si estado visitado es igual a Capa de Red  $\rightarrow$  habilitar Protocolo IPv4 Si estado visitado es igual a Protocolo IPv4  $\rightarrow$  habilitar Clases de Redes Si estado visitado es igual a Clases de Redes  $\rightarrow$  habilitar Capa de Enlace de Datos Si estado visitado es igual a Capa de Enlace de Datos  $\rightarrow$  habilitar Capa Física

#### **iv) MENSAJE MOTIVACIONAL**

Generar en el estudiante un gusto por seguir aplicando mensajes motivacionales tomando como base el avance contenido dé la materia, cuantificados a través de un parámetro (entre 0 y 100).

Si nota de ejercicio es igual a nota entre A y  $B \rightarrow$  mensaje motivacional "X" Si nota de evaluación es igual a nota entre A y B  $\rightarrow$  mensaje motivacional "X"

### **v) TIEMPO MUERTO**

Se crea una serie de regla que permiten incentivar al estudiante en el aprendizaje mediante

sugerencias, las cuales se dan cuando el estudiante ingresa a un ejercicio didáctico dado un tiempo sin hacer nada antes o después de que haya empezado el ejercicio.

Si el tiempo de no hacer nada es igual a 10 segundos  $\rightarrow$  consejo X

Y el tema es Y del juego didáctico W

### **vi) CONSEJO**

Dada un ejercicio didáctico durante el desarrollo del mismo, si el estudiante se equivoca se realiza una interrupción necesaria, dando recordatorios al estudiante para resolver el problema.

Si variable de error X es diferente de resultado  $W \rightarrow$  recordatorio X y pertenece al ejercicio didáctico Z

### **vii) VERIFICAR NIVEL**

Si el estudiante falla 3 veces continuas en un ejercicio didáctico esto implica un cambio de estado a un ejercicio didáctico del mismo tema de un nivel más bajo.

Si juego es igual a primer juego  $\rightarrow$  repetir reglas del juego

Si número de fallas es igual a X y pertenece a  $\rightarrow$  retroceder a página anterior

Y juego es diferente de primer juego.

# **g) GENERACIÓN DE CÓDIGO**

# **i) ALGORITMO REALIZADO PARA LA IMPLEMENTACIÓN DE LAS REGLAS DE PRODUCCIÓN**

Para la implementación del agente pedagógico se tomó en cuenta los siguientes algoritmos, agrupando en funciones, las reglas de producción descritas anteriormente.

# **ii) INICIAL**

CI, passwordE

**IF** CI = CI de usuario sistema && passwordE = password usuario sistema

# **THEN**

"mostrar mensaje de bienvenida" & direccionar a temas asignados según su nivel

# **ELSE**

"mostrar mensajes de datos incorrectos" & direccionar a registro de nuevo usuario

# **iii) ASIGNACIÓN DE TEMAS**

nota\_obtenida\_preEvaluación

**IF** Nota\_obtenida\_preEvaluación >=0 && Nota\_Obtenida\_preEvaluación <= 1.

# **THEN**

Mostrar mensaje de bienvenida & direccionar atemas 1

# **ENDIF**

**IF** Nota obtenida\_preEvaluación > 1 && Nota\_obtenida\_preEvaluación <= 2

# **THEN**

Mostrar mensaje de bienvenida & direccionar a temas 2

# **ENDIF**

**IF** Nota\_obtenida\_preEvaluación >2 && Nota\_obtenida\_pre.Evaluación <= 3

# **THEN**

Mostrar mensaje de bienvenida & direccionar a temas 3

# **ENDIF**

**IF** Nota\_obtenida\_preEvaluación >3 && Nota\_Obtenida\_preEvaluación <= 4. **THEN** 

Mostrar mensaje de bienvenida & direccionar a temas 4

# **ENDIF**

**IF** Nota obtenida\_preEvaluación >4 && Nota\_obtenida\_preEvaluación <= 5

# **THEN**

Mostrar mensaje de bienvenida & direccionar a temas 5

# **ENDIF**

**IF** Nota\_obtenida\_preEvaluación >5 && Nota\_Obtenida\_preEvaluación <= 6.

# **THEN**

Mostrar mensaje de bienvenida & direccionar a temas 6

# **ENDIF**

**IF** Nota obtenida\_preEvaluación >6 && Nota\_obtenida\_preEvaluación <= 7

# **THEN**

Mostrar mensaje de bienvenida & direccionar a temas 7

# **ENDIF**

**IF** Nota obtenida\_preEvaluación >7 && Nota\_obtenida\_preEvaluación <= 8

# **THEN**

Mostrar mensaje de bienvenida & direccionar a temas 8

# **ENDIF**

**IF** Nota obtenida\_preEvaluación >=8 && Nota\_obtenida\_preEvaluación <= 9

# **THEN**

Mostrar mensaje de bienvenida & direccionar a temas 9

# **ENDIF**

**IF** Nota obtenida\_preEvaluación >=9 && Nota\_obtenida\_preEvaluación <= 10

# **THEN**

Mostrar mensaje de bienvenida & direccionar a temas10

# **ENDIF**

# **iv) ACTUALIZAR TEMAS**

nota\_obtenida\_tema[]

**IF** Nota\_obtenida\_tema[l]>5 && Nota\_obtenida\_tema[l] <=10

# **THEN**

Mostrar mensaje de actualización de temas & actualizar lista de temas adicionando la

dirección para tema 2

# **END IF**

**IF** Nota\_obtenida\_tema[2]  $>5$  && Nota\_obtenida\_tema[2]  $\leq 10$ 

# **THEN**

Mostrar mensaje de actualización de temas & actualizar lista de temas adicionando la dirección para tema 3

# **END IF**

**IF** Nota\_obtenida\_tema[3] > 5 && Nota\_obtenida\_tema[3] <=10

# **THEN**

Mostrar mensaje de actualización de temas & actualizar lista de temas adicionando la dirección para tema 4

# **END IF**

**IF** Nota\_obtenida\_tema[4]  $>=5$  && Nota\_obtenida\_tema[4]  $<=10$ 

# **THEN**

Mostrar mensaje de actualización de temas & actualizar lista de temas adicionando la dirección para tema 5

# **END IF**

**IF** Nota\_obtenida\_tema[5]  $>=5$  && Nota\_obtenida\_tema[5]  $<=10$ 

# **THEN**

Mostrar mensaje de actualización de temas & actualizar lista de temas adicionando la dirección para tema 6

### **END IF**

**IF** Nota\_obtenida\_tema[6]  $>=5$  && Nota\_obtenida\_tema[6]  $<=10$ 

### **THEN**

Mostrar mensaje de actualización de temas & actualizar lista de temas adicionando la dirección para tema 7

# **END IF**

**IF** Nota\_obtenida\_tema[7] >=5 && Nota\_obtenida\_tema[7] <=10

### **THEN**

Mostrar mensaje de actualización de temas & actualizar lista de temas adicionando la dirección para tema 8

### **END IF**

**IF** Nota\_obtenida\_tema[8]  $>=5$  && Nota\_obtenida\_tema[8]  $<=10$ 

# **THEN**

Mostrar mensaje de actualización de temas & actualizar lista de temas adicionando la dirección para tema 9

# **END IF**

**IF** Nota\_obtenida\_tema[9]  $>=5$  && Nota\_obtenida\_tema[9]  $<=10$ 

# **THEN**

Mostrar mensaje de actualización de temas & actualizar lista de temas adicionando la dirección para tema 10

### **END IF**

### **v) MENSAJE MOTIVACIONAL**

Nota\_obtenida

Var i numero aleatorio entre 1 y 5

**IF** Nota\_obtenida > 0 && Nota obtenida <=1

# **THEN**

Mostrar mensaje motivacional mensaje1 [i]

#### **END IF**

**IF** Nota obtenida  $> 1$  & & Nota obtenida  $\leq 2$ 

#### **THEN**

Mostrar mensaje motivacional mensaje2[i]

## **END IF**

**IF** Nota\_obtenida>2 && Nota obtenida <=3

#### **THEN**

Mostrar mensaje motivacional mensaje3[i]

#### **END IF**

**IF** Nota obtenida  $>$  3 & & Nota obtenida  $\leq$ =4

#### **THEN**

Mostrar mensaje motivacional mensaje4[i]

#### **END IF**

**IF** Nota\_obtenida>4 && Nota obtenida <=5 **THEN**  Mostrar mensaje motivacional mensaje5[i] **END IF** 

**IF** Nota obtenida  $> 5 \&\&$  Nota obtenida  $\leq 6$ 

**THEN** Mostrar mensaje motivacional mensaje6[i] **ENDIF** 

**IF** Notaobtenida >6 && Nota\_obtenida <=7

# **THEN**

Mostrar mensaje motivacional

mensaje7[i]

**END IF** 

# **h) ITERACIÓN 5**

Durante la presente iteración, se desarrolló el modulo del estudiante en el cual se representa el estado actual del conocimiento, para esto se realizó un control de registro del estudiante, el cual contiene los del alumno, además de un registro de notas por alumno que permite mejores resultados, en la educación. Proveer información del conocimiento del alumno, representando el nivel de motivación.

# **i) ITERACIÓN 6**

Se desarrolló el módulo de la interfaz de usuario, que permite la interacción entre el usuario y el tutor inteligente aplicando el agente pedagógico permitiendo mayor interacción.

# **3.3.2.2 MODELO DE INTEGRACIÓN**

Se unieron los cuatro módulos del tutor inteligente, conjuntamente con la implementación del agente pedagógico interactuando el usuario con el prototipo a través de la interfaz de usuario, desarrollando un aprendizaje significativo y motivando al aprendizaje a través de ejemplos didácticos en de la materia conjuntamente con la implementación del agente pedagógico que permite elevar la motivación del estudiante por el aprendizaje.

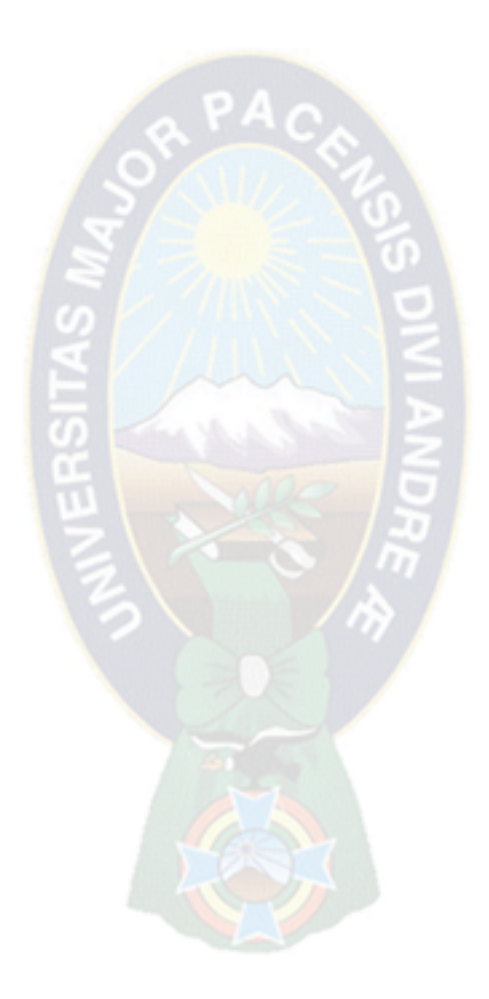

# **CAPÍTULO IV**

# **ANÁLISIS DE DATOS Y RESULTADOS**

# **4.1 PRUEBA DE HIPÓTESIS**

Recordando la hipótesis propuesta en el capítulo " El uso de los agentes pedagógicos como parte del Sistema Tutor Inteligente para la enseñanza de Telemática, elevará la motivación por el aprendizaje de la materia de Telemática mejorando así el rendimiento de los alumnos". En este capítulo llegaremos a comprobar la hipótesis planteada previamente.

# **4.2 EVALUACION DE LA VARIABLE DEPENDIENTE**

Para evaluar la variable dependiente tenemos al siguiente: Sistema Tutor Inteligente para la enseñanza de Telemática, se utiliza la prueba t Student, es una distribución muestral o poblacional de la diferencia de medidas. Esta distribución se identifica por los grados de libertad los cuales están inmersas en el numero de valores que se puede elegir, estos son determinantes ya que indican que valor debemos esperar de t, dependiendo del tamaño que se tiene de los sujetos en estudio.

# **4.2.1 SUJETOS DE ESTUDIO**

El estudio que se realiza en esta investigación se hace a estudiantes de la carrera de Informática.

El estudio se realiza observando y evaluando a dos grupos de estudiantes.

- El primer grupo de estudiantes, aprendieron a comunicarse utilizando el TI (grupo experimental).
- El segundo grupo de estudiantes, son los que no utilizaron el TI, pues fueron enseñados por el ayudante (educador) (grupo de control).

Este estudio nos servirá para establecer si ayudara al estudiante a Mejorar el aprendizaje de comunicación, o puede que resultar más factible el aprendizaje con el profesor/ayudante (educador) en clase.

La muestra poblacional (estudiantes), que es requerida para este estudio es una parte de todos los estudiantes de la carrera de Informática,

# **4.2.2 TAMAÑO DE LA MUESTRA**

Tenemos población N=20 con la finalidad de tener un error estándar menor a 0.05 se calcula cual debe ser el tamaño de muestra óptimo, para lo cual necesitamos:

Para determinar el tamaño de la muestra **n,** se usan las siguientes relaciones:

Expresa el tamaño provisional de la muestra

 $s^2$  *Varianza\_de\_la\_ muestra*  1. *n = — = --------------------------- ------ v 2* *Varianza\_de\_la\_población* 

Expresa el tamaño óptimo de la muestra

2. 
$$
n = \frac{n}{1 + n}
$$

Donde:

*N* = Tamaño de la población

 $v^2$  = Varianza de la población.

*ɛ*= 0,05=error estándar

*ɛ*, es la desviación estándar de la distribución muestral y representa la fluctuación de y (media muestral), es decir, que el estimado de y se acerque a *Y ,* el valor real d la población.

 $S<sup>2</sup>$  = Varianza de la muestra, que es determinado en términos de la probabilidad

 $V^2 = \varepsilon^2 = (0.05)^2 = 0.0025$  Varianza poblacional

 $S^2 = p(1-p) = 0.95(1 - 0.95) = 0.0475$ 

$$
n = \frac{0.0475}{0.0025} = 19
$$
Tamaño provisional de la muestra

$$
n = \frac{19}{1 + 19} = 9.74
$$

Entonces el tamaño de la muestra es de n=10

En consecuencia, para la investigación se necesita una muestra de 10 niños para ambos grupos.

# **4.2.3 DESCRIPCIÓN DEL PROCESO**

Las condiciones a evaluar son:

- Sesiones de forma individual
- Se hizo la evaluación inicial y otra después, en ambos casos (tutor humano y tutor inteligente)

Luego de la evaluación realizada a ambos grupos con un examen único, el grupo experimental (utilizaron el prototipo) se tiene los siguientes resultados en la siguiente tabla.

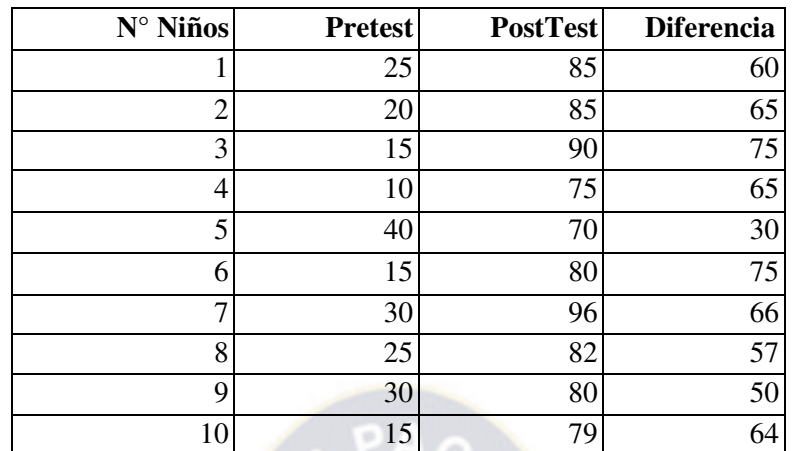

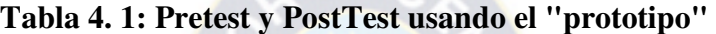

**Fuente:** [elaboración propia]

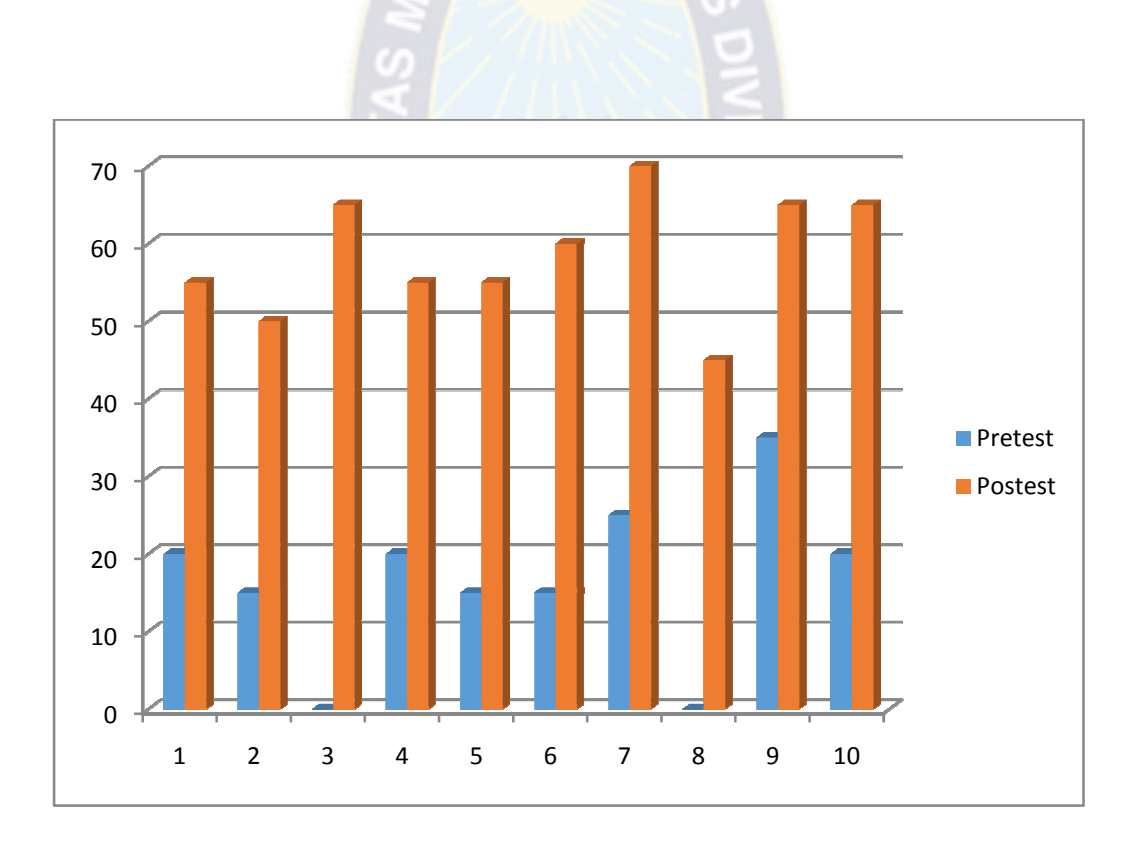

**Figura 4. 1 1: PreTest y postTest usando el prototipo** 

# **Fuente: [elaboración propia]**

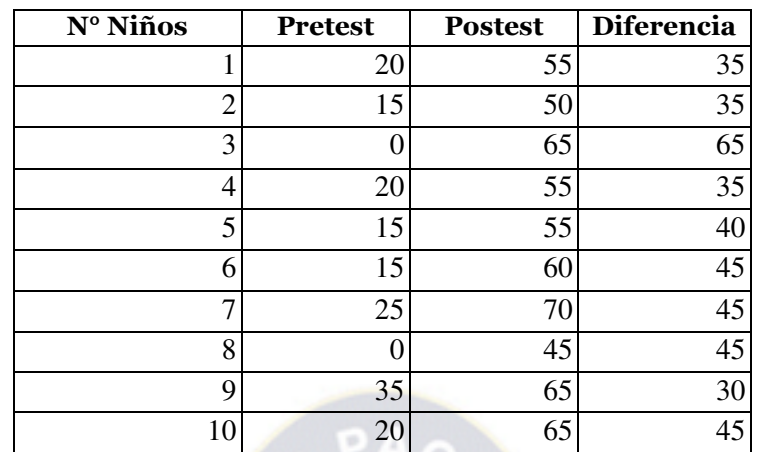

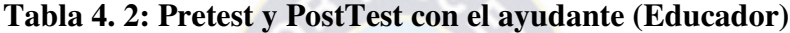

**Fuente:** [elaboración propia]

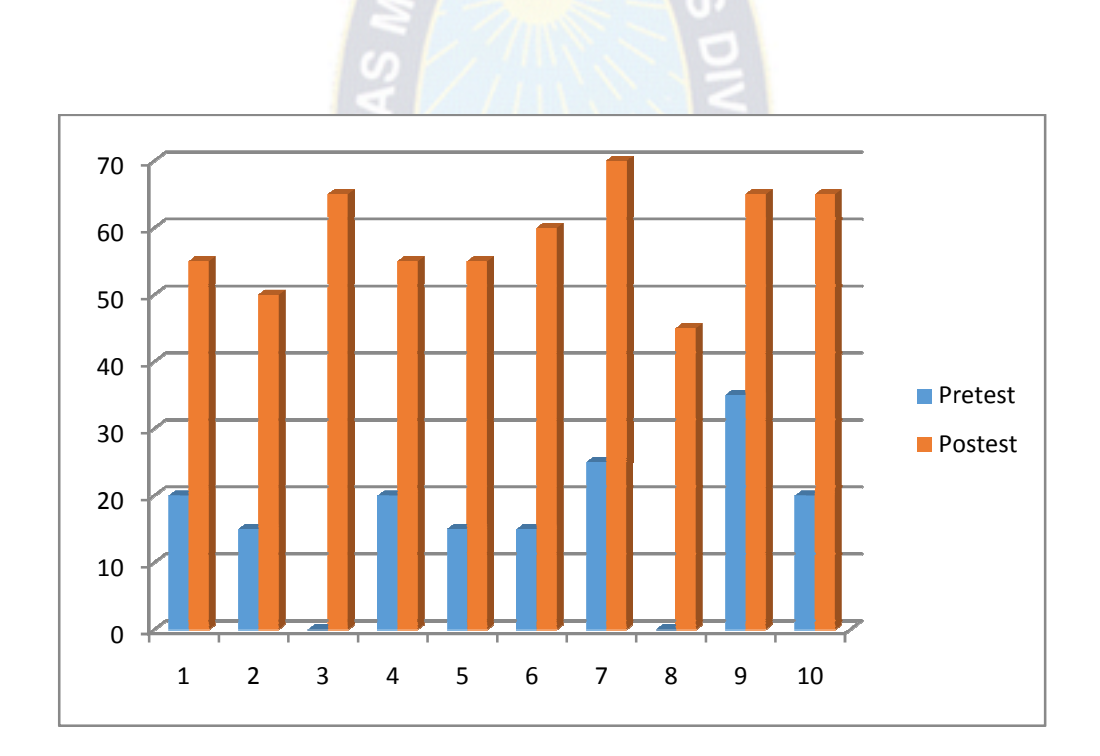

**Figura 4. 2: PreTest y posTest con el Ayudante (Educador) Fuente: [elaboración propia]** 

Ya tenemos una muestra, la cual es pequeña entonces utilizamos la formula de t Student viene expresada de la siguiente forma:

$$
t = \frac{\overline{x_1} - \overline{x_2}}{\sqrt{\frac{(n_1 - 1)s_1^2 + (n_2 - 1)s_2^2}{n_1 + n_2 - 2}} \sqrt{\frac{1}{n_1} + \frac{1}{n_2}}}
$$

Donde:

 $x_1$  = Es la medida del grupo experimental (prototipo)

 $x_2$  = Es la medida de control ayudante (educador)

*s 1 2* =Es la desviación estándar del grupo experimental del cuadrado

 $s_2^2$  = Es la desviación estándar del grupo control del cuadrado

 $n_l$  = Es el tamaño del primer grupo (Grupo experimental)

*n<sup>2</sup>* = Es el tamaño del segundo grupo (Grupo control)

Los grados de libertad está dada por la siguiente formula:

$$
gl=(n_1+n_2)-2
$$

La media se calcula por:

$$
\bar{x} = \frac{\sum_{i=1}^{n} x_i}{n}
$$

Entonces los valores de la medida muestral son:

$$
\overline{x_1} = 60.7
$$

$$
\overline{x_2}=42
$$

La desviación estándar esta dado como sigue:

$$
s = \sqrt{\frac{\sum_{i=1}^{n} (x_i - x)^{-2}}{n}}
$$

Entonces los valores de la desviación estándar son:

$$
s = \sqrt{\frac{\sum (x - 60.7)^{-2}}{10}} = 9.2
$$
  

$$
s = \sqrt{\frac{\sum (x - 42)^{-2}}{10}} = 13.4
$$
  

$$
s_1^2 = 84.64
$$
  

$$
s_2^2 = 179.56
$$

**Finalmente tenemos:** 

Reemplazando en la ecuación (1) tenemos, para obtener el valor de t:

$$
t = \frac{60.7 - 42}{\sqrt{\frac{(9-1)84.64 + (9-179.56)}{18} \sqrt{\frac{1}{10} + \frac{1}{10}}}} = 5.30
$$
  

$$
gl = 10 + 10.2 = 18
$$

Ahora que tenemos todos los resultados vemos la tabla de la t Student para evaluar nuestros resultados (Ver anexo F), se busca el valor el cual vamos a comparar, el que calculamos basándonos en el nivel de confianza elegido (0.05 y 0.01) y así también los grados de libertad " gl" igual a 18, los niveles de confianza adquieren el significado de: 0.05 significa que los grupos difieren significativamente entre un 95 %, habiendo un 5 % de posibilidad de error.

Al buscar en la tabla "t" de Student Tabla

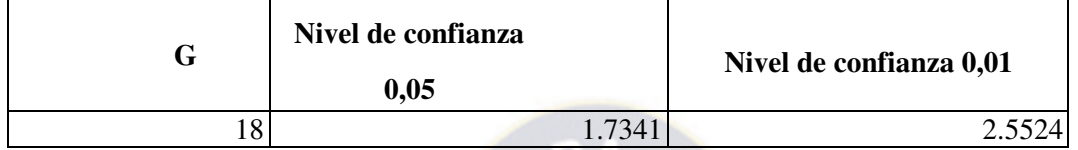

**Tabla 4. 3: Nivel de confianza** 

**Fuente:** [elaboración propia]

### **4.3 EVALUACIÓN DE LA VARIABLE INDEPENDIENTE**

La variable independiente, se evaluara mediante la escala de Linkert, este es un método que sirve para medir el impacto del STI para la enseñanza de la comunicación, para lo cual se elabora un conjunto de encuestas, presentados en afirmaciones o juicios, dicho test consta de 15 preguntas.

#### **4.3.1 SUJETOS DE ESTUDIO**

El estudio que se realiza, es para evaluar la variable independiente, esta se hace a los ayudantes (educador), los cuales interactuaron con el Sistema Tutor Inteligente para mejorar el proceso de comunicación con los alumnos de la materia de Telemática.

#### **4.3.2 TAMAÑO DE LA MUESTRA**

Debido a que la población de educadores es con los que se ha trabajado es pequeña, se toma como muestra a la totalidad que es de dos. Por esta razón tenemos a nuestra muestra a n=4.

### **4.3.3 DESCRIPCIÓN DEL PROCESO**

Ahora se ve como se hizo el proceso, se siguió los siguientes pasos:
- Los test contienen 15 preguntas, las cuales fueron llenados individualmente.
- Antes de hacer el Test, primero tuvieron que manejar el Sistema Tutor Inteligente
- Se usa la escala de cuatro parámetros como son:
	- $-Malo = 1$
	- $Regular = 2$
	- Bueno  $= 3$
	- Muy bueno  $=4$

**Sea:** 

Pi: El total de personas encuestadas, i=l, 2,..4

La puntuación en la escala de Likert se obtiene sumando los valores obtenidos respecto a cada pregunta, denominado también por ello escala, aditiva.

La forma de evaluar es ejemplificada en la persona PI, tal como se específica a continuación:

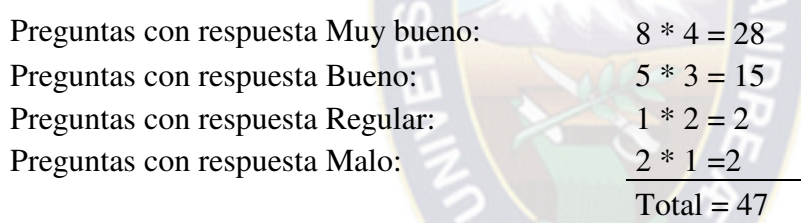

Lo cual significa; que 8 respuestas son asignadas con el calificativo de muy bueno, 5 respuestas con bueno, 1 con regular y finalmente 2 respuesta con malo.

$$
x = \frac{Puntuación - total}{\text{# total } - de - preguntas}} = 3.13
$$

Cuyo porcentaje es:

$$
x=3.13/4*100=78.25
$$

El resultado 78.25% es el grado de aceptabilidad por parte del encuestado, con referencia al tutor inteligente.

Ampliando el proceso a cuatro encuestados los resultados según la escala de Likert será:

$$
pt = \frac{\sum x_i}{te} = \frac{12.33}{4} = 3.0825
$$

$$
pt = \frac{3.0825}{4} \times 100\% = 77\%
$$

# **4.4 ANALISIS DE RESULTADOS DE LAS VARIABLES DEPENDIENTE E INDEPENDIENTE**

Como se vio en el capitulo uno la operacionalización de las variable, ahora veremos con los resultados y aremos un análisis de estas variables dependiente e independiente.

| <b>NOMBRE DE LA</b><br><b>VARIABLE</b>                                        | <b>INSTRUMENTO</b> | <b>INDICADOR</b>                                                      | <b>ESCALA VALOR</b>                                                                               | <b>INTERPRETACION</b>                                                                                                    |
|-------------------------------------------------------------------------------|--------------------|-----------------------------------------------------------------------|---------------------------------------------------------------------------------------------------|----------------------------------------------------------------------------------------------------|
| Sistema Tutor<br>Inteligente para la<br>enseñanza de<br>Telemática.           | Escala de Likert   | $\%$ de<br>aceptabilidad                                              | $[0-24]$ Malo<br>$[25-49]$ Regular<br>$[50-74]$ Bueno<br>$[75 - 100]$ muy bueno                   | La aceptabilidad del<br>prototipo se<br>encuentra en el<br>rango de $[75 - 100]$ ,<br>por lo tanto indica<br>que la aceptabilidad<br>es buena |
| Mejorar el<br>rendimiento de los<br>alumnos de la<br>materia de<br>Telemática | Prueba T Student   | Resultados<br>anteriores,<br>Pretest,<br>PostTest, % de<br>aprobacion | $t = 5.30$ mayor a los<br>niveles de confianza de<br>$0.05(5.90>1.7341)$ y<br>0.01(5.90 > 2.5524) | Se incrementó el<br>nivel de rendimiento<br>con el Tutor<br>inteligente                                                                       |

**Tabla 4. 4: Resultado de las variables dependiente e independiente** 

**Fuente:** [elaboración propia]

En la variable dependiente el valor, observado en la tabla de 4.4 de t=5.30 significa que, cuando mayor sea el valor de t (obtenido), respecto al valor de la tabla de grados de libertad, a un nivel de confianza 0.05 (5.30> 1.7341), nos indica que existe un 95 % de confiabilidad y un error de 5%, en cuanto al nivel de confianza de 0.01(5.30>2.5524), nos indica que existe un 99% de confiabilidad y un error de 1%, lo cual implica que la certeza es mayor.

En cuanto a la variable independiente, la prueba realizada con la escala de Likert se obtuvo un 77% de aceptabilidad, por parte de los educadores que llenaron las encuestas, pues según los rangos, pertenece al Muy Bueno.

Los resultados alcanzados por las variables dependientes e independientes nos llevan a que se comprueba la hipótesis.

Por lo tanto, se afirma que el Sistema Tutor Inteligente para mejorar el proceso de comunicación en niños con necesidades educativas especiales, cumplió con los objetivos establecidos en el capitulo uno, es así que ayudo a la mejora del rendimiento de los alumnos de la materia de Telemática.

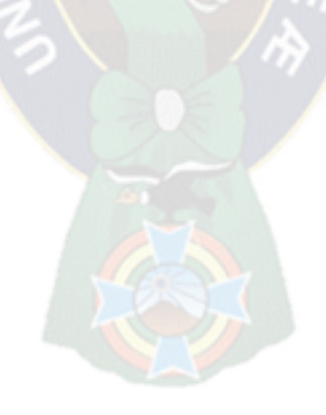

### **CAPÍTULO V**

#### **CONCLUSIONES Y RECOMENDACIONES**

#### **5.1 CONCLUSIONES**

En el desarrollo del presente trabajo se obtuvieron las siguientes conclusiones:

El desarrollo del prototipo aplicando un agente pedagógico, permitió ver efectos positivos en los estudiantes como ser, una mayor motivación por el aprendizaje de la materia de Telemática, así como un mejor rendimiento en su aprendizaje, durante las pruebas realizadas se pudo ver cómo los estudiantes mejoraron su rendimiento, según el número de aciertos y errores donde vemos que los estudiantes tienen un mayor nivel de motivación.

Se logró diseñar el contenido de la materia de Telemática de manera didáctica, tomando en cuenta un aprendizaje significativo, aplicando agentes pedagógicos.

El desarrollo del tutor inteligente permite mejorar el nivel de motivación intrínseca en el estudiante, permitiendo a los estudiantes tener una mayor facilidad con su aprendizaje a una temprana edad evitando frustraciones futuras en el área de la Telemática.

Se pudo ver durante el desarrollo del prototipo que se cumplieron los objetivos específicos propuestos donde:

- Se Brindó orientación de forma individual al estudiante el proceso de enseñanza de la materia Telemática.
- Brindar herramientas de aprendizaje inteligente, a través del sistema tutor, su contenido, ejemplos, test y evaluaciones.
- Se logro Afianzar la confianza del estudiante dándole herramientas de auto evaluación, evitando como en muchos casos sucede que el alumno, por vergüenza no realice preguntas básicas y no se anime a realizar evaluaciones públicas.
- Se brindaron soluciones de evaluación constante. Con los respectivos Test y evaluaciones por capitulo.

• Se logró Reducir la carga de enseñanza del educador (ayudante) a la gran cantidad de alumnos existente en la materia.

### **5.2 RECOMENDACIONES**

Se recomienda que la utilización del tutor inteligente deba ser adecuada para su buen funcionamiento.

Los agentes pedagógicos pueden aplicarse en el desarrollo de software educativo mejorando su aprendizaje y no distrayéndolo durante el proceso educativo.

Se recomienda actualizar los contenidos en los ejemplos los test y evaluaciones cada tiempo para evitar que el alumno se aburre y su nivel de motivación baje en consecuencia.

Se recomienda también en un futuro enlazar este sistema tutor a otros sistemas que puedan ayudar a la mejor comprensión por parte de los estudiantes universitarios.

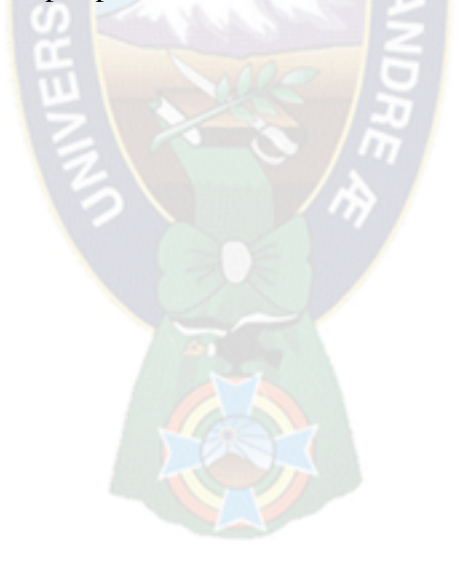

#### **BIBLIOGRAFÍA**

ALFARO, L. 2002. Sistemas tutoriales inteligentes en ambientes de realidad virtual. En: Memorias Congreso Latinoamericano de Sistemas, Informática, Telemática, Electrónica y Computación, CLASITEC-2002 [en línea] <www.academia.edu/download/31097147/ articles-108458\_archivo.pdf> [consulta: 1 de septiembre 2015]

CATALDI, Z. Y SALGUEIRO A. 2007. [en línea] <http://sedici.unlp.edu.ar/bits tream/handle/10915/22618/Documento\_completo.PDF?sequence=l.> [consulta: 5 de gosto 2015]

GIRAFFA, L. Y VICARI, R. 1998 The use of agents techniques on intelligent tutoring systems. En: International Conference of the Chilean Society of Computer Science, Proceedings IEEE Computer Society [en línea] < http://www.researchgate.net/publication/3779392\_The\_use\_of\_agents\_techniques\_on\_intel ligent\_tutoring\_systems> [consulta: 1 de septiembre 2015]

GONZALES, S. 2004. Sistemas Inteligentes en la educación: una revisión de las líneas de investigación y aplicaciones actuales. RELIEVE: v 10, n. 1, 3-22.[en línea] < http://www.uv.es/RELIEVE/v10n1/RELIEVEv10n1\_1.pdf >[consulta: 2 agosto 2015]

GÓMEZ, J. 2011 [en línea] <http://www.eumed.net/rev/ced/31/vcg.html> [consulta: 2 de noviembre 2015]

Guía Pedagógica, 2007 [en línea] <http://www.pedagogia.es/tipos-de-aprendizaje/> [consulta: 2 de noviembre 2015]

GUARDIA, B. 1993. asesores inteligentes para apoyar el proceso de enseñanza de lenguajes de programación, tesis de grado, asesor items: instituto tecnológico de monterrey [en línea] < https://es.scribd.com/doc/92468114/Articulo-Tutor-de-capacitacion-y-apoyo-afacilitadores-educativos >[consulta: 15 julio 2015]

Inteligencia-artificial-clasica, 2011 [en línea] <¡Error! Referencia de hipervínculo no válida.>[consulta: 29 julio 2015]

ODALYS, M. 2008. [en línea] <http://medodalysco.blogspot.com/2008/09/el-aprendizajesus-tipos.html> [consulta: 15 de octubre 2015]

QUISPE, S. 2011. Software educativo para la enseñanza de ortografía caso: ministerio de educación, TITULO DE LICENCIATURA EN INFORMÁTICA MENCIÓN INGENIERÍA DE SISTEMAS INFORMÁTICOS.

RUSSELL, S. Y NORVIG, P. 2009 Inteligencia Artificial: Un Enfoque Moderno [en línea] <http://aima.cs.berkeley.edu/contents.html> [consulta: 15 julio 2015]

SAMPIERI, H. 2013. [en línea] <http://www.filecrop.com/metodologia-de-la-investi gacion-5ta-edicion-sampieri.html> [consulta: 25 mayo 2015].

SALGUEIRO A. 2005. [en línea]<laboratoríos.fi.uba.ar/lsi/Salgueíro-tesisingenieriairifor matica.pdf> [consulta: 29 julio 2015],

LOBATO, M. 2010. [en línea]. Agentes inteligentes en la educación formativa < http://www.itsteziutlan.edu.mx/site2010/index.php?option=com\_content&view=article&id =591:agentes-inteligentes-en-la-educacion-formativa&catid=27:artlos&Itemid=288 > [consulta: 15 mayo 2015].

CASTILLO, E y GUTIÉRREZ J. M. (2000); Sistemas expertos y Modelo de Redes Probabilísticas. Universidad de Cantabria , España. Universidad de Cornell, Ithaca, USA.

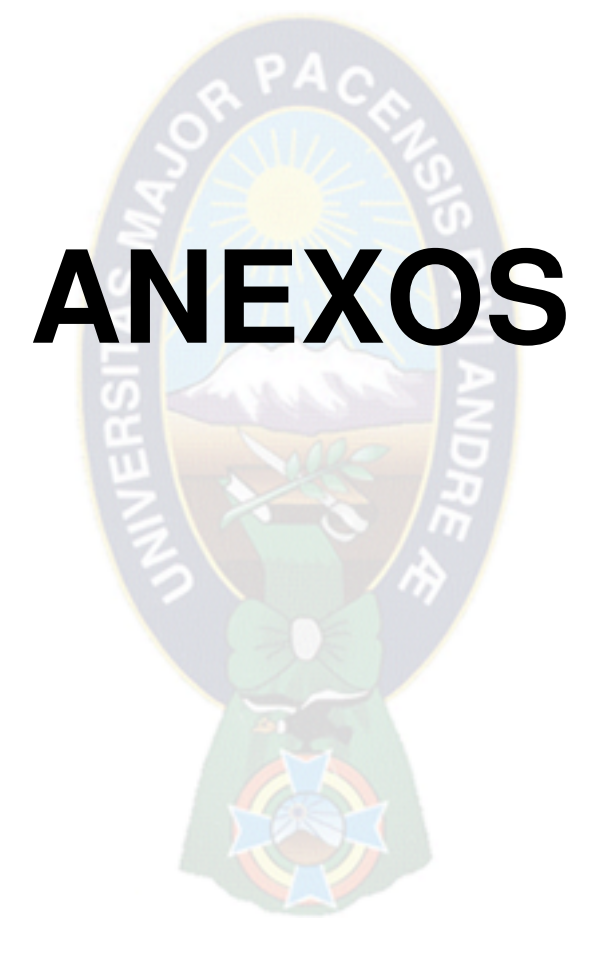

# **ANEXO A - ÁRBOL DE PROBLEMAS**

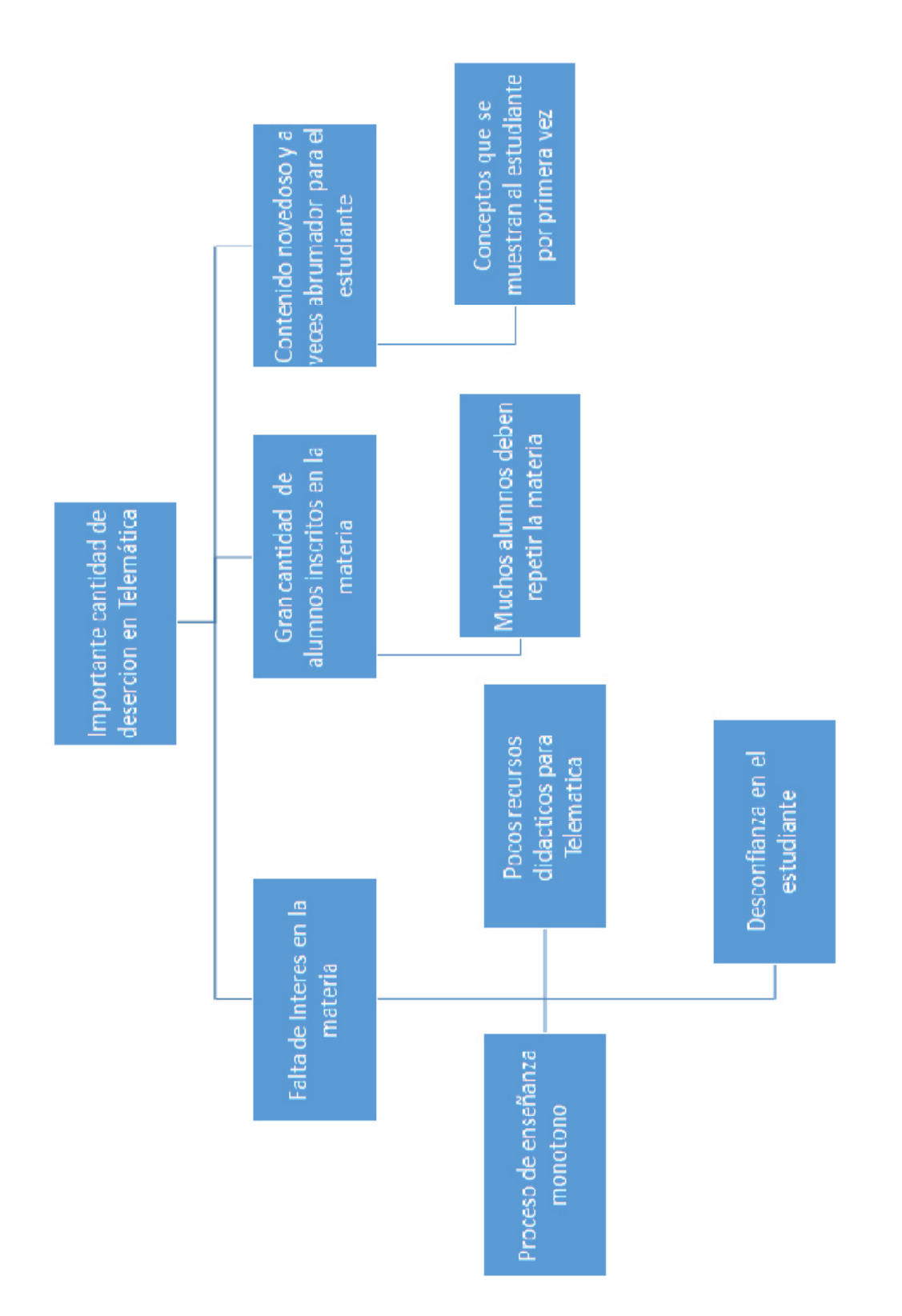

# **ANEXO B - ÁRBOL DE OBJETIVOS**

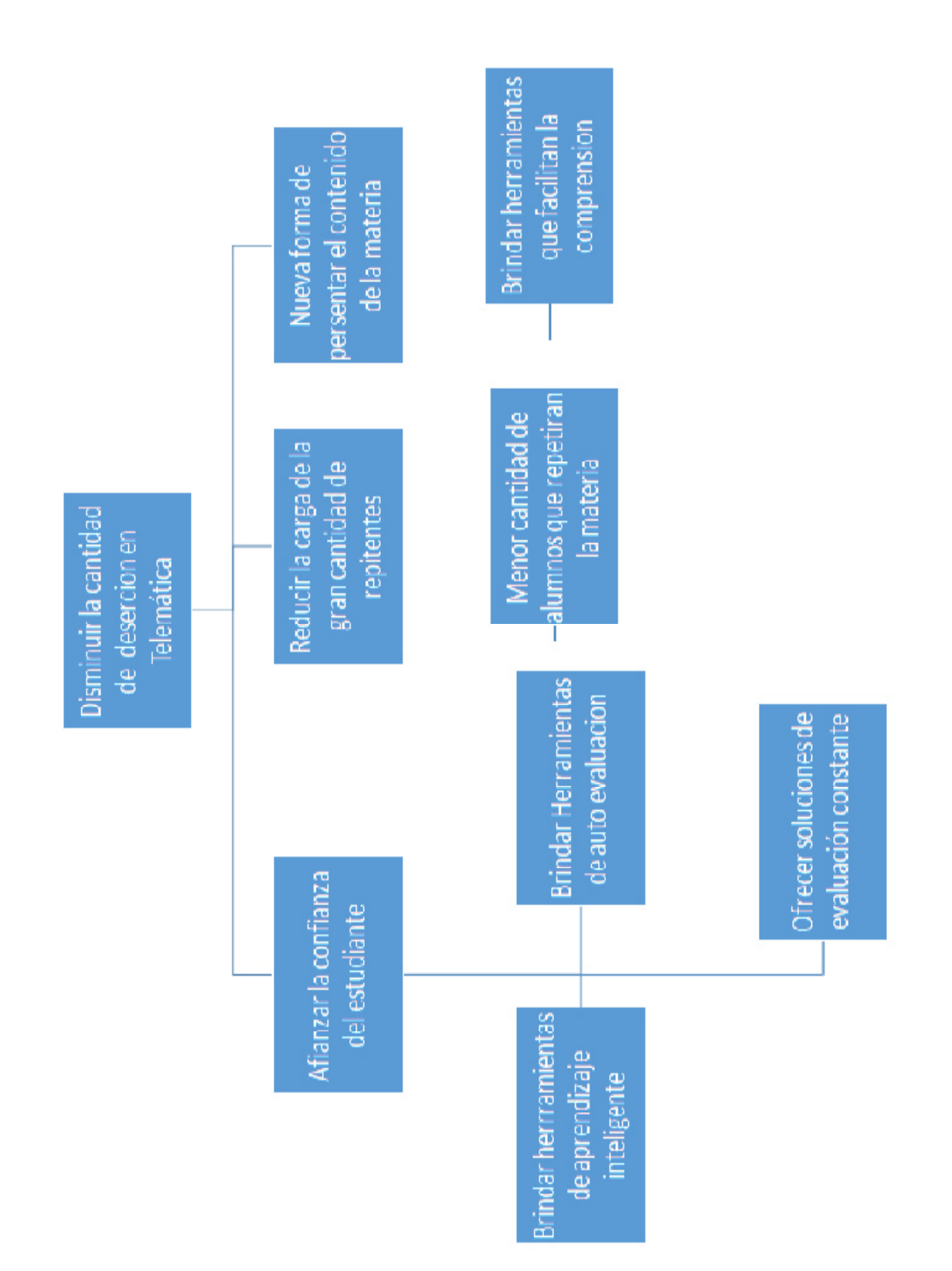

# **ANEXO C – MARCO LÓGICO**

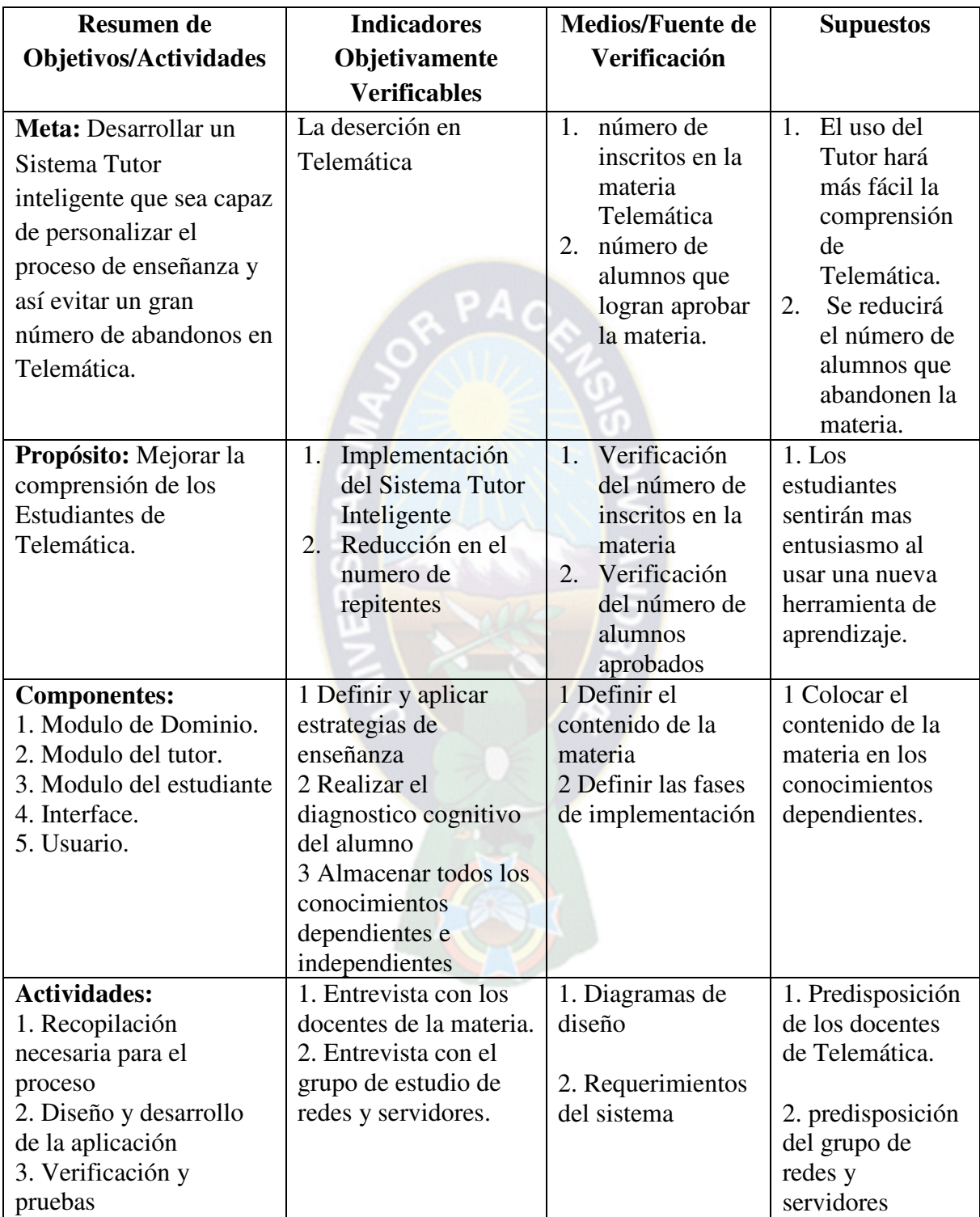

#### **ANEXO D**

### **ENCUESTA SOBRE NIVEL DE MOTIVACIÓN**

### **ENCUESTA PARA VALORAR EL NIVEL DE MOTIVACIÓN**

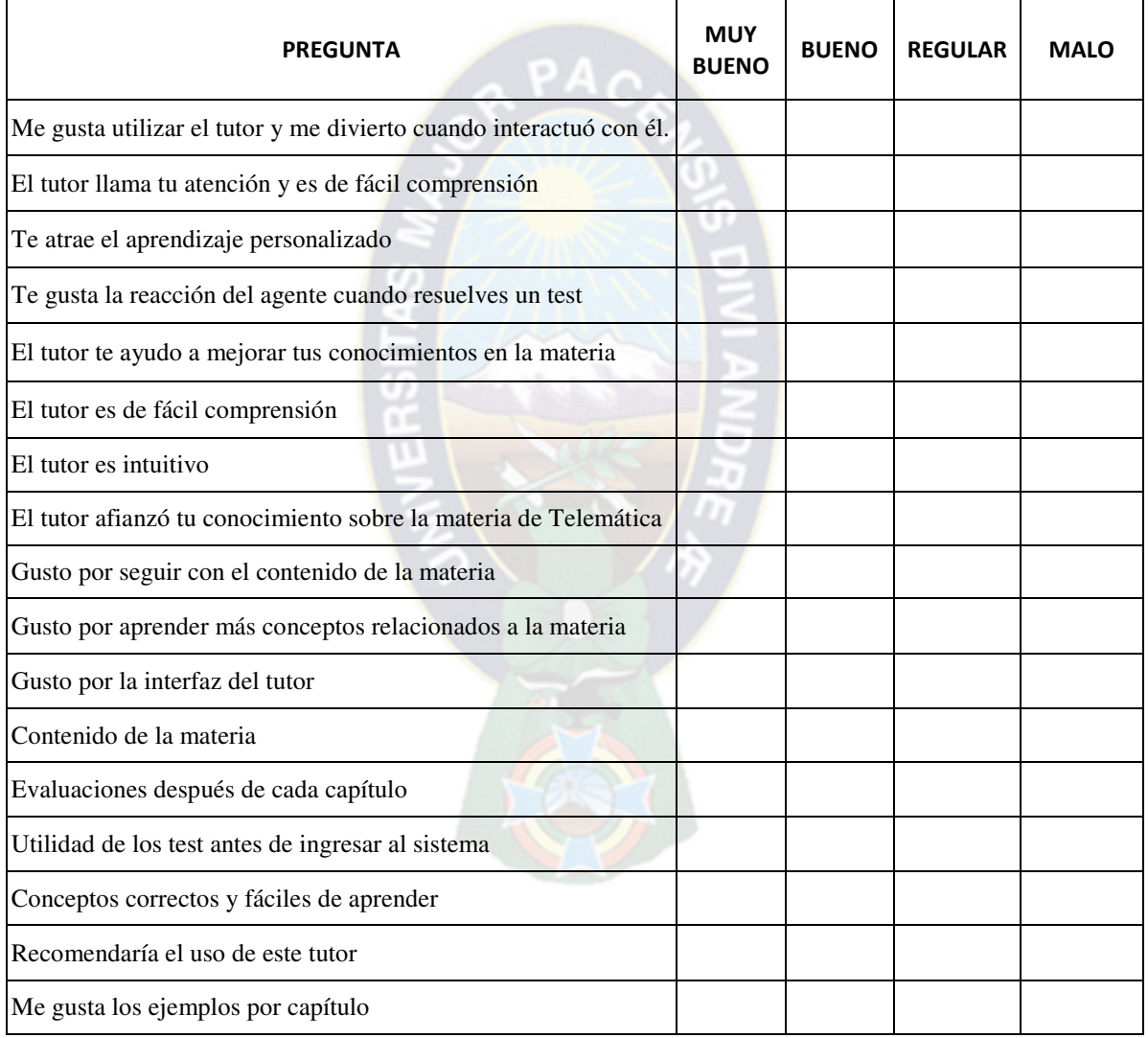